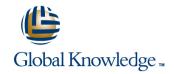

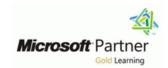

# **Configuring Windows 8.1**

Varighed: 5 Days Kursus Kode: M20687

## Beskrivelse:

This course provides students hands-on experience with Windows 8. It provides guidance on installing, upgrading, and licensing for Windows 8. Students will learn how to manage storage by creating simple, spanned, and striped volumes, and how to optimize file-system performance. Additionally, they will learn how to manage available disk space by using quotas. Students will work with Windows tools and services to determine the source of performance and reliability issues, and to troubleshoot these issues.

This course describes how to configure networking to include IPv4, IPv6, connect to wireless networks, and use the networking features included in Windows 8 to troubleshoot networking issues. Students will also learn preventive measures and tools that work together to protect their computers from security threats.

The course then covers the features related to file and folder management, which include setting permissions, file/folder compression, and configuring shared folders. Students will also learn about installing and managing printers. Additionally, the course provides an overview of the SkyDrive functionality, and describes the procedures to install and configure applications, including Windows Store apps. The course also examines the fundamentals of working with virtual machines in the Client Hyper-V environment in Windows 8.

Students will learn about features such as Virtual Private Networks (VPNs) and DirectAccess, which provide mobile users access to internal resources when the users are out of the office. Throughout the course, students will use Windows PowerShell 3.0, and its graphical user interface (GUI) to configure and manage the system. Students will also use the scripting editor to create and examine PowerShell scripts used to manage the system.

# Målgruppe:

This course is intended for IT professionals who configure or support Windows 8 computers, devices, users and associated network and security resources. The networks with which these professionals typically work are configured as a single domain-based or peer-to-peer environment with access to the Internet and cloud services. The IT professional could be a consultant, full-time desktop support technician, or an IT generalist who administers Windows 8-based computers and devices as a portion of their broader technical responsibilities. The course is also intended for students who seek certification in the 70-687 Windows 8 Configuring exam.

| Agenda:                                                                            |                                                                                                    |
|------------------------------------------------------------------------------------|----------------------------------------------------------------------------------------------------|
| After completing this course, students will be able to:                            | •                                                                                                    |
| Plan and perform the installation of Windows 8.                                    | Implement tools and technologies that can help secure Windows 8 desktops.                                                                         |
| Install Windows 8 on computers that are running an existing operating system.      | Configure and control applications in Windows 8.                                                                                                  |
| •                                                                                  | •                                                                                                    |
| Configure disks, partitions, volumes, and device drivers in a<br>Windows 8 system. | Optimize and maintain Windows 8 based computers.                                                                                                  |
| Configure network connectivity.                                                    | Configure mobile computer settings and to enable remote access.                                                                                   |
| Install, configure, and maintain wireless network connections.                     | <ul> <li>Create and configure virtual machines in Hyper-V for Windows 8<br/>and describe how to use it to support legacy applications.</li> </ul> |
| Implement Windows 8 technologies to secure network connections.                    | Determine how to recover Windows 8 from various failures.                                                                                         |
| <del>-</del>                                                                       | Describe how to use Windows PowerShell to manage Windows 8.                                                                                       |

Share files and printers.

# Forudsætninger:

In addition to their professional experience, students who attend this training should already have the following technical knowledge:

- Networking fundamentals, including Transmission Control Protocol /Internet Protocol (TCP/IP), User Datagram Protocol (UDP), and Domain Name System (DNS)
- Microsoft Active Directory Domain Services (AD DS) principles and fundamentals of AD DS management
- Understanding of the Public Key Infrastructure (PKI) components and working knowledge of the fundamentals of Active Directory Certificate Services (AD CS)
- Microsoft Windows Server 2008 or Windows Server 2008 R2 fundamentals
- Microsoft Windows Client fundamentals; for example, working knowledge of Windows XP, Windows Vista, and/or Windows 7
- Fundamentals of management and experience using the Microsoft Office 2010 system or the Microsoft Office 2007 system
   Windows Automated Installation Kit (WAIK) components including Windows PE, Windows SIM, VAMT, ImageX, USMT, and DISM concepts and fundamentals

# Yderligere Kurser:

tlf.nr.: 44 88 18 00

### Indhold:

### Module 1: Installing Windows 8

This module will introduce the student to some new features of Windows 8, provide guidance on installing Windows 8, and introduce them to the Windows 8 licensing environment.

#### Lessons

Introducing Windows 8

- Preparing to Install Windows 8
- Installing Windows 8
- Automating the Installation of Windows 8
- Activating Windows 8
- Performing a Clean Installation of Windows 8
- Using an Answer File to Install Windows 8
- Prepare a computer for Windows 8 installation.
- Install Windows 8.
- Automate the Installation of Windows 8.
- Explain Windows 8 Licensing and Activation.
- Migrating to Windows 8
- Migrating User Data and Settings
- Restoring User Data and Settings to a Target Computer
- Verifying Successful Migration of User Data and Settings
- Describe the options and processes for migrating to Windows 8.
- Identify important settings and data to migrate and explain how to migrate them.
- Maintaining Disks, Partitions, and Volumes
- Working with Virtual Hard Disks
- Installing and Configuring Device Drivers
- Configuring Quotas
- Working with VHDs
- Managing Device Drivers
- Maintain local hard disks.
- Use VHDs.
- Install and configure device drivers.
- Configuring IPv6 Network Connectivity
- Implementing Automatic IP Address Allocation
- Implementing Name Resolution
- Troubleshooting Network Connectivity
- Configuring IPv4 Manually
- Resolving a Network Connectivity Problem
- Configure a LAN connection with IPv6.
- Implement automatic IP address allocation.
- Implement name resolution.
- Troubleshoot common network-related problems.
- Implementing a Wireless Network
- Determining the Cause of Wireless Network Problems
- Configuring a Wireless Network Policy
- Configure a wireless network connection.
- Configuring Windows Firewall
- Securing Network Traffic

This module describe the wireless network technologies available, the procedures for configuring wireless network components, and the Windows 8 elements that are necessary to access wireless networks.

- Upgrading to Windows 8
- Managing Disks, Partitions, and Volumes
- Configuring IPv4 Network Connectivity
- Overview of Wireless Networks
- Overview of Threats to Network Security
- Managing File Access
- Authentication and Authorization in Windows 8
- Install and Configure Applications
- Configuring Mobile Computers and Device Settings
- Overview of Hyper-V
- Backing Up and Restoring Files in Windows 8
- Preparing to Install Windows 8
- Installing Windows 8
- Automating the Installation of Windows 8
- Activating Windows 8
- Performing a Clean Installation of Windows 8
- Using an Answer File to Install Windows 8
- Prepare a computer for Windows 8 installation.
- Install Windows 8.
- Automate the Installation of Windows 8.
- Explain Windows 8 Licensing and
- Migrating to Windows 8
- Migrating User Data and Settings
- Restoring User Data and Settings to a Target Computer
- Verifying Successful Migration of User Data and Settings
- Describe the options and processes for migrating to Windows 8.
- Identify important settings and data to migrate and explain how to migrate them.
- Maintaining Disks, Partitions, and Volumes
- Working with Virtual Hard Disks
- Installing and Configuring Device Drivers
- Configuring Quotas
- Working with VHDs
- Managing Device Drivers
- Maintain local hard disks.
- Use VHDs.
- Install and configure device drivers.
- Configuring IPv6 Network Connectivity
- Implementing Automatic IP Address Allocation
- Implementing Name Resolution

- Preparing to Install Windows 8
- Installing Windows 8
- Automating the Installation of Windows 8
- Activating Windows 8
- Performing a Clean Installation of Windows 8
- Using an Answer File to Install Windows 8
- Prepare a computer for Windows 8 installation.
- Install Windows 8.
- Automate the Installation of Windows 8.
- Explain Windows 8 Licensing and Activation.
- Migrating to Windows 8
- Migrating User Data and Settings
- Restoring User Data and Settings to a Target Computer
- Verifying Successful Migration of User Data and Settings
- Describe the options and processes for migrating to Windows 8.
- Identify important settings and data to migrate and explain how to migrate them.
- Maintaining Disks, Partitions, and Volumes
- Working with Virtual Hard Disks
- Installing and Configuring Device Drivers
- Configuring Quotas
- Working with VHDs
- Managing Device Drivers
- Maintain local hard disks.
- Use VHDs.
- Install and configure device drivers.
- Configuring IPv6 Network Connectivity
- Implementing Automatic IP Address Allocation
- Implementing Name Resolution
- Troubleshooting Network Connectivity
- Configuring IPv4 Manually
- Resolving a Network Connectivity Problem
- Configure a LAN connection with IPv6.
- Implement automatic IP address allocation.
- Implement name resolution.
- Troubleshoot common network-related problems.
- Implementing a Wireless Network
- Determining the Cause of Wireless
- Network Problems

  Configuring a Wireless Network Policy
- Configure a wireless network connection.
- Configuring Windows Firewall
- Securing Network Traffic
- Configuring Windows Defender
- Creating An Outbound Firewall RuleExplain how to configure Windows firewall.
- Explain how to secure network traffic.
- Explain how to configure Windows Defender.
- Managing Shared Folders
- Configuring File Compression
- Managing Printers
- Overview of SkyDrive

- Configuring Windows Defender
- Creating An Outbound Firewall Rule
- Explain how to configure Windows firewall.
- Explain how to secure network traffic.
- Explain how to configure Windows Defender.
- Managing Shared Folders
- Configuring File Compression
- Managing Printers
- Overview of SkvDrive
- Creating a Shared folder for the Marketing Group
- Describe shared folders management.
- Describe how to configure file compression.
- Explain how to configure and manage printers.
- Describe the purpose and functionality of SkyDrive.
- Implementing Group Policy Objects
- Securing Data with EFS and BitLocker
- Configuring User Account Control
- Testing the Application of the Local Group Policy Objects
- Describe how to use local Group Policy Objects (GPOs) to configure security and other settings.
- Select a suitable disk encryption method.
- Configure User Account Control.
- Managing Apps from the Windows Store
- Configuring Internet Explorer Settings
- Configuring Application Restrictions in the Enterprise
- Testing the AppLocker Rules
- Install and manage applications from the Windows Store.
- Configure and secure Microsoft Internet Explorer.
- Configure application restrictions.
- Managing the Reliability of Windows 8
- Managing Windows 8 Updates
- Introducing Additional Workload
- Measuring System Responsiveness Under Load
- Explain how to manage Windows 8 reliability.
- Explain how to manage and maintain Windows 8 updates.
- Configuring VPN Access
- Configuring Remote Desktop and Remote Assistance
- Overview of DirectAccess
- Enable and configure VPN access.
- Enable and configure Remote Desktop and Remote Assistance.
- Describe when and how to use DirectAccess to address remote users' requirements.
- Creating Virtual Machines
- Managing Virtual Hard Disks
- Managing Snapshots
- Explain the process for creating and working with virtual machines.
- Identify key aspects of working with virtual disks.
- Understand and manage snapshots with Hyper-V.
- Recovery Options in Windows 8

- Troubleshooting Network Connectivity
- Configuring IPv4 Manually
- Resolving a Network Connectivity Problem
- Configure a LAN connection with IPv6.
- Implement automatic IP address allocation.
- Implement name resolution.
- Troubleshoot common network-related problems.
- Implementing a Wireless Network
- Determining the Cause of Wireless **Network Problems**
- Configuring a Wireless Network Policy
- Configure a wireless network connection.
- Configuring Windows Firewall
- Securing Network Traffic
- Configuring Windows Defender
- Creating An Outbound Firewall Rule
- Explain how to configure Windows
- Explain how to secure network traffic.
- Explain how to configure Windows Defender.
- Managing Shared Folders
- Configuring File Compression
- Managing Printers
- Overview of SkyDrive
- Creating a Shared folder for the Marketing Group
- Describe shared folders management.
- Describe how to configure file compression.
- Explain how to configure and manage printers.
- Describe the purpose and functionality of SkyDrive.
- Implementing Group Policy Objects
- Securing Data with EFS and BitLocker
- Configuring User Account Control
- Testing the Application of the Local **Group Policy Objects**
- Describe how to use local Group Policy Objects (GPOs) to configure security and other settings.
- Select a suitable disk encryption method.
- Configure User Account Control.
- Managing Apps from the Windows Store
- Configuring Internet Explorer Settings
- Configuring Application Restrictions in the Enterprise
- Testing the AppLocker Rules
- Install and manage applications from the Windows Store.
- Configure and secure Microsoft Internet Explorer.
- Configure application restrictions.
- Managing the Reliability of Windows 8
- Managing Windows 8 Updates
- Introducing Additional Workload
- Measuring System Responsiveness **Under Load**
- Explain how to manage Windows 8 reliability.
- Explain how to manage and maintain Windows 8 updates.

- Creating a Shared folder for the Marketing Group
- Describe shared folders management.
- Describe how to configure file compression.
- Explain how to configure and manage printers.
- Describe the purpose and functionality of SkvDrive.
- Implementing Group Policy Objects
- Securing Data with EFS and BitLocker
- Configuring User Account Control
- Testing the Application of the Local Group Policy Objects
- Describe how to use local Group Policy Objects (GPOs) to configure security and other settings.
- Select a suitable disk encryption method.
- Configure User Account Control.
- Managing Apps from the Windows Store
- Configuring Internet Explorer Settings
- Configuring Application Restrictions in the Enterprise
- Testing the AppLocker Rules
- Install and manage applications from the Windows Store.
- Configure and secure Microsoft Internet Explorer.
- Configure application restrictions.
- Managing the Reliability of Windows 8
- Managing Windows 8 Updates
- Introducing Additional Workload
- Measuring System Responsiveness Under Load
- Explain how to manage Windows 8 reliability.
- Explain how to manage and maintain Windows 8 updates.
- Configuring VPN Access
- Configuring Remote Desktop and Remote Assistance
- Overview of DirectAccess
- Enable and configure VPN access.
- Enable and configure Remote Desktop and Remote Assistance.
- Describe when and how to use DirectAccess to address remote users' requirements.
- Creating Virtual Machines
- Managing Virtual Hard Disks
- Managing Snapshots
- Explain the process for creating and
- working with virtual machines. Identify key aspects of working with virtual
- Understand and manage snapshots with Hyper-V.
- Recovery Options in Windows 8
- Introducing a Simulated Problem
- Resolving the Problem
- Describe how to recover a Windows 8 computer.
- Windows PowerShell Remoting
- Using Windows PowerShell Cmdlets
- Describe Windows PowerShell Remoting.
- Describe the use of Windows PowerShell

- Introducing a Simulated Problem
- Resolving the Problem
- Describe how to recover a Windows 8 computer.
- Windows PowerShell Remoting
- Using Windows PowerShell Cmdlets
- Describe Windows PowerShell Remoting.
- Describe the use of Windows PowerShell cmdlets
- Preparing to Install Windows 8
- Installing Windows 8
- Automating the Installation of Windows 8
- Activating Windows 8
- Performing a Clean Installation of Windows 8
- Using an Answer File to Install Windows 8
- Prepare a computer for Windows 8 installation.
- Install Windows 8.
- Automate the Installation of Windows 8.
- Explain Windows 8 Licensing and Activation.
- Migrating to Windows 8
- Migrating User Data and Settings
- Restoring User Data and Settings to a Target Computer
- Verifying Successful Migration of User Data and Settings
- Describe the options and processes for migrating to Windows 8.
- Identify important settings and data to migrate and explain how to migrate them.
- Maintaining Disks, Partitions, and Volumes
- Working with Virtual Hard Disks
- Installing and Configuring Device Drivers
- Configuring Quotas
- Working with VHDs
- Managing Device Drivers
- Maintain local hard disks.
- Use VHDs.
- Install and configure device drivers.
- Configuring IPv6 Network Connectivity
- Implementing Automatic IP Address Allocation
- Implementing Name Resolution
- Troubleshooting Network Connectivity
- Configuring IPv4 Manually
- Resolving a Network Connectivity Problem
- Configure a LAN connection with IPv6.
- Implement automatic IP address allocation.
- Implement name resolution.
- Troubleshoot common network-related problems.
- Implementing a Wireless Network
- Determining the Cause of Wireless Network Problems
- Configuring a Wireless Network Policy
- Configure a wireless network connection.
- Configuring Windows Firewall
- Securing Network Traffic
- Configuring Windows Defender
- Creating An Outbound Firewall Rule
- Explain how to configure Windows firewall.
- Explain how to secure network traffic.

- Configuring VPN Access
- Configuring Remote Desktop and Remote Assistance
- Overview of DirectAccess
- Enable and configure VPN access.
- Enable and configure Remote Desktop and Remote Assistance.
- Describe when and how to use DirectAccess to address remote users' requirements.
- Creating Virtual Machines
- Managing Virtual Hard Disks
- Managing Snapshots
- Explain the process for creating and working with virtual machines.
- Identify key aspects of working with virtual disks.
- Understand and manage snapshots with Hyper-V.
- Recovery Options in Windows 8
- Introducing a Simulated Problem
- Resolving the Problem
- Describe how to recover a Windows 8 computer.
- Windows PowerShell Remoting
- Using Windows PowerShell Cmdlets
- Describe Windows PowerShell Remoting.
- Describe the use of Windows PowerShell cmdlets

Lab : Planning the Implementation of Wireless Network Connections

- Planning a Wireless Network
- Preparing to Install Windows 8
- Installing Windows 8
- Automating the Installation of Windows 8
- Activating Windows 8
- Performing a Clean Installation of Windows 8
- Using an Answer File to Install Windows
- Prepare a computer for Windows 8 installation.
- Install Windows 8.
- Automate the Installation of Windows 8.
- Explain Windows 8 Licensing and Activation.
- Migrating to Windows 8
- Migrating User Data and Settings
- Restoring User Data and Settings to a Target Computer
- Verifying Successful Migration of User Data and Settings
- Describe the options and processes for migrating to Windows 8.
- Identify important settings and data to migrate and explain how to migrate them.
- Maintaining Disks, Partitions, and Volumes
- Working with Virtual Hard Disks
- Installing and Configuring Device Drivers
- Configuring Quotas

cmdlets

After completing this module, you will be able to:

- Describe the options and processes for upgrading to Windows 8.
- Manage local hard disks.
- Describe the standards and technologies related to wireless network connections.
- Describe authentication and authorization in Windows 8.
- Install and configure applications.
- Preparing to Install Windows 8
- Installing Windows 8
- Automating the Installation of Windows 8
- Activating Windows 8
- Performing a Clean Installation of Windows 8
- Using an Answer File to Install Windows 8
- Prepare a computer for Windows 8 installation.
- Install Windows 8.
- Automate the Installation of Windows 8.
- Explain Windows 8 Licensing and Activation.
- Migrating to Windows 8
- Migrating User Data and Settings
- Restoring User Data and Settings to a Target Computer
- Verifying Successful Migration of User Data and Settings
- Describe the options and processes for migrating to Windows 8.
- Identify important settings and data to migrate and explain how to migrate them.
- Maintaining Disks, Partitions, and Volumes
- Working with Virtual Hard Disks
- Installing and Configuring Device Drivers
- Configuring Quotas
- Working with VHDs
- Managing Device Drivers
- Maintain local hard disks.
- Use VHDs.
- Install and configure device drivers.
- Configuring IPv6 Network Connectivity
- Implementing Automatic IP Address Allocation
- Implementing Name Resolution
- Troubleshooting Network Connectivity
- Configuring IPv4 Manually
- Resolving a Network Connectivity Problem
- Configure a LAN connection with IPv6.
- Implement automatic IP address allocation.
- Implement name resolution.Troubleshoot common network-related problems.
- Implementing a Wireless Network
- Determining the Cause of Wireless Network Problems
- Configuring a Wireless Network Policy
- Configure a wireless network connection.

- Explain how to configure Windows Defender.
- Managing Shared Folders
- Configuring File Compression
- Managing Printers
- Overview of SkyDrive
- Creating a Shared folder for the Marketing Group
- Describe shared folders management.
- Describe how to configure file compression.
- Explain how to configure and manage printers.
- Describe the purpose and functionality of SkyDrive.
- Implementing Group Policy Objects
- Securing Data with EFS and BitLocker
- Configuring User Account Control
- Testing the Application of the Local Group Policy Objects
- Describe how to use local Group Policy Objects (GPOs) to configure security and other settings.
- Select a suitable disk encryption method.
- Configure User Account Control.
- Managing Apps from the Windows Store
- Configuring Internet Explorer Settings
- Configuring Application Restrictions in the Enterprise
- Testing the AppLocker Rules
- Install and manage applications from the Windows Store.
- Configure and secure Microsoft Internet Explorer.
- Configure application restrictions.
- Managing the Reliability of Windows 8
- Managing Windows 8 Updates
- Introducing Additional Workload
- Measuring System Responsiveness Under Load
- Explain how to manage Windows 8 reliability.
- Explain how to manage and maintain Windows 8 updates.
- Configuring VPN Access
- Configuring Remote Desktop and Remote Assistance
- Overview of DirectAccess
- Enable and configure VPN access.
- Enable and configure Remote Desktop and Remote Assistance.
- Describe when and how to use DirectAccess to address remote users' requirements.
- Creating Virtual Machines
- Managing Virtual Hard Disks
- Managing Snapshots
- Explain the process for creating and working with virtual machines.
- Identify key aspects of working with virtual disks.
- Understand and manage snapshots with Hyper-V.
- Recovery Options in Windows 8
- Introducing a Simulated Problem
- Resolving the Problem
- Describe how to recover a Windows 8 computer.

- Working with VHDs
- Managing Device Drivers
- Maintain local hard disks.
- Use VHDs.
- Install and configure device drivers.
- Configuring IPv6 Network Connectivity
- Implementing Automatic IP Address Allocation
- Implementing Name Resolution
- Troubleshooting Network Connectivity
- Configuring IPv4 Manually
- Resolving a Network Connectivity Problem
- Configure a LAN connection with IPv6.
- Implement automatic IP address allocation.
- Implement name resolution.
- Troubleshoot common network-related problems.
- Implementing a Wireless Network
- Determining the Cause of Wireless Network Problems
- Configuring a Wireless Network Policy
- Configure a wireless network connection.
- Configuring Windows Firewall
- Securing Network Traffic
- Configuring Windows Defender
- Creating An Outbound Firewall Rule
- Explain how to configure Windows firewall.
- Explain how to secure network traffic.
- Explain how to configure Windows Defender.
- Managing Shared Folders
- Configuring File Compression
- Managing Printers
- Overview of SkyDrive
- Creating a Shared folder for the Marketing Group
- Describe shared folders management.
- Describe how to configure file compression.
- Explain how to configure and manage printers.
- Describe the purpose and functionality of
- Implementing Group Policy Objects
- Securing Data with EFS and BitLocker
- Configuring User Account Control
- Testing the Application of the Local Group Policy Objects
- Describe how to use local Group Policy
   Objects (GPOs) to configure security and other settings.
- Select a suitable disk encryption method.
- Configure User Account Control.
- Managing Apps from the Windows Store
- Configuring Internet Explorer Settings
- Configuring Application Restrictions in the Enterprise
- Testing the AppLocker Rules
- Install and manage applications from the Windows Store.
- Configure and secure Microsoft Internet Explorer.
- Configure application restrictions.

- Configuring Windows Firewall
- Securing Network Traffic
- Configuring Windows Defender
- Creating An Outbound Firewall Rule
- Explain how to configure Windows firewall.
- Explain how to secure network traffic.
- Explain how to configure Windows Defender.
- Managing Shared Folders
- Configuring File Compression
- Managing Printers
- Overview of SkyDrive
- Creating a Shared folder for the Marketing
- Describe shared folders management.
- Describe how to configure file compression.
- Explain how to configure and manage
- Describe the purpose and functionality of SkyDrive.
- Implementing Group Policy Objects
- Securing Data with EFS and BitLocker
- Configuring User Account Control
- Testing the Application of the Local Group Policy Objects
- Describe how to use local Group Policy Objects (GPOs) to configure security and other settings.
- Select a suitable disk encryption method.
- Configure User Account Control.
- Managing Apps from the Windows Store
- Configuring Internet Explorer Settings
- Configuring Application Restrictions in the Enterprise
- Testing the AppLocker Rules
- Install and manage applications from the Windows Store.
- Configure and secure Microsoft Internet Explorer.
- Configure application restrictions.
- Managing the Reliability of Windows 8
- Managing the Reliability of Win
   Managing Windows 8 Updates
- Introducing Additional Workload
- Measuring System Responsiveness Under
- Explain how to manage Windows 8 reliability.
- Explain how to manage and maintain
- Windows 8 updates.
- Configuring VPN AccessConfiguring Remote Desktop and Remote
- Assistance
- Overview of DirectAccessEnable and configure VPN access.
- Enable and configure Remote Desktop and Remote Assistance.
- Describe when and how to use
   DirectAccess to address remote users' requirements.
- Creating Virtual Machines
- Managing Virtual Hard Disks
- Managing Snapshots
- Explain the process for creating and working with virtual machines.
- Identify key aspects of working with virtual

- Windows PowerShell Remoting
- Using Windows PowerShell Cmdlets
- Describe Windows PowerShell Remoting.
- Describe the use of Windows PowerShell cmdlets
- Preparing to Install Windows 8
- Installing Windows 8
- Automating the Installation of Windows 8
- Activating Windows 8
- Performing a Clean Installation of Windows 8
- Using an Answer File to Install Windows 8
- Prepare a computer for Windows 8 installation.
- Install Windows 8.
- Automate the Installation of Windows 8.
- Explain Windows 8 Licensing and Activation.
- Migrating to Windows 8
- Migrating User Data and Settings
- Restoring User Data and Settings to a Target Computer
- Verifying Successful Migration of User Data and Settings
- Describe the options and processes for migrating to Windows 8.
- Identify important settings and data to migrate and explain how to migrate them.
- Maintaining Disks, Partitions, and Volumes
- Working with Virtual Hard Disks
- Installing and Configuring Device Drivers
- Configuring Quotas
- Working with VHDs
- Managing Device Drivers
- Maintain local hard disks.
- Use VHDs.
- Install and configure device drivers.
- Configuring IPv6 Network Connectivity
- Implementing Automatic IP Address Allocation
- Implementing Name Resolution
- Troubleshooting Network Connectivity
- Configuring IPv4 Manually
- Resolving a Network Connectivity Problem
- Configure a LAN connection with IPv6.
- Implement automatic IP address allocation.
- Implement name resolution.
- Troubleshoot common network-related problems.
- Implementing a Wireless Network
- Determining the Cause of Wireless Network
   Problems
- Configuring a Wireless Network Policy
- Configure a wireless network connection.
- Configuring Windows Firewall
- Securing Network Traffic
- Configuring Windows Defender
- Creating An Outbound Firewall Rule
- Explain how to configure Windows firewall.
- Explain how to secure network traffic.
- Explain how to configure Windows Defender.
- Managing Shared Folders
- Configuring File Compression

- Managing the Reliability of Windows 8
- Managing Windows 8 Updates
- Introducing Additional Workload
- Measuring System Responsiveness Under Load
- Explain how to manage Windows 8 reliability.
- Explain how to manage and maintain Windows 8 updates.
- Configuring VPN Access
- Configuring Remote Desktop and Remote Assistance
- Overview of DirectAccess
- Enable and configure VPN access.
- Enable and configure Remote Desktop and Remote Assistance.
- Describe when and how to use DirectAccess to address remote users' requirements.
- Creating Virtual Machines
- Managing Virtual Hard Disks
- Managing Snapshots
- Explain the process for creating and working with virtual machines.
- Identify key aspects of working with virtual disks.
- Understand and manage snapshots with Hyper-V.
- Recovery Options in Windows 8
- Introducing a Simulated Problem
- Resolving the Problem
- Describe how to recover a Windows 8 computer.
- Windows PowerShell Remoting
- Using Windows PowerShell Cmdlets
- Describe Windows PowerShell Remoting.
- Describe the use of Windows PowerShell cmdlets
- Preparing to Install Windows 8
- Installing Windows 8
- Automating the Installation of Windows 8
- Activating Windows 8
- Performing a Clean Installation of Windows 8
- Using an Answer File to Install Windows 8
- Prepare a computer for Windows 8 installation.
- Install Windows 8.
- Automate the Installation of Windows 8.
- Explain Windows 8 Licensing and Activation.
- Migrating to Windows 8
- Migrating User Data and Settings
- Restoring User Data and Settings to a Target Computer
- Verifying Successful Migration of User Data and Settings
- Describe the options and processes for migrating to Windows 8.
- Identify important settings and data to migrate and explain how to migrate them.
- Maintaining Disks, Partitions, and

- disks.
- Understand and manage snapshots with Hyper-V.
- Recovery Options in Windows 8
- Introducing a Simulated Problem
- Resolving the Problem
- Describe how to recover a Windows 8 computer.
- Windows PowerShell Remoting
- Using Windows PowerShell Cmdlets
- Describe Windows PowerShell Remoting.
- Describe the use of Windows PowerShell cmdlets
- Preparing to Install Windows 8
- Installing Windows 8
- Automating the Installation of Windows 8
- Activating Windows 8
- Performing a Clean Installation of Windows 8
- Using an Answer File to Install Windows 8
- Prepare a computer for Windows 8 installation.
- Install Windows 8.
- Automate the Installation of Windows 8.
- Explain Windows 8 Licensing and Activation.
- Migrating to Windows 8
- Migrating User Data and Settings
- Restoring User Data and Settings to a Target Computer
- Verifying Successful Migration of User Data and Settings
- Describe the options and processes for migrating to Windows 8.
- Identify important settings and data to migrate and explain how to migrate them.
- Maintaining Disks, Partitions, and Volumes
- Working with Virtual Hard Disks
- Installing and Configuring Device Drivers
- Configuring Quotas
- Working with VHDs
- Managing Device Drivers
- Maintain local hard disks.
- Use VHDs.
- Install and configure device drivers.
- Configuring IPv6 Network Connectivity
- Implementing Automatic IP Address
   Allocation
- Implementing Name Resolution
- Troubleshooting Network Connectivity
- I roubleshooting Network
- Configuring IPv4 ManuallyResolving a Network Connectivity Problem
- Configure a LAN connection with IPv6.
- Implement automatic IP address allocation.
- Implement name resolution.
- Troubleshoot common network-related problems.
- Implementing a Wireless Network
- Determining the Cause of Wireless Network Problems
- Configuring a Wireless Network Policy
- Configure a wireless network connection.

- Managing Printers
- Overview of SkyDrive
- Creating a Shared folder for the Marketing Group
- Describe shared folders management.
- Describe how to configure file compression.
- Explain how to configure and manage printers.
- Describe the purpose and functionality of SkyDrive.
- Implementing Group Policy Objects
- Securing Data with EFS and BitLocker
- Configuring User Account Control
- Testing the Application of the Local Group Policy Objects
- Describe how to use local Group Policy Objects (GPOs) to configure security and other settings.
- Select a suitable disk encryption method.
- Configure User Account Control.
- Managing Apps from the Windows Store
- Configuring Internet Explorer Settings
- Configuring Application Restrictions in the Enterprise
- Testing the AppLocker Rules
- Install and manage applications from the Windows Store
- Configure and secure Microsoft Internet Explorer.
- Configure application restrictions.
- Managing the Reliability of Windows 8
- Managing Windows 8 Updates
- Introducing Additional Workload
- Measuring System Responsiveness Under Load
- Explain how to manage Windows 8 reliability.
- Explain how to manage and maintain Windows 8 updates.
- Configuring VPN Access
- Configuring Remote Desktop and Remote Assistance
- Overview of DirectAccess
- Enable and configure VPN access.
- Enable and configure Remote Desktop and Remote Assistance.
- Describe when and how to use DirectAccess to address remote users' requirements.
- Creating Virtual Machines
- Managing Virtual Hard Disks
- Managing Snapshots
- Explain the process for creating and working with virtual machines.
- Identify key aspects of working with virtual
- Understand and manage snapshots with Hyper-V.
- Recovery Options in Windows 8
- Introducing a Simulated Problem
- Resolving the Problem
- Describe how to recover a Windows 8 computer.
- Windows PowerShell Remoting
- Using Windows PowerShell Cmdlets
- Describe Windows PowerShell Remoting.
- Describe the use of Windows PowerShell

- Volumes
- Working with Virtual Hard Disks
- Installing and Configuring Device Drivers
- Configuring Quotas
- Working with VHDs
- Managing Device Drivers
- Maintain local hard disks.
- Use VHDs
- Install and configure device drivers.
- Configuring IPv6 Network Connectivity
- Implementing Automatic IP Address Allocation
- Implementing Name Resolution
- Troubleshooting Network Connectivity
- Configuring IPv4 Manually
- Resolving a Network Connectivity Problem
- Configure a LAN connection with IPv6.
- Implement automatic IP address allocation.
- Implement name resolution.
- Troubleshoot common network-related problems.
- Implementing a Wireless Network
- Determining the Cause of Wireless Network Problems
- Configuring a Wireless Network Policy
- Configure a wireless network connection.
- Configuring Windows Firewall
- Securing Network Traffic
- Configuring Windows Defender
- Creating An Outbound Firewall Rule
- Explain how to configure Windows
- firewall. Explain how to secure network traffic.
- Explain how to configure Windows Defender.
- Managing Shared Folders
- Configuring File Compression
- Managing Printers
- Overview of SkyDrive
- Creating a Shared folder for the Marketing Group
- Describe shared folders management.
- Describe how to configure file compression.
- Explain how to configure and manage printers.
- Describe the purpose and functionality of SkyDrive.
- Implementing Group Policy Objects
- Securing Data with EFS and BitLocker
- Configuring User Account Control
- Testing the Application of the Local **Group Policy Objects**
- Describe how to use local Group Policy Objects (GPOs) to configure security and other settings.
- Select a suitable disk encryption method.
- Configure User Account Control.
- Managing Apps from the Windows Store
- Configuring Internet Explorer Settings
- Configuring Application Restrictions in the Enterprise
- Testing the AppLocker Rules
- Install and manage applications from the

- Configuring Windows Firewall
- Securing Network Traffic
- Configuring Windows Defender
- Creating An Outbound Firewall Rule
- Explain how to configure Windows firewall.
- Explain how to secure network traffic.
- Explain how to configure Windows Defender.
- Managing Shared Folders
- Configuring File Compression
- Managing Printers
- Overview of SkyDrive
- Creating a Shared folder for the Marketing
- Describe shared folders management.
- Describe how to configure file compression.
- Explain how to configure and manage
- Describe the purpose and functionality of SkyDrive.
- Implementing Group Policy Objects
- Securing Data with EFS and BitLocker
- Configuring User Account Control
- Testing the Application of the Local Group Policy Objects
- Describe how to use local Group Policy Objects (GPOs) to configure security and other settings.
- Select a suitable disk encryption method.
- Configure User Account Control.
- Managing Apps from the Windows Store
- Configuring Internet Explorer Settings
- Configuring Application Restrictions in the Enterprise
- Testing the AppLocker Rules
- Install and manage applications from the
- Windows Store. Configure and secure Microsoft Internet Explorer.
- Configure application restrictions.
- Managing the Reliability of Windows 8 Managing Windows 8 Updates
- Introducing Additional Workload Measuring System Responsiveness Under
- Explain how to manage Windows 8 reliability.
- Explain how to manage and maintain
- Windows 8 updates. Configuring VPN Access
- Configuring Remote Desktop and Remote
- Assistance
- Overview of DirectAccess Enable and configure VPN access.
- Enable and configure Remote Desktop and Remote Assistance.
- Describe when and how to use DirectAccess to address remote users' requirements.
- Creating Virtual Machines
- Managing Virtual Hard Disks
- Managing Snapshots
- Explain the process for creating and working with virtual machines.
- Identify key aspects of working with virtual

- Preparing to Install Windows 8
- Installing Windows 8
- Automating the Installation of Windows 8
- Activating Windows 8
- Performing a Clean Installation of Windows8
- Using an Answer File to Install Windows 8
- Prepare a computer for Windows 8 installation.
- Install Windows 8.
- Automate the Installation of Windows 8.
- Explain Windows 8 Licensing and Activation.
- Migrating to Windows 8
- Migrating User Data and Settings
- Restoring User Data and Settings to a Target Computer
- Verifying Successful Migration of User Data and Settings
- Describe the options and processes for migrating to Windows 8.
- Identify important settings and data to migrate and explain how to migrate them.
- Maintaining Disks, Partitions, and Volumes
- Working with Virtual Hard Disks
- Installing and Configuring Device Drivers
- Configuring Quotas
- Working with VHDs
- Managing Device Drivers
- Maintain local hard disks.
- Use VHDs.
- Install and configure device drivers.
- Configuring IPv6 Network Connectivity
- Implementing Automatic IP Address Allocation
- Implementing Name Resolution
- Troubleshooting Network Connectivity
- Configuring IPv4 Manually
- Resolving a Network Connectivity Problem
- Configure a LAN connection with IPv6.
- Implement automatic IP address allocation.
- Implement name resolution.
- Troubleshoot common network-related problems.
- Implementing a Wireless Network
- Determining the Cause of Wireless Network
- Configuring a Wireless Network Policy
- Configure a wireless network connection.
- Configuring Windows Firewall
- Securing Network Traffic
- Configuring Windows Defender
- Creating An Outbound Firewall Rule
- Explain how to configure Windows firewall.
- Explain how to secure network traffic.
- Explain how to configure Windows Defender.
- Managing Shared Folders
- Configuring File Compression
- Managing Printers
- Overview of SkyDrive
- Creating a Shared folder for the Marketing Group

- Windows Store.
- Configure and secure Microsoft Internet Explorer.
- Configure application restrictions.
- Managing the Reliability of Windows 8
- Managing Windows 8 Updates
- Introducing Additional Workload
- Measuring System Responsiveness Under Load
- Explain how to manage Windows 8 reliability.
- Explain how to manage and maintain Windows 8 updates.
- Configuring VPN Access
- Configuring Remote Desktop and Remote Assistance
- Overview of DirectAccess
- Enable and configure VPN access.
- Enable and configure Remote Desktop and Remote Assistance.
- Describe when and how to use DirectAccess to address remote users' requirements.
- Creating Virtual Machines
- Managing Virtual Hard Disks
- Managing Snapshots
- Explain the process for creating and working with virtual machines.
- Identify key aspects of working with virtual disks.
- Understand and manage snapshots with Hyper-V.
- Recovery Options in Windows 8
- Introducing a Simulated Problem
- Resolving the Problem
- Describe how to recover a Windows 8 computer.
- Windows PowerShell Remoting
- Using Windows PowerShell Cmdlets
- Describe Windows PowerShell Remoting.
- Describe the use of Windows PowerShell cmdlets

After completing this module, you will be able to:

- Describe the options and processes for upgrading to Windows 8.
- Manage local hard disks.
- Describe the standards and technologies related to wireless network connections.
- Describe authentication and authorization in Windows 8.
- Install and configure applications.
- Preparing to Install Windows 8
- Installing Windows 8
- Automating the Installation of Windows 8
- Activating Windows 8
- Performing a Clean Installation of Windows 8
- Using an Answer File to Install Windows
- Prepare a computer for Windows 8

- disks.
- Understand and manage snapshots with Hyper-V.
- Recovery Options in Windows 8
- Introducing a Simulated Problem
- Resolving the Problem
- Describe how to recover a Windows 8 computer.
- Windows PowerShell Remoting
- Using Windows PowerShell Cmdlets
- Describe Windows PowerShell Remoting.
- Describe the use of Windows PowerShell cmdlets
- Preparing to Install Windows 8
- Installing Windows 8
- Automating the Installation of Windows 8
- Activating Windows 8
- Performing a Clean Installation of Windows 8
- Using an Answer File to Install Windows 8
- Prepare a computer for Windows 8 installation.
- Install Windows 8.
- Automate the Installation of Windows 8.
- Explain Windows 8 Licensing and Activation.
- Migrating to Windows 8
- Migrating User Data and Settings
- Restoring User Data and Settings to a Target Computer
- Verifying Successful Migration of User Data and Settings
- Describe the options and processes for migrating to Windows 8.
- Identify important settings and data to migrate and explain how to migrate them.
- Maintaining Disks, Partitions, and Volumes
- Working with Virtual Hard Disks
- Installing and Configuring Device Drivers
- Configuring Quotas
- Working with VHDs
- Managing Device Drivers
- Maintain local hard disks.
- Use VHDs.
- Install and configure device drivers.Configuring IPv6 Network Connectivity
- Implementing Automatic IP Address Allocation
- Implementing Name Resolution
- Troubleshooting Network Connectivity
- Configuring IPv4 Manually
- Resolving a Network Connectivity Problem
- Configure a LAN connection with IPv6.Implement automatic IP address
- allocation.Implement name resolution.
- Troubleshoot common network-related problems.
- Implementing a Wireless Network
- Determining the Cause of Wireless Network Problems
- Configuring a Wireless Network Policy
- Configure a wireless network connection.

- Describe shared folders management.
- Describe how to configure file compression.
- Explain how to configure and manage printers.
- Describe the purpose and functionality of SkyDrive.
- Implementing Group Policy Objects
- Securing Data with EFS and BitLocker
- Configuring User Account Control
- Testing the Application of the Local Group Policy Objects
- Describe how to use local Group Policy Objects (GPOs) to configure security and other settings.
- Select a suitable disk encryption method.
- Configure User Account Control.
- Managing Apps from the Windows Store
- Configuring Internet Explorer Settings
- Configuring Application Restrictions in the Enterprise
- Testing the AppLocker Rules
- Install and manage applications from the Windows Store.
- Configure and secure Microsoft Internet Explorer.
- Configure application restrictions.
- Managing the Reliability of Windows 8
- Managing Windows 8 Updates
- Introducing Additional Workload
- Measuring System Responsiveness Under Load
- Explain how to manage Windows 8 reliability.
- Explain how to manage and maintain Windows 8 updates.
- Configuring VPN Access
- Configuring Remote Desktop and Remote Assistance
- Overview of DirectAccess
- Enable and configure VPN access.
- Enable and configure Remote Desktop and Remote Assistance.
- Describe when and how to use DirectAccess to address remote users' requirements.
- Creating Virtual Machines
- Managing Virtual Hard Disks
- Managing Snapshots
- Explain the process for creating and working with virtual machines.
- Identify key aspects of working with virtual disks.
- Understand and manage snapshots with Hyper-V.
- Recovery Options in Windows 8
- Introducing a Simulated Problem
- Resolving the Problem
- Describe how to recover a Windows 8 computer.
- Windows PowerShell Remoting
- Using Windows PowerShell Cmdlets
- Describe Windows PowerShell Remoting.
- Describe the use of Windows PowerShell cmdlets

Lab : Installing Windows 8

- installation.
- Install Windows 8.
- Automate the Installation of Windows 8.
- Explain Windows 8 Licensing and Activation.
- Migrating to Windows 8
- Migrating User Data and Settings
- Restoring User Data and Settings to a Target Computer
- Verifying Successful Migration of User Data and Settings
- Describe the options and processes for migrating to Windows 8.
- Identify important settings and data to migrate and explain how to migrate them.
- Maintaining Disks, Partitions, and Volumes
- Working with Virtual Hard Disks
- Installing and Configuring Device Drivers
- Configuring Quotas
- Working with VHDs
- Managing Device Drivers
- Maintain local hard disks.
- Use VHDs.
- Install and configure device drivers.
- Configuring IPv6 Network Connectivity
- Implementing Automatic IP Address Allocation
- Implementing Name Resolution
- Troubleshooting Network Connectivity
- Configuring IPv4 Manually
- Resolving a Network Connectivity Problem
- Configure a LAN connection with IPv6.
- Implement automatic IP address allocation.
- Implement name resolution.
- Troubleshoot common network-related problems.
- Implementing a Wireless Network
- Determining the Cause of Wireless Network Problems
- Configuring a Wireless Network Policy
- Configure a wireless network connection.
- Configuring Windows Firewall
- Securing Network Traffic
- Configuring Windows Defender
- Creating An Outbound Firewall Rule
- Explain how to configure Windows
- Explain how to secure network traffic.
- Explain how to configure Windows Defender.
- Managing Shared Folders
- Configuring File Compression
- Managing Printers
- Overview of SkyDrive
- Creating a Shared folder for the Marketing Group
- Describe shared folders management.
- Describe how to configure file compression.
- Explain how to configure and manage printers.
- Describe the purpose and functionality of SkyDrive.

- Configuring Windows Firewall
- Securing Network Traffic
- Configuring Windows Defender
- Creating An Outbound Firewall Rule
- Explain how to configure Windows firewall.
- Explain how to secure network traffic.
- Explain how to configure Windows Defender.
- Managing Shared Folders
- Configuring File Compression
- Managing Printers
- Overview of SkyDrive
- Creating a Shared folder for the Marketing
- Describe shared folders management.
- Describe how to configure file compression.
- Explain how to configure and manage printers.
- Describe the purpose and functionality of SkyDrive.
- Implementing Group Policy Objects
- Securing Data with EFS and BitLocker
- Configuring User Account Control
- Testing the Application of the Local Group Policy Objects
- Describe how to use local Group Policy Objects (GPOs) to configure security and other settings.
- Select a suitable disk encryption method.
- Configure User Account Control.
- Managing Apps from the Windows Store
- Configuring Internet Explorer Settings
- Configuring Application Restrictions in the Enterprise
- Testing the AppLocker Rules
- Install and manage applications from the Windows Store.
- Configure and secure Microsoft Internet Explorer.
- Configure application restrictions.
- Managing the Reliability of Windows 8
- Managing the Reliability of Win
   Managing Windows 8 Updates
- Introducing Additional Workload
- Measuring System Responsiveness Under
- Explain how to manage Windows 8 reliability.
- Explain how to manage and maintain Windows 8 updates.
- Configuring VPN Access
- Configuring Remote Desktop and Remote
- Assistance
- Overview of DirectAccessEnable and configure VPN access.
- Enable and configure Remote Desktop and Remote Assistance.
- Describe when and how to use
   DirectAccess to address remote users' requirements.
- Creating Virtual Machines
- Managing Virtual Hard Disks
- Managing Snapshots
- Explain the process for creating and working with virtual machines.
- Identify key aspects of working with virtual

- Planning to Install Windows 8
- Preparing to Install Windows 8
- Installing Windows 8
- Automating the Installation of Windows 8
- Activating Windows 8
- Performing a Clean Installation of Windows 8
- Using an Answer File to Install Windows 8
- Prepare a computer for Windows 8 installation.
- Install Windows 8.
- Automate the Installation of Windows 8.
- Explain Windows 8 Licensing and Activation.
- Migrating to Windows 8
- Migrating User Data and Settings
- Restoring User Data and Settings to a Target Computer
- Verifying Successful Migration of User Data and Settings
- Describe the options and processes for migrating to Windows 8.
- Identify important settings and data to migrate and explain how to migrate them.
- Maintaining Disks, Partitions, and Volumes
- Working with Virtual Hard Disks
- Installing and Configuring Device Drivers
- Configuring Quotas
- Working with VHDs
- Managing Device Drivers
- Maintain local hard disks.
- Use VHDs.
- Install and configure device drivers.
- Configuring IPv6 Network Connectivity
- Implementing Automatic IP Address Allocation
- Implementing Name Resolution
- Troubleshooting Network Connectivity
- Configuring IPv4 Manually
- Resolving a Network Connectivity Problem
- Configure a LAN connection with IPv6.
- Implement automatic IP address allocation.
- Implement name resolution.
- Troubleshoot common network-related problems.
- Implementing a Wireless Network
- Determining the Cause of Wireless Network
- Configuring a Wireless Network Policy
- Configure a wireless network connection.
- Configuring Windows Firewall
- Securing Network Traffic
- Configuring Windows Defender
- Creating An Outbound Firewall Rule
- Explain how to configure Windows firewall.
- Explain how to secure network traffic.
- Explain how to configure Windows Defender.
- Managing Shared Folders
- Configuring File Compression
- Managing Printers
- Overview of SkyDrive
- Creating a Shared folder for the Marketing Group

- Implementing Group Policy Objects
- Securing Data with EFS and BitLocker
- Configuring User Account Control
- Testing the Application of the Local Group Policy Objects
- Describe how to use local Group Policy Objects (GPOs) to configure security and other settings.
- Select a suitable disk encryption method.
- Configure User Account Control.
- Managing Apps from the Windows Store
- Configuring Internet Explorer Settings
- Configuring Application Restrictions in the Enterprise
- Testing the AppLocker Rules
- Install and manage applications from the Windows Store.
- Configure and secure Microsoft Internet Explorer.
- Configure application restrictions.
- Managing the Reliability of Windows 8
- Managing Windows 8 Updates
- Introducing Additional Workload
- Measuring System Responsiveness Under Load
- Explain how to manage Windows 8 reliability.
- Explain how to manage and maintain Windows 8 updates.
- Configuring VPN Access
- Configuring Remote Desktop and Remote Assistance
- Overview of DirectAccess
- Enable and configure VPN access.
- Enable and configure Remote Desktop and Remote Assistance.
- Describe when and how to use DirectAccess to address remote users' requirements.
- Creating Virtual Machines
- Managing Virtual Hard Disks
- Managing Snapshots
- Explain the process for creating and working with virtual machines.
- Identify key aspects of working with virtual disks.
- Understand and manage snapshots with Hyper-V
- Recovery Options in Windows 8
- Introducing a Simulated Problem
- Resolving the Problem
- Describe how to recover a Windows 8 computer.
- Windows PowerShell Remoting
- Using Windows PowerShell Cmdlets
- Describe Windows PowerShell Remoting.
- Describe the use of Windows PowerShell cmdlets

Module 6: Implementing Network Security

This module explains how to formulate a strategy to protect your computers by using User policies, anti-virus software, encrypted network traffic, and other protective

- disks.
- Understand and manage snapshots with Hyper-V.
- Recovery Options in Windows 8
- Introducing a Simulated Problem
- Resolving the Problem
- Describe how to recover a Windows 8 computer.
- Windows PowerShell Remoting
- Using Windows PowerShell Cmdlets
- Describe Windows PowerShell Remoting.
- Describe the use of Windows PowerShell cmdlets

Module 10: Optimizing and Maintaining Windows 8 Client Computers

This module explains the tools that you can use to determine the source of performance and reliability issues. It also describes the steps to take to improve system performance and reliability.

- Optimizing the Performance of Windows 8
- Introduction to Windows PowerShell 3.0
- Preparing to Install Windows 8
- Installing Windows 8
- Automating the Installation of Windows 8
- Activating Windows 8
- Performing a Clean Installation of Windows 8
- Using an Answer File to Install Windows 8
- Prepare a computer for Windows 8 installation.
- Install Windows 8.
- Install Windows 6.Automate the Installation of Windows 8.
- Explain Windows 8 Licensing and
- Activation.

  Migrating to Windows 8
- Migrating to Windows 6
- Migrating User Data and Settings
   Restoring User Data and Settings to a Target Computer
- Verifying Successful Migration of User Data and Settings
- Describe the options and processes for migrating to Windows 8.
- Identify important settings and data to migrate and explain how to migrate them.
- Maintaining Disks, Partitions, and Volumes
- Working with Virtual Hard Disks
- Installing and Configuring Device DriversConfiguring Quotas
- Working with VHDs
- Managing Device DriversMaintain local hard disks.
- Use VHDs.
- Install and configure device drivers.
- Configuring IPv6 Network Connectivity
- Implementing Automatic IP Address

- Describe shared folders management.
- Describe how to configure file compression.
- Explain how to configure and manage printers.
- Describe the purpose and functionality of SkyDrive.
- Implementing Group Policy Objects
- Securing Data with EFS and BitLocker
- Configuring User Account Control
- Testing the Application of the Local Group Policy Objects
- Describe how to use local Group Policy Objects (GPOs) to configure security and other settings.
- Select a suitable disk encryption method.
- Configure User Account Control.
- Managing Apps from the Windows Store
- Configuring Internet Explorer Settings
- Configuring Application Restrictions in the Enterprise
- Testing the AppLocker Rules
- Install and manage applications from the Windows Store.
- Configure and secure Microsoft Internet Explorer.
- Configure application restrictions.
- Managing the Reliability of Windows 8
- Managing Windows 8 Updates
- Introducing Additional Workload
- Measuring System Responsiveness Under Load
- Explain how to manage Windows 8 reliability.
- Explain how to manage and maintain Windows 8 updates.
- Configuring VPN Access
- Configuring Remote Desktop and Remote Assistance
- Overview of DirectAccess
- Enable and configure VPN access.
- Enable and configure Remote Desktop and Remote Assistance.
- Describe when and how to use DirectAccess to address remote users' requirements.
- Creating Virtual Machines
- Managing Virtual Hard Disks
- Managing Snapshots
- Explain the process for creating and working with virtual machines.
- Identify key aspects of working with virtual disks.
- Understand and manage snapshots with Hyper-V.
- Recovery Options in Windows 8
- Introducing a Simulated Problem
- Resolving the Problem
- Describe how to recover a Windows 8 computer.
- Windows PowerShell Remoting
- Using Windows PowerShell Cmdlets
- Describe Windows PowerShell Remoting.
- Describe the use of Windows PowerShell cmdlets

Lab : Performing an Unattended Installation of Windows 8

measures. It also explains how to optimize the appropriate Windows network security features, such as the Windows Firewall and Windows Defender.

- Upgrading to Windows 8
- Managing Disks, Partitions, and Volumes
- Configuring IPv4 Network Connectivity
- Overview of Wireless Networks
- Overview of Threats to Network Security
- Managing File Access
- Authentication and Authorization in Windows 8
- Install and Configure Applications
- Configuring Mobile Computers and Device Settings
- Overview of Hyper-V
- Backing Up and Restoring Files in Windows 8
- Preparing to Install Windows 8
- Installing Windows 8
- Automating the Installation of Windows 8
- Activating Windows 8
- Performing a Clean Installation of Windows 8
- Using an Answer File to Install Windows 8
- Prepare a computer for Windows 8 installation.
- Install Windows 8.
- Automate the Installation of Windows 8.
- Explain Windows 8 Licensing and Activation.
- Migrating to Windows 8
- Migrating User Data and Settings
- Restoring User Data and Settings to a Target Computer
- Verifying Successful Migration of User Data and Settings
- Describe the options and processes for migrating to Windows 8.
- Identify important settings and data to migrate and explain how to migrate them.
- Maintaining Disks, Partitions, and Volumes
- Working with Virtual Hard Disks
- Installing and Configuring Device Drivers
- Configuring Quotas
- Working with VHDs
- Managing Device Drivers
- Maintain local hard disks.
- Use VHDs.
- Install and configure device drivers.
- Configuring IPv6 Network Connectivity
- Implementing Automatic IP Address Allocation
- Implementing Name Resolution
- Troubleshooting Network Connectivity
- Configuring IPv4 Manually
- Resolving a Network Connectivity

- Allocation
- Implementing Name Resolution
- Troubleshooting Network Connectivity
- Configuring IPv4 Manually
- Resolving a Network Connectivity Problem
- Configure a LAN connection with IPv6.
- Implement automatic IP address allocation.
- Implement name resolution.
- Troubleshoot common network-related problems.
- Implementing a Wireless Network
- Determining the Cause of Wireless Network Problems
- Configuring a Wireless Network Policy
- Configure a wireless network connection.
- Configuring Windows Firewall
- Securing Network Traffic
- Configuring Windows Defender
- Creating An Outbound Firewall Rule
- Explain how to configure Windows firewall.
- Explain how to secure network traffic.
- Explain how to configure Windows Defender.
- Managing Shared Folders
- Configuring File Compression
- Managing Printers
- Overview of SkyDrive
- Creating a Shared folder for the Marketing Group
- Describe shared folders management.
- Describe how to configure file compression.
- Explain how to configure and manage printers.
- Describe the purpose and functionality of SkyDrive.
- Implementing Group Policy Objects
- Securing Data with EFS and BitLocker
- Configuring User Account Control
- Testing the Application of the Local Group Policy Objects
- Describe how to use local Group Policy Objects (GPOs) to configure security and other settings.
- Select a suitable disk encryption method.
- Configure User Account Control.
- Managing Apps from the Windows Store
- Configuring Internet Explorer Settings
- Configuring Application Restrictions in the Enterprise
- Testing the AppLocker Rules
- Install and manage applications from the Windows Store.
- Configure and secure Microsoft Internet Explorer.
- Configure application restrictions.
- Managing the Reliability of Windows 8
- Managing Windows 8 Updates
- Introducing Additional Workload
- Measuring System Responsiveness Under Load
- Explain how to manage Windows 8 reliability.
- Explain how to manage and maintain Windows 8 updates.

- Configuring an Answer File
- Preparing to Install Windows 8
- Installing Windows 8
- Automating the Installation of Windows 8
- Activating Windows 8
- Performing a Clean Installation of Windows
- Using an Answer File to Install Windows 8
- Prepare a computer for Windows 8 installation.
- Install Windows 8.
- Automate the Installation of Windows 8.
- Explain Windows 8 Licensing and Activation.
- Migrating to Windows 8
- Migrating User Data and Settings
- Restoring User Data and Settings to a Target Computer
- Verifying Successful Migration of User Data and Settings
- Describe the options and processes for migrating to Windows 8.
- Identify important settings and data to migrate and explain how to migrate them.
- Maintaining Disks, Partitions, and Volumes
- Working with Virtual Hard Disks
- Installing and Configuring Device Drivers
- Configuring Quotas
- Working with VHDs
- Managing Device Drivers
- Maintain local hard disks.
- Use VHDs.
- Install and configure device drivers.
- Configuring IPv6 Network Connectivity
- Implementing Automatic IP Address Allocation
- Implementing Name Resolution
- Troubleshooting Network Connectivity
- Configuring IPv4 Manually
- Resolving a Network Connectivity Problem
- Configure a LAN connection with IPv6.
- Implement automatic IP address allocation.
- Implement name resolution.
- Troubleshoot common network-related problems.
- Implementing a Wireless Network
- Determining the Cause of Wireless Network Problems
- Configuring a Wireless Network Policy
- Configure a wireless network connection.
- Configuring Windows Firewall
- Securing Network Traffic
- Configuring Windows Defender
- Creating An Outbound Firewall Rule
- Explain how to configure Windows firewall.
- Explain how to secure network traffic.
- Explain how to configure Windows Defender.
- Managing Shared Folders
- Configuring File Compression
- Managing Printers
- Overview of SkyDrive
- Creating a Shared folder for the Marketing

- Problem
- Configure a LAN connection with IPv6.
- Implement automatic IP address allocation.
- Implement name resolution.
- Troubleshoot common network-related problems.
- Implementing a Wireless Network
- Determining the Cause of Wireless Network Problems
- Configuring a Wireless Network Policy
- Configure a wireless network connection.
- Configuring Windows Firewall
- Securing Network Traffic
- Configuring Windows Defender
- Creating An Outbound Firewall Rule
- Explain how to configure Windows firewall.
- Explain how to secure network traffic.
- Explain how to configure Windows Defender.
- Managing Shared Folders
- Configuring File Compression
- Managing Printers
- Overview of SkyDrive
- Creating a Shared folder for the Marketing Group
- Describe shared folders management.
- Describe how to configure file compression.
- Explain how to configure and manage printers.
- Describe the purpose and functionality of SkyDrive.
- Implementing Group Policy Objects
- Securing Data with EFS and BitLocker
- Configuring User Account Control
- Testing the Application of the Local Group Policy Objects
- Describe how to use local Group Policy Objects (GPOs) to configure security and other settings.
- Select a suitable disk encryption method.
- Configure User Account Control.
- Managing Apps from the Windows Store
- Configuring Internet Explorer Settings
- Configuring Application Restrictions in the Enterprise
- Testing the AppLocker Rules
- Install and manage applications from the Windows Store.
- Configure and secure Microsoft Internet Explorer.
- Configure application restrictions.
- Managing the Reliability of Windows 8
- Managing Windows 8 Updates
- Introducing Additional Workload
- Measuring System Responsiveness Under Load
- Explain how to manage Windows 8 reliability.
- Explain how to manage and maintain Windows 8 updates.
- Configuring VPN Access
- Configuring Remote Desktop and Remote Assistance

- Configuring VPN Access
- Configuring Remote Desktop and Remote
  Assistance
- Overview of DirectAccess
- Enable and configure VPN access.
- Enable and configure Remote Desktop and Remote Assistance.
- Describe when and how to use DirectAccess to address remote users' requirements.
- Creating Virtual Machines
- Managing Virtual Hard Disks
- Managing Snapshots
- Explain the process for creating and working with virtual machines.
- Identify key aspects of working with virtual disks.
- Understand and manage snapshots with Hyper-V.
- Recovery Options in Windows 8
- Introducing a Simulated Problem
- Resolving the Problem
- Describe how to recover a Windows 8 computer.
- Windows PowerShell Remoting
- Using Windows PowerShell Cmdlets
- Describe Windows PowerShell Remoting.
- Describe the use of Windows PowerShell cmdlets
- Preparing to Install Windows 8
- Installing Windows 8
- Automating the Installation of Windows 8
- Activating Windows 8
- Performing a Clean Installation of Windows 8
- Using an Answer File to Install Windows 8
- Prepare a computer for Windows 8 installation.
- Install Windows 8.
- Install Windows 6.Automate the Installation of Windows 8.
- Explain Windows 8 Licensing and
- Activation.

  Migrating to Windows 8
- Migrating to Windows 6
- Migrating User Data and Settings
   Restoring User Data and Settings to a Target Computer
- Verifying Successful Migration of User Data and Settings
- Describe the options and processes for migrating to Windows 8.
- Identify important settings and data to migrate and explain how to migrate them.
- Maintaining Disks, Partitions, and Volumes
- Working with Virtual Hard Disks
- Installing and Configuring Device Drivers
- Configuring Quotas
- Working with VHDs
- Managing Device Drivers
- Maintain local hard disks.
- Use VHDs.
- Install and configure device drivers.
- Configuring IPv6 Network Connectivity
- Implementing Automatic IP Address

#### Group

- Describe shared folders management.
- Describe how to configure file compression.
- Explain how to configure and manage printers.
- Describe the purpose and functionality of SkyDrive.
- Implementing Group Policy Objects
- Securing Data with EFS and BitLocker
- Configuring User Account Control
- Testing the Application of the Local Group Policy Objects
- Describe how to use local Group Policy Objects (GPOs) to configure security and other settings.
- Select a suitable disk encryption method.
- Configure User Account Control.
- Managing Apps from the Windows Store
- Configuring Internet Explorer Settings
- Configuring Application Restrictions in the Enterprise
- Testing the AppLocker Rules
- Install and manage applications from the Windows Store.
- Configure and secure Microsoft Internet Explorer.
- Configure application restrictions.
- Managing the Reliability of Windows 8
- Managing Windows 8 Updates
- Introducing Additional Workload
- Measuring System Responsiveness Under Load
- Explain how to manage Windows 8 reliability.
- Explain how to manage and maintain Windows 8 updates.
- Configuring VPN Access
- Configuring Remote Desktop and Remote Assistance
- Overview of DirectAccess
- Enable and configure VPN access.
- Enable and configure Remote Desktop and Remote Assistance.
- Describe when and how to use DirectAccess to address remote users' requirements.
- Creating Virtual Machines
- Managing Virtual Hard Disks
- Managing Snapshots
- Explain the process for creating and working with virtual machines.
- Identify key aspects of working with virtual disks.
- Understand and manage snapshots with Hyper-V.
- Recovery Options in Windows 8
- Introducing a Simulated Problem
- Resolving the Problem
- Describe how to recover a Windows 8 computer.
- Windows PowerShell Remoting
- Using Windows PowerShell Cmdlets
- Describe Windows PowerShell Remoting.
- Describe the use of Windows PowerShell cmdlets

After completing this module, students will be

- Overview of DirectAccess
- Enable and configure VPN access.
- Enable and configure Remote Desktop and Remote Assistance.
- Describe when and how to use DirectAccess to address remote users' requirements.
- Creating Virtual Machines
- Managing Virtual Hard Disks
- Managing Snapshots
- Explain the process for creating and working with virtual machines.
- Identify key aspects of working with virtual disks.
- Understand and manage snapshots with Hyper-V.
- Recovery Options in Windows 8
- Introducing a Simulated Problem
- Resolving the Problem
- Describe how to recover a Windows 8 computer.
- Windows PowerShell Remoting
- Using Windows PowerShell Cmdlets
- Describe Windows PowerShell Remoting.
- Describe the use of Windows PowerShell cmdlets
- Preparing to Install Windows 8
- Installing Windows 8
- Automating the Installation of Windows 8
- Activating Windows 8
- Performing a Clean Installation of Windows 8
- Using an Answer File to Install Windows
- Prepare a computer for Windows 8 installation.
- Install Windows 8.
- Automate the Installation of Windows 8.
- Explain Windows 8 Licensing and Activation.
- Migrating to Windows 8
- Migrating User Data and Settings
- Restoring User Data and Settings to a Target Computer
- Verifying Successful Migration of User Data and Settings
- Describe the options and processes for migrating to Windows 8.
- Identify important settings and data to migrate and explain how to migrate them.
- Maintaining Disks, Partitions, and Volumes
- Working with Virtual Hard Disks
- Installing and Configuring Device Drivers
- Configuring Quotas
- Working with VHDs
- Managing Device Drivers
- Maintain local hard disks.
- Use VHDs.
- Install and configure device drivers.
- Configuring IPv6 Network Connectivity
- Implementing Automatic IP Address Allocation

- Allocation
- Implementing Name Resolution
- Troubleshooting Network Connectivity
- Configuring IPv4 Manually
- Resolving a Network Connectivity Problem
- Configure a LAN connection with IPv6.
- Implement automatic IP address allocation.
- Implement name resolution.
- Troubleshoot common network-related problems.
- Implementing a Wireless Network
- Determining the Cause of Wireless Network Problems
- Configuring a Wireless Network Policy
- Configure a wireless network connection.
- Configuring Windows Firewall
- Securing Network Traffic
- Configuring Windows Defender
- Creating An Outbound Firewall Rule
- Explain how to configure Windows firewall.
- Explain how to secure network traffic.
- Explain how to configure Windows Defender.
- Managing Shared Folders
- Configuring File Compression
- Managing Printers
- Overview of SkyDrive
- Creating a Shared folder for the Marketing Group
- Describe shared folders management.
- Describe how to configure file compression.
- Explain how to configure and manage printers.
- Describe the purpose and functionality of SkyDrive.
- Implementing Group Policy Objects
- Securing Data with EFS and BitLocker
- Configuring User Account Control
- Testing the Application of the Local Group Policy Objects
- Describe how to use local Group Policy Objects (GPOs) to configure security and other settings.
- Select a suitable disk encryption method.
- Select a suitable disk encryptionConfigure User Account Control.
- Managing Apps from the Windows Store
- Configuring Internet Explorer Settings
- Configuring Internet Explorer Settings
   Configuring Application Restrictions in the Enterprise
- Testing the AppLocker Rules
- Install and manage applications from the Windows Store.
- Configure and secure Microsoft Internet Explorer.
- Configure application restrictions.
- Managing the Reliability of Windows 8
- Managing Windows 8 Updates
- Introducing Additional Workload
- Measuring System Responsiveness Under Load
- Explain how to manage Windows 8 reliability.
- Explain how to manage and maintain Windows 8 updates.

### able to:

- Describe the different editions of Windows 8.
- Configure a local area network (LAN) connection with IPv4.
- Describe the threats to network security.
- Describe how to optimize Windows 8 performance.
- Configure Windows 8 settings that are applicable to mobile computing devices.
- Describe Hyper-V.
- Describe how to back up and restore files in Windows 8.
- Describe the basic features of Windows PowerShell 3.0.
- Preparing to Install Windows 8
- Installing Windows 8
- Automating the Installation of Windows 8
- Activating Windows 8
- Performing a Clean Installation of Windows 8
- Using an Answer File to Install Windows 8
- Prepare a computer for Windows 8 installation.
- Install Windows 8.
- Automate the Installation of Windows 8.
- Explain Windows 8 Licensing and Activation.
- Migrating to Windows 8
- Migrating User Data and Settings
- Restoring User Data and Settings to a Target Computer
- Verifying Successful Migration of User Data and Settings
- Describe the options and processes for migrating to Windows 8.
- Identify important settings and data to migrate and explain how to migrate them.
- Maintaining Disks, Partitions, and Volumes
- Working with Virtual Hard Disks
- Installing and Configuring Device Drivers
- Configuring Quotas
- Working with VHDs
- Managing Device Drivers
- Maintain local hard disks.
- Use VHDs.
- Install and configure device drivers.
- Configuring IPv6 Network Connectivity
- Implementing Automatic IP Address Allocation
- Implementing Name Resolution
- Troubleshooting Network Connectivity
- Configuring IPv4 Manually
- Resolving a Network Connectivity Problem
- Configure a LAN connection with IPv6.
- Implement automatic IP address allocation.
- Implement name resolution.
- Troubleshoot common network-related problems.
- Implementing a Wireless Network
- Determining the Cause of Wireless Network Problems
- Configuring a Wireless Network Policy
- Configure a wireless network connection.

- Implementing Name Resolution
- Troubleshooting Network Connectivity
- Configuring IPv4 Manually
- Resolving a Network Connectivity Problem
- Configure a LAN connection with IPv6.
- Implement automatic IP address allocation.
- Implement name resolution.
- Troubleshoot common network-related problems.
- Implementing a Wireless Network
- Determining the Cause of Wireless Network Problems
- Configuring a Wireless Network Policy
- Configure a wireless network connection.
- Configuring Windows Firewall
- Securing Network Traffic
- Configuring Windows Defender
- Creating An Outbound Firewall Rule
- Explain how to configure Windows
- Explain how to secure network traffic.
- Explain how to configure Windows Defender.
- Managing Shared Folders
- Configuring File Compression
- Managing Printers
- Overview of SkyDrive
- Creating a Shared folder for the Marketing Group
- Describe shared folders management.
- Describe how to configure file compression.
- Explain how to configure and manage printers.
- Describe the purpose and functionality of SkyDrive.
- Implementing Group Policy Objects
- Securing Data with EFS and BitLocker
- Configuring User Account Control
- Testing the Application of the Local Group Policy Objects
- Describe how to use local Group Policy Objects (GPOs) to configure security and other settings.
- Select a suitable disk encryption method.
- Configure User Account Control.
- Managing Apps from the Windows Store
- Configuring Internet Explorer Settings
- Configuring Application Restrictions in the Enterprise
- Testing the AppLocker Rules
- Install and manage applications from the Windows Store.
- Configure and secure Microsoft Internet Explorer.
- Configure application restrictions.
- Managing the Reliability of Windows 8
- Managing Windows 8 Updates
- Introducing Additional Workload
- Measuring System Responsiveness Under Load
- Explain how to manage Windows 8 reliability.
- Explain how to manage and maintain

- Configuring VPN Access
- Configuring Remote Desktop and Remote
  Assistance
- Overview of DirectAccess
- Enable and configure VPN access.
- Enable and configure Remote Desktop and Remote Assistance.
- Describe when and how to use DirectAccess to address remote users' requirements.
- Creating Virtual Machines
- Managing Virtual Hard Disks
- Managing Snapshots
- Explain the process for creating and working with virtual machines.
- Identify key aspects of working with virtual disks
- Understand and manage snapshots with Hyper-V.
- Recovery Options in Windows 8
- Introducing a Simulated Problem
- Resolving the Problem
- Describe how to recover a Windows 8 computer.
- Windows PowerShell Remoting
- Using Windows PowerShell Cmdlets
- Describe Windows PowerShell Remoting.
- Describe the use of Windows PowerShell cmdlets

Lab: Optimizing Windows 8 Performance

Creating a Performance Baseline

- Preparing to Install Windows 8
- Installing Windows 8
- Automating the Installation of Windows 8
- Activating Windows 8
- Performing a Clean Installation of Windows 8
- Using an Answer File to Install Windows 8
- Prepare a computer for Windows 8 installation.
- Install Windows 8.
- Automate the Installation of Windows 8.
- Explain Windows 8 Licensing and
- Activation.

  Migrating to Windows 8
- Wilgrating to Windows o
- Migrating User Data and Settings
   Restoring User Data and Settings to a Target Computer
- Verifying Successful Migration of User Data and Settings
- Describe the options and processes for migrating to Windows 8.
- Identify important settings and data to migrate and explain how to migrate them.
- Maintaining Disks, Partitions, and Volumes

Installing and Configuring Device Drivers

- Working with Virtual Hard Disks
- Configuring Quotas
- Working with VHDs
- Managing Device Drivers
- Maintain local hard disks.

- Configuring Windows Firewall
- Securing Network Traffic
- Configuring Windows Defender
- Creating An Outbound Firewall Rule
- Explain how to configure Windows firewall.
- Explain how to secure network traffic.
- Explain how to configure Windows Defender.
- Managing Shared Folders
- Configuring File Compression
- Managing Printers
- Overview of SkyDrive
- Creating a Shared folder for the Marketing Group
- Describe shared folders management.
- Describe how to configure file compression.
- Explain how to configure and manage printers.
- Describe the purpose and functionality of SkyDrive.
- Implementing Group Policy Objects
- Securing Data with EFS and BitLocker
- Configuring User Account Control
- Testing the Application of the Local Group Policy Objects
- Describe how to use local Group Policy Objects (GPOs) to configure security and other settings.
- Select a suitable disk encryption method.
- Configure User Account Control.
- Managing Apps from the Windows Store
- Configuring Internet Explorer Settings
- Configuring Application Restrictions in the Enterprise
- Testing the AppLocker Rules
- Install and manage applications from the Windows Store.
- Configure and secure Microsoft Internet Explorer.
- Configure application restrictions.
- Managing the Reliability of Windows 8
- Managing Windows 8 Updates
- Introducing Additional Workload
- Measuring System Responsiveness Under Load
- Explain how to manage Windows 8 reliability.
- Explain how to manage and maintain Windows 8 updates.
- Configuring VPN Access
- Configuring Remote Desktop and Remote Assistance
- Overview of DirectAccess
- Enable and configure VPN access.
- Enable and configure Remote Desktop and Remote Assistance.
- Describe when and how to use DirectAccess to address remote users' requirements.
- Creating Virtual Machines
- Managing Virtual Hard Disks
- Managing Snapshots
- Explain the process for creating and working with virtual machines.
- Identify key aspects of working with virtual disks.
- Understand and manage snapshots with

- Windows 8 updates.
- Configuring VPN Access
- Configuring Remote Desktop and Remote Assistance
- Overview of DirectAccess
- Enable and configure VPN access.
- Enable and configure Remote Desktop and Remote Assistance.
- Describe when and how to use DirectAccess to address remote users' requirements.
- Creating Virtual Machines
- Managing Virtual Hard Disks
- Managing Snapshots
- Explain the process for creating and working with virtual machines.
- Identify key aspects of working with virtual disks.
- Understand and manage snapshots with Hyper-V.
- Recovery Options in Windows 8
- Introducing a Simulated Problem
- Resolving the Problem
- Describe how to recover a Windows 8 computer.
- Windows PowerShell Remoting
- Using Windows PowerShell Cmdlets
- Describe Windows PowerShell Remoting.
- Describe the use of Windows PowerShell cmdlets
- Preparing to Install Windows 8
- Installing Windows 8
- Automating the Installation of Windows 8
- Activating Windows 8
- Performing a Clean Installation of Windows 8
- Using an Answer File to Install Windows 8
- Prepare a computer for Windows 8 installation.
- Install Windows 8.
- Automate the Installation of Windows 8.
- Explain Windows 8 Licensing and Activation.
- Migrating to Windows 8
- Migrating User Data and Settings
- Restoring User Data and Settings to a Target Computer
- Verifying Successful Migration of User Data and Settings
- Describe the options and processes for migrating to Windows 8.
- Identify important settings and data to migrate and explain how to migrate them.
- Maintaining Disks, Partitions, and Volumes
- Working with Virtual Hard Disks
- Installing and Configuring Device Drivers
- Configuring Quotas
- Working with VHDs
- Managing Device Drivers
- Maintain local hard disks.
- Use VHDs.

- Use VHDs.
- Install and configure device drivers.
- Configuring IPv6 Network Connectivity
- Implementing Automatic IP Address Allocation
- Implementing Name Resolution
- Troubleshooting Network Connectivity
- Configuring IPv4 Manually
- Resolving a Network Connectivity Problem
- Configure a LAN connection with IPv6.
- Implement automatic IP address allocation.
- Implement name resolution.
- Troubleshoot common network-related problems.
- Implementing a Wireless Network
- Determining the Cause of Wireless Network Problems
- Configuring a Wireless Network Policy
- Configure a wireless network connection.
- Configuring Windows Firewall
- Securing Network Traffic
- Configuring Windows Defender
- Creating An Outbound Firewall Rule
- Explain how to configure Windows firewall.
- Explain how to secure network traffic.
- Explain how to configure Windows Defender.
- Managing Shared Folders
- Configuring File Compression
- Managing Printers
- Overview of SkyDrive
- Creating a Shared folder for the Marketing
- Describe shared folders management.
- Describe how to configure file compression.
- Explain how to configure and manage printers
- Describe the purpose and functionality of SkyDrive.
- Implementing Group Policy Objects
- Securing Data with EFS and BitLocker
- Configuring User Account Control
- Testing the Application of the Local Group Policy Objects
- Describe how to use local Group Policy Objects (GPOs) to configure security and other settings.
- Select a suitable disk encryption method.
- Configure User Account Control.
- Managing Apps from the Windows Store
- Configuring Internet Explorer Settings
- Configuring Application Restrictions in the Enterprise
- Testing the AppLocker Rules
- Install and manage applications from the Windows Store.
- Configure and secure Microsoft Internet Explorer.
- Configure application restrictions.
- Managing the Reliability of Windows 8
- Managing Windows 8 Updates
- Introducing Additional Workload
- Measuring System Responsiveness Under Load

- Hyper-V.
- Recovery Options in Windows 8
- Introducing a Simulated Problem
- Resolving the Problem
- Describe how to recover a Windows 8 computer.
- Windows PowerShell Remoting
- Using Windows PowerShell Cmdlets
- Describe Windows PowerShell Remoting.
- Describe the use of Windows PowerShell cmdlets
- Preparing to Install Windows 8
- Installing Windows 8
- Automating the Installation of Windows 8
- Activating Windows 8
- Performing a Clean Installation of Windows 8
- Using an Answer File to Install Windows 8
- Prepare a computer for Windows 8 installation.
- Install Windows 8.
- Automate the Installation of Windows 8.
- Explain Windows 8 Licensing and Activation.
- Migrating to Windows 8
- Migrating User Data and Settings
- Restoring User Data and Settings to a Target Computer
- Verifying Successful Migration of User Data and Settings
- Describe the options and processes for migrating to Windows 8.
- Identify important settings and data to migrate and explain how to migrate them.
- Maintaining Disks, Partitions, and Volumes
- Working with Virtual Hard Disks
- Installing and Configuring Device Drivers
- Configuring Quotas
- Working with VHDs
- Managing Device Drivers
- Maintain local hard disks.
- Use VHDs.
- Install and configure device drivers.
- Configuring IPv6 Network Connectivity
- Implementing Automatic IP Address
  Allocation
- Implementing Name Resolution
- Troubleshooting Network Connectivity
- Configuring IPv4 Manually
- Resolving a Network Connectivity Problem
- Configure a LAN connection with IPv6.
- Implement automatic IP address allocation.
- Implement name resolution.
- Troubleshoot common network-related problems.
- Implementing a Wireless Network
- Determining the Cause of Wireless Network Problems
- Configuring a Wireless Network Policy
- Configure a wireless network connection.
- Configuring Windows Firewall
- Securing Network Traffic
- Configuring Windows Defender
- Creating An Outbound Firewall Rule

- Install and configure device drivers.
- Configuring IPv6 Network Connectivity
- Implementing Automatic IP Address Allocation
- Implementing Name Resolution
- Troubleshooting Network Connectivity
- Configuring IPv4 Manually
- Resolving a Network Connectivity Problem
- Configure a LAN connection with IPv6.
- Implement automatic IP address allocation.
- Implement name resolution.
- Troubleshoot common network-related problems.
- Implementing a Wireless Network
- Determining the Cause of Wireless Network Problems
- Configuring a Wireless Network Policy
- Configure a wireless network connection.
- Configuring Windows Firewall
- Securing Network Traffic
- Configuring Windows Defender
- Creating An Outbound Firewall Rule
- Explain how to configure Windows firewall
- Explain how to secure network traffic.
- Explain how to configure Windows Defender.
- Managing Shared Folders
- Configuring File Compression
- Managing Printers
- Overview of SkyDrive
- Creating a Shared folder for the Marketing Group
- Describe shared folders management.
- Describe how to configure file compression.
- Explain how to configure and manage printers.
- Describe the purpose and functionality of SkyDrive.
- Implementing Group Policy Objects
- Securing Data with EFS and BitLocker
- Configuring User Account Control
- Testing the Application of the Local Group Policy Objects
- Describe how to use local Group Policy Objects (GPOs) to configure security and other settings.
- Select a suitable disk encryption method.
- Configure User Account Control.
- Managing Apps from the Windows Store
- Configuring Internet Explorer SettingsConfiguring Application Restrictions in
- the Enterprise
- Testing the AppLocker Rules
- Install and manage applications from the Windows Store.
- Configure and secure Microsoft Internet Explorer.
- Configure application restrictions.
- Managing the Reliability of Windows 8
- Managing Windows 8 Updates
- Introducing Additional Workload
- Measuring System Responsiveness

- Explain how to manage Windows 8 reliability.
- Explain how to manage and maintain Windows 8 updates.
- Configuring VPN Access
- Configuring Remote Desktop and Remote
  Assistance
- Overview of DirectAccess
- Enable and configure VPN access.
- Enable and configure Remote Desktop and Remote Assistance.
- Describe when and how to use DirectAccess to address remote users' requirements.
- Creating Virtual Machines
- Managing Virtual Hard Disks
- Managing Snapshots
- Explain the process for creating and working with virtual machines.
- Identify key aspects of working with virtual disks
- Understand and manage snapshots with Hyper-V.
- Recovery Options in Windows 8
- Introducing a Simulated Problem
- Resolving the Problem
- Describe how to recover a Windows 8 computer.
- Windows PowerShell Remoting
- Using Windows PowerShell Cmdlets
- Describe Windows PowerShell Remoting.Describe the use of Windows PowerShell
- Preparing to Install Windows 8

cmdlets

- Installing Windows 8Automating the Installation of Windows 8
- Activating Windows 8
- Performing a Clean Installation of Windows 8
- Using an Answer File to Install Windows 8
- Prepare a computer for Windows 8 installation.
- Install Windows 8.
- Automate the Installation of Windows 8.
- Explain Windows 8 Licensing and
- Activation.

  Migrating to Windows 8
- Migrating to Windows 0
- Migrating User Data and Settings
   Restoring User Data and Settings to a Target Computer
- Verifying Successful Migration of User Data and Settings
- Describe the options and processes for migrating to Windows 8.
- Identify important settings and data to migrate and explain how to migrate them.
- Maintaining Disks, Partitions, and Volumes

Installing and Configuring Device Drivers

- Working with Virtual Hard Disks
- Configuring Quotas
- Working with VHDs
- Managing Device Drivers
- Maintain local hard disks.

- Explain how to configure Windows firewall.
- Explain how to secure network traffic.
- Explain how to configure Windows Defender.
- Managing Shared Folders
- Configuring File Compression
- Managing Printers
- Overview of SkyDrive
- Creating a Shared folder for the Marketing Group
- Describe shared folders management.
- Describe how to configure file compression.
- Explain how to configure and manage printers.
- Describe the purpose and functionality of SkyDrive.
- Implementing Group Policy Objects
- Securing Data with EFS and BitLocker
- Configuring User Account Control
- Testing the Application of the Local Group Policy Objects
- Describe how to use local Group Policy Objects (GPOs) to configure security and other settings.
- Select a suitable disk encryption method.
- Configure User Account Control.
- Managing Apps from the Windows Store
- Configuring Internet Explorer Settings
- Configuring Application Restrictions in the Enterprise
- Testing the AppLocker Rules
- Install and manage applications from the Windows Store.
- Configure and secure Microsoft Internet Explorer.
- Configure application restrictions.
- Managing the Reliability of Windows 8
- Managing Windows 8 Updates
- Introducing Additional Workload
- Measuring System Responsiveness Under Load
- Explain how to manage Windows 8 reliability.
- Explain how to manage and maintain Windows 8 updates.
- Configuring VPN Access
- Configuring Remote Desktop and Remote Assistance
- Overview of DirectAccess
- Enable and configure VPN access.
- Enable and configure Remote Desktop and Remote Assistance.
- Describe when and how to use DirectAccess to address remote users' requirements.
- Creating Virtual Machines
- Managing Virtual Hard Disks
- Managing Snapshots
- Explain the process for creating and working with virtual machines.
- Identify key aspects of working with virtual disks.
- Understand and manage snapshots with Hyper-V.
- Recovery Options in Windows 8
- Introducing a Simulated Problem
- Resolving the Problem

- Under Load
- Explain how to manage Windows 8 reliability.
- Explain how to manage and maintain Windows 8 updates.
- Configuring VPN Access
- Configuring Remote Desktop and Remote Assistance
- Overview of DirectAccess
- Enable and configure VPN access.
- Enable and configure Remote Desktop and Remote Assistance.
- Describe when and how to use
   DirectAccess to address remote users'
   requirements.
- Creating Virtual Machines
- Managing Virtual Hard Disks
- Managing Snapshots
- Explain the process for creating and working with virtual machines.
- Identify key aspects of working with virtual disks.
- Understand and manage snapshots with Hyper-V.
- Recovery Options in Windows 8
- Introducing a Simulated Problem
- Resolving the Problem
- Describe how to recover a Windows 8 computer.
- Windows PowerShell Remoting
- Using Windows PowerShell Cmdlets
- Describe Windows PowerShell Remoting.
- Describe the use of Windows PowerShell cmdlets

Lab : Configuring Inbound and Outbound Firewall Rules

- Creating an Inbound Firewall Rule
- Preparing to Install Windows 8
- Installing Windows 8
- Automating the Installation of Windows 8
- Activating Windows 8
- Performing a Clean Installation of Windows 8
- Using an Answer File to Install Windows
- Prepare a computer for Windows 8 installation.
- Install Windows 8.
- Automate the Installation of Windows 8.
- Explain Windows 8 Licensing and Activation.
- Migrating to Windows 8
- Migrating User Data and Settings
- Restoring User Data and Settings to a Target Computer
- Verifying Successful Migration of User Data and Settings
- Describe the options and processes for migrating to Windows 8.
- Identify important settings and data to migrate and explain how to migrate them.

- Use VHDs.
- Install and configure device drivers.
- Configuring IPv6 Network Connectivity
- Implementing Automatic IP Address Allocation
- Implementing Name Resolution
- Troubleshooting Network Connectivity
- Configuring IPv4 Manually
- Resolving a Network Connectivity Problem
- Configure a LAN connection with IPv6.
- Implement automatic IP address allocation.
- Implement name resolution.
- Troubleshoot common network-related problems.
- Implementing a Wireless Network
- Determining the Cause of Wireless Network Problems
- Configuring a Wireless Network Policy
- Configure a wireless network connection.
- Configuring Windows Firewall
- Securing Network Traffic
- Configuring Windows Defender
- Creating An Outbound Firewall Rule
- Explain how to configure Windows firewall.
- Explain how to secure network traffic.
- Explain how to configure Windows Defender.
- Managing Shared Folders
- Configuring File Compression
- Managing Printers
- Overview of SkyDrive
- Creating a Shared folder for the Marketing
- Describe shared folders management.
- Describe how to configure file compression.
- Explain how to configure and manage printers
- Describe the purpose and functionality of SkyDrive.
- Implementing Group Policy Objects
- Securing Data with EFS and BitLocker
- Configuring User Account Control
- Testing the Application of the Local Group Policy Objects
- Describe how to use local Group Policy Objects (GPOs) to configure security and other settings.
- Select a suitable disk encryption method.
- Configure User Account Control.
- Managing Apps from the Windows Store
- Configuring Internet Explorer SettingsConfiguring Application Restrictions in the
- Enterprise

  Testing the AppLocker Rules
- Install and manage applications from the Windows Store.
- Configure and secure Microsoft Internet Explorer.
- Configure application restrictions.
- Managing the Reliability of Windows 8
- Managing Windows 8 Updates
- Introducing Additional Workload
- Measuring System Responsiveness Under Load

- Describe how to recover a Windows 8 computer.
- Windows PowerShell Remoting
- Using Windows PowerShell Cmdlets
- Describe Windows PowerShell Remoting.
- Describe the use of Windows PowerShell cmdlets
- Preparing to Install Windows 8
- Installing Windows 8
- Automating the Installation of Windows 8
- Activating Windows 8
- Performing a Clean Installation of Windows8
- Using an Answer File to Install Windows 8
- Prepare a computer for Windows 8 installation.
- Install Windows 8.
- Automate the Installation of Windows 8.
- Explain Windows 8 Licensing and Activation.
- Migrating to Windows 8
- Migrating User Data and Settings
- Restoring User Data and Settings to a Target Computer
- Verifying Successful Migration of User Data and Settings
- Describe the options and processes for migrating to Windows 8.
- Identify important settings and data to migrate and explain how to migrate them.
- Maintaining Disks, Partitions, and Volumes
- Working with Virtual Hard Disks
- Installing and Configuring Device Drivers
- Configuring Quotas
- Working with VHDs
- Managing Device Drivers
- Maintain local hard disks.
- Use VHDs.
- Install and configure device drivers.
- Configuring IPv6 Network Connectivity
- Implementing Automatic IP Address Allocation
- Implementing Name Resolution
- Troubleshooting Network Connectivity
- Configuring IPv4 Manually
- Resolving a Network Connectivity Problem
- Configure a LAN connection with IPv6.
- Implement automatic IP address allocation.
- Implement name resolution.
- Troubleshoot common network-related problems.
- Implementing a Wireless Network
- Determining the Cause of Wireless Network Problems
- Configuring a Wireless Network Policy
- Configure a wireless network connection.
- Configuring Windows Firewall
- Securing Network Traffic
- Configuring Windows Defender
- Creating An Outbound Firewall Rule
- Explain how to configure Windows firewall.
- Explain how to secure network traffic.
- Explain how to configure Windows Defender.

- Maintaining Disks, Partitions, and Volumes
- Working with Virtual Hard Disks
- Installing and Configuring Device Drivers
- Configuring Quotas
- Working with VHDs
- Managing Device Drivers
- Maintain local hard disks.
- Use VHDs.
- Install and configure device drivers.
- Configuring IPv6 Network Connectivity
- Implementing Automatic IP Address Allocation
- Implementing Name Resolution
- Troubleshooting Network Connectivity
- Configuring IPv4 Manually
- Resolving a Network Connectivity
   Problem
- Configure a LAN connection with IPv6.
- Implement automatic IP address allocation.
- Implement name resolution.
- Troubleshoot common network-related problems.
- Implementing a Wireless Network
- Determining the Cause of Wireless Network Problems
- Configuring a Wireless Network Policy
- Configure a wireless network connection.
- Configuring Windows Firewall
- Securing Network Traffic
- Configuring Windows Defender
- Creating An Outbound Firewall Rule
- Explain how to configure Windows firewall.
- Explain how to secure network traffic.
- Explain how to configure Windows Defender.
- Managing Shared Folders
- Configuring File Compression
- Managing Printers
- Overview of SkyDrive
- Creating a Shared folder for the Marketing Group
- Describe shared folders management.
- Describe how to configure file compression.
- Explain how to configure and manage printers.
- Describe the purpose and functionality of SkyDrive.
- Implementing Group Policy Objects
- Securing Data with EFS and BitLocker
- Configuring User Account Control
- Testing the Application of the Local Group Policy Objects
- Describe how to use local Group Policy Objects (GPOs) to configure security and other settings.
- Select a suitable disk encryption method.
- Configure User Account Control.
- Managing Apps from the Windows Store
- Configuring Internet Explorer Settings
- Configuring Application Restrictions in the Enterprise
- Testing the AppLocker Rules

- Explain how to manage Windows 8 reliability.
- Explain how to manage and maintain Windows 8 updates.
- Configuring VPN Access
- Configuring Remote Desktop and Remote Assistance
- Overview of DirectAccess
- Enable and configure VPN access.
- Enable and configure Remote Desktop and Remote Assistance.
- Describe when and how to use DirectAccess to address remote users' requirements.
- Creating Virtual Machines
- Managing Virtual Hard Disks
- Managing Snapshots
- Explain the process for creating and working with virtual machines.
- Identify key aspects of working with virtual
- Understand and manage snapshots with Hyper-V.
- Recovery Options in Windows 8
- Introducing a Simulated Problem
- Resolving the Problem
- Describe how to recover a Windows 8 computer.
- Windows PowerShell Remoting
- Using Windows PowerShell Cmdlets
- Describe Windows PowerShell Remoting.
- Describe the use of Windows PowerShell cmdlets

Lab : Maintaining Windows Updates

Configuring Windows Update

After completing this module, students will be able to:

- Describe the different editions of Windows
- Configure a local area network (LAN)
- connection with IPv4.

  Describe the threats to network security.
- Describe how to optimize Windows 8 performance.
- Configure Windows 8 settings that are applicable to mobile computing devices.
- Describe Hyper-V.
- Describe how to back up and restore files in Windows 8.
- Describe the basic features of Windows PowerShell 3.0.
- Preparing to Install Windows 8
- Installing Windows 8
- Automating the Installation of Windows 8
- Activating Windows 8
- Performing a Clean Installation of Windows 8
- Using an Answer File to Install Windows 8
- Prepare a computer for Windows 8

- Managing Shared Folders
- Configuring File Compression
- Managing Printers
- Overview of SkyDrive
- Creating a Shared folder for the Marketing Group
- Describe shared folders management.
- Describe how to configure file compression.
- Explain how to configure and manage printers.
- Describe the purpose and functionality of SkyDrive.
- Implementing Group Policy Objects
- Securing Data with EFS and BitLocker
- Configuring User Account Control
- Testing the Application of the Local Group Policy Objects
- Describe how to use local Group Policy Objects (GPOs) to configure security and other settings.
- Select a suitable disk encryption method.
- Configure User Account Control.
- Managing Apps from the Windows Store
- Configuring Internet Explorer Settings
- Configuring Application Restrictions in the Enterprise
- Testing the AppLocker Rules
- Install and manage applications from the Windows Store.
- Configure and secure Microsoft Internet Explorer.
- Configure application restrictions.
- Managing the Reliability of Windows 8
- Managing Windows 8 Updates
- Introducing Additional Workload
- Measuring System Responsiveness Under Load
- Explain how to manage Windows 8 reliability.
- Explain how to manage and maintain Windows 8 updates.
- Configuring VPN Access
- Configuring Remote Desktop and Remote Assistance
- Overview of DirectAccess
- Enable and configure VPN access.
- Enable and configure Remote Desktop and Remote Assistance.
- Describe when and how to use DirectAccess to address remote users' requirements.
- Creating Virtual Machines
- Managing Virtual Hard Disks
- Managing Snapshots
- Explain the process for creating and working with virtual machines.
- Identify key aspects of working with virtual disks.
- Understand and manage snapshots with Hyper-V.
- Recovery Options in Windows 8
- Introducing a Simulated Problem
- Resolving the Problem
- Describe how to recover a Windows 8 computer.
- Windows PowerShell Remoting
- Using Windows PowerShell Cmdlets

- Install and manage applications from the Windows Store.
- Configure and secure Microsoft Internet Explorer.
- Configure application restrictions.
- Managing the Reliability of Windows 8
- Managing Windows 8 Updates
- Introducing Additional Workload
- Measuring System Responsiveness Under Load
- Explain how to manage Windows 8 reliability.
- Explain how to manage and maintain Windows 8 updates.
- Configuring VPN Access
- Configuring Remote Desktop and Remote Assistance
- Overview of DirectAccess
- Enable and configure VPN access.
- Enable and configure Remote Desktop and Remote Assistance.
- Describe when and how to use DirectAccess to address remote users' requirements.
- Creating Virtual Machines
- Managing Virtual Hard Disks
- Managing Snapshots
- Explain the process for creating and working with virtual machines.
- Identify key aspects of working with virtual disks.
- Understand and manage snapshots with Hyper-V.
- Recovery Options in Windows 8
- Introducing a Simulated Problem
- Resolving the Problem
- Describe how to recover a Windows 8 computer.
- Windows PowerShell Remoting
- Using Windows PowerShell Cmdlets
- Describe Windows PowerShell Remoting.
- Describe the use of Windows PowerShell cmdlets

Lab: Configuring Connection Security Rules

Creating and Configuring Connection Security Rules

Lab : Configuring Host-Based Virus and Malware Protection

Configuring Windows Defender

After completing this module, students will be able to:

- Describe the different editions of Windows 8.
- Configure a local area network (LAN) connection with IPv4.
- Describe the threats to network security.
- Describe how to optimize Windows 8 performance.
- Configure Windows 8 settings that are applicable to mobile computing devices.

- installation.
- Install Windows 8.
- Automate the Installation of Windows 8.
- Explain Windows 8 Licensing and Activation.
- Migrating to Windows 8
- Migrating User Data and Settings
- Restoring User Data and Settings to a Target Computer
- Verifying Successful Migration of User Data and Settings
- Describe the options and processes for migrating to Windows 8.
- Identify important settings and data to migrate and explain how to migrate them.
- Maintaining Disks, Partitions, and Volumes
- Working with Virtual Hard Disks
- Installing and Configuring Device Drivers
- Configuring Quotas
- Working with VHDs
- Managing Device Drivers
- Maintain local hard disks.
- Use VHDs.
- Install and configure device drivers.
- Configuring IPv6 Network Connectivity
- Implementing Automatic IP Address Allocation
- Implementing Name Resolution
- Troubleshooting Network Connectivity
- Configuring IPv4 Manually
- Resolving a Network Connectivity Problem
- Configure a LAN connection with IPv6.
- Implement automatic IP address allocation.
- Implement name resolution.
- Troubleshoot common network-related problems.
- Implementing a Wireless Network
- Determining the Cause of Wireless Network Problems
- Configuring a Wireless Network Policy
- Configure a wireless network connection.
- Configuring Windows Firewall
- Securing Network Traffic
- Configuring Windows Defender
- Creating An Outbound Firewall Rule
- Explain how to configure Windows firewall.
- Explain how to secure network traffic.Explain how to configure Windows
- Defender.
- Managing Shared Folders
- Configuring File Compression
- Managing PrintersOverview of SkyDrive
- Creating a Shared folder for the Marketing
   Group
- Describe shared folders management.
- Describe how to configure file compression.
- Explain how to configure and manage printers.
- Describe the purpose and functionality of SkyDrive.
- Implementing Group Policy Objects
- Securing Data with EFS and BitLocker
- Configuring User Account Control

- Describe Windows PowerShell Remoting.
- Describe the use of Windows PowerShell cmdlets
- Preparing to Install Windows 8
- Installing Windows 8
- Automating the Installation of Windows 8
- Activating Windows 8
- Performing a Clean Installation of Windows 8
- Using an Answer File to Install Windows 8
- Prepare a computer for Windows 8 installation.
- Install Windows 8.
- Automate the Installation of Windows 8.
- Explain Windows 8 Licensing and Activation.
- Migrating to Windows 8
- Migrating User Data and Settings
- Restoring User Data and Settings to a Target Computer
- Verifying Successful Migration of User Data and Settings
- Describe the options and processes for migrating to Windows 8.
- Identify important settings and data to migrate and explain how to migrate them.
- Maintaining Disks, Partitions, and Volumes
- Working with Virtual Hard Disks
- Installing and Configuring Device Drivers
- Configuring Quotas
- Working with VHDs
- Managing Device Drivers
- Maintain local hard disks.
- Use VHDs.
- Install and configure device drivers.
- Configuring IPv6 Network Connectivity
- Implementing Automatic IP Address Allocation
- Implementing Name Resolution
- Troubleshooting Network Connectivity
- Configuring IPv4 Manually
- Resolving a Network Connectivity Problem
- Configure a LAN connection with IPv6.
- Implement automatic IP address allocation.
- Implement name resolution.
- Troubleshoot common network-related problems.
- Implementing a Wireless Network
- Determining the Cause of Wireless Network Problems
- Configuring a Wireless Network Policy
- Configure a wireless network connection.
- Configuring Windows Firewall
- Securing Network Traffic
- Configuring Windows Defender
- Creating An Outbound Firewall Rule
- Explain how to configure Windows firewall.
- Explain how to secure network traffic.
- Explain how to configure Windows Defender.
- Managing Shared Folders
- Configuring File Compression
- Managing Printers
- Overview of SkyDrive

- Describe Hyper-V.
- Describe how to back up and restore files in Windows 8.
- Describe the basic features of Windows PowerShell 3.0.
- Preparing to Install Windows 8
- Installing Windows 8
- Automating the Installation of Windows 8
- Activating Windows 8
- Performing a Clean Installation of Windows 8
- Using an Answer File to Install Windows 8
- Prepare a computer for Windows 8 installation.
- Install Windows 8.
- Automate the Installation of Windows 8.
- Explain Windows 8 Licensing and Activation.
- Migrating to Windows 8
- Migrating User Data and Settings
- Restoring User Data and Settings to a Target Computer
- Verifying Successful Migration of User Data and Settings
- Describe the options and processes for migrating to Windows 8.
- Identify important settings and data to migrate and explain how to migrate them.
- Maintaining Disks, Partitions, and Volumes
- Working with Virtual Hard Disks
- Installing and Configuring Device Drivers
- Configuring Quotas
- Working with VHDs
- Managing Device Drivers
- Maintain local hard disks.
- Use VHDs.
- Install and configure device drivers.
- Configuring IPv6 Network Connectivity
- Implementing Automatic IP Address Allocation
- Implementing Name Resolution
- Troubleshooting Network Connectivity
- Configuring IPv4 Manually
- Resolving a Network Connectivity
- Configure a LAN connection with IPv6.
- Implement automatic IP address allocation.
- Implement name resolution.
- Troubleshoot common network-related problems.
- Implementing a Wireless Network
- Determining the Cause of Wireless Network Problems
- Configuring a Wireless Network Policy
- Configure a wireless network connection.
- Configuring Windows Firewall
- Securing Network Traffic
- Configuring Windows Defender
- Creating An Outbound Firewall RuleExplain how to configure Windows

- Testing the Application of the Local Group Policy Objects
- Describe how to use local Group Policy Objects (GPOs) to configure security and other settings.
- Select a suitable disk encryption method.
- Configure User Account Control.
- Managing Apps from the Windows Store
- Configuring Internet Explorer Settings
- Configuring Application Restrictions in the Enterprise
- Testing the AppLocker Rules
- Install and manage applications from the Windows Store.
- Configure and secure Microsoft Internet Explorer.
- Configure application restrictions.
- Managing the Reliability of Windows 8
- Managing Windows 8 Updates
- Introducing Additional Workload
- Measuring System Responsiveness Under
- Explain how to manage Windows 8 reliability.
- Explain how to manage and maintain Windows 8 updates.
- Configuring VPN Access
- Configuring Remote Desktop and Remote
  Assistance
- Overview of DirectAccess
- Enable and configure VPN access.
- Enable and configure Remote Desktop and Remote Assistance.
- Describe when and how to use DirectAccess to address remote users' requirements.
- Creating Virtual Machines
- Managing Virtual Hard Disks
- Managing Snapshots
- Explain the process for creating and working with virtual machines.
- Identify key aspects of working with virtual disks.
- Understand and manage snapshots with Hyper-V.
- Recovery Options in Windows 8
- Recovery Options in Windows 8
   Introducing a Simulated Problem
- Resolving the Problem
- Describe how to recover a Windows 8 computer.
- Windows PowerShell Remoting
- Using Windows PowerShell Cmdlets
- Describe Windows PowerShell Remoting.
- Describe the use of Windows PowerShell cmdlets
- Preparing to Install Windows 8
- Installing Windows 8
- Automating the Installation of Windows 8
- Activating Windows 8
- Performing a Clean Installation of Windows 8
- Using an Answer File to Install Windows 8
- Prepare a computer for Windows 8

- Creating a Shared folder for the Marketing Group
- Describe shared folders management.
- Describe how to configure file compression.
- Explain how to configure and manage printers.
- Describe the purpose and functionality of SkyDrive.
- Implementing Group Policy Objects
- Securing Data with EFS and BitLocker
- Configuring User Account Control
- Testing the Application of the Local Group Policy Objects
- Describe how to use local Group Policy Objects (GPOs) to configure security and other settings.
- Select a suitable disk encryption method.
- Configure User Account Control.
- Managing Apps from the Windows Store
- Configuring Internet Explorer Settings
- Configuring Application Restrictions in the Enterprise
- Testing the AppLocker Rules
- Install and manage applications from the Windows Store.
- Configure and secure Microsoft Internet Explorer.
- Configure application restrictions.
- Managing the Reliability of Windows 8
- Managing Windows 8 Updates
- Introducing Additional Workload
- Measuring System Responsiveness Under Load
- Explain how to manage Windows 8 reliability.
- Explain how to manage and maintain Windows 8 updates.
- Configuring VPN Access
- Configuring Remote Desktop and Remote Assistance
- Overview of DirectAccess
- Enable and configure VPN access.
- Enable and configure Remote Desktop and Remote Assistance.
- Describe when and how to use DirectAccess to address remote users' requirements.
- Creating Virtual Machines
- Managing Virtual Hard Disks
- Managing Snapshots
- Explain the process for creating and working with virtual machines.
- Identify key aspects of working with virtual disks.
- Understand and manage snapshots with Hyper-V.
- Recovery Options in Windows 8
- Introducing a Simulated Problem
- Resolving the Problem
- Describe how to recover a Windows 8 computer.
- Windows PowerShell Remoting
- Using Windows PowerShell Cmdlets
- Describe Windows PowerShell Remoting.
- Describe the use of Windows PowerShell cmdlets

- firewall.
- Explain how to secure network traffic.
- Explain how to configure Windows Defender.
- Managing Shared Folders
- Configuring File Compression
- Managing Printers
- Overview of SkyDrive
- Creating a Shared folder for the Marketing Group
- Describe shared folders management.
- Describe how to configure file compression.
- Explain how to configure and manage printers.
- Describe the purpose and functionality of SkyDrive.
- Implementing Group Policy Objects
- Securing Data with EFS and BitLocker
- Configuring User Account Control
- Testing the Application of the Local Group Policy Objects
- Describe how to use local Group Policy Objects (GPOs) to configure security and other settings.
- Select a suitable disk encryption method.
- Configure User Account Control.
- Managing Apps from the Windows Store
- Configuring Internet Explorer Settings
- Configuring Application Restrictions in the Enterprise
- Testing the AppLocker Rules
- Install and manage applications from the Windows Store.
- Configure and secure Microsoft Internet Explorer.
- Configure application restrictions.
- Managing the Reliability of Windows 8
- Managing Windows 8 Updates
- Introducing Additional Workload
- Measuring System Responsiveness Under Load
- Explain how to manage Windows 8 reliability
- Explain how to manage and maintain Windows 8 updates.
- Configuring VPN Access
- Configuring Remote Desktop and Remote Assistance
- Overview of DirectAccess
- Enable and configure VPN access.
- Enable and configure Remote Desktop and Remote Assistance.
- Describe when and how to use DirectAccess to address remote users' requirements.
- Creating Virtual Machines
- Managing Virtual Hard Disks
- Managing Snapshots
- Explain the process for creating and working with virtual machines.
- Identify key aspects of working with virtual disks.
- Understand and manage snapshots with Hyper-V.
- Recovery Options in Windows 8

- installation.
- Install Windows 8.
- Automate the Installation of Windows 8.
- Explain Windows 8 Licensing and Activation.
- Migrating to Windows 8
- Migrating User Data and Settings
- Restoring User Data and Settings to a Target Computer
- Verifying Successful Migration of User Data and Settings
- Describe the options and processes for migrating to Windows 8.
- Identify important settings and data to migrate and explain how to migrate them.
- Maintaining Disks, Partitions, and Volumes
- Working with Virtual Hard Disks
- Installing and Configuring Device Drivers
- Configuring Quotas
- Working with VHDs
- Managing Device Drivers
- Maintain local hard disks.
- Use VHDs.
- Install and configure device drivers.
- Configuring IPv6 Network Connectivity
- Implementing Automatic IP Address Allocation
- Implementing Name Resolution
- Troubleshooting Network Connectivity
- Configuring IPv4 Manually
- Resolving a Network Connectivity Problem
- Configure a LAN connection with IPv6.
- Implement automatic IP address allocation.
- Implement name resolution.
- Troubleshoot common network-related problems.
- Implementing a Wireless Network
- Determining the Cause of Wireless Network Problems
- Configuring a Wireless Network Policy
- Configuring a wireless Network Folicy
   Configure a wireless network connection.
- Configuring Windows Firewall
- Securing Network Traffic
- Securing Network TrafficConfiguring Windows Defender
- Creating An Outbound Firewall Rule
- Explain how to configure Windows firewall.
- Explain how to secure network traffic.Explain how to configure Windows
- Defender.
- Managing Shared Folders
- Configuring File Compression
- Managing Printers
- Overview of SkyDriveCreating a Shared folder for the Marketing
- Group

  Describe shared folders management.
- Describe how to configure file compression.
- Explain how to configure and manage
- printers.Describe the purpose and functionality of SkyDrive.
- Implementing Group Policy Objects
- Securing Data with EFS and BitLocker
- Configuring User Account Control

Module 2: Upgrading and Migrating to Windows Introducing a Simulated Problem

This module examines the upgrade process, identifies different methods for upgrading and migrating, and introduces you to the tools and processes used to perform an upgrade or migration.

#### Lessons

- Upgrading to Windows 8
- Managing Disks, Partitions, and Volumes
- Configuring IPv4 Network Connectivity
- Overview of Wireless Networks
- Overview of Threats to Network Security
- Managing File Access
- Authentication and Authorization in Windows
- Install and Configure Applications
- Configuring Mobile Computers and Device Settinas
- Overview of Hyper-V
- Backing Up and Restoring Files in Windows
- Preparing to Install Windows 8
- Installing Windows 8
- Automating the Installation of Windows 8
- Activating Windows 8
- Performing a Clean Installation of Windows
- Using an Answer File to Install Windows 8
- Prepare a computer for Windows 8 installation.
- Install Windows 8.
- Automate the Installation of Windows 8.
- Explain Windows 8 Licensing and Activation.
- Migrating to Windows 8
- Migrating User Data and Settings
- Restoring User Data and Settings to a **Target Computer**
- Verifying Successful Migration of User Data and Settings
- Describe the options and processes for migrating to Windows 8.
- Identify important settings and data to migrate and explain how to migrate them.
- Maintaining Disks, Partitions, and Volumes
- Working with Virtual Hard Disks
- Installing and Configuring Device Drivers
- Configuring Quotas
- Working with VHDs
- Managing Device Drivers
- Maintain local hard disks.
- Use VHDs.
- Install and configure device drivers.
- Configuring IPv6 Network Connectivity
- Implementing Automatic IP Address Allocation
- Implementing Name Resolution
- Troubleshooting Network Connectivity

- Resolving the Problem
- Describe how to recover a Windows 8 computer.
- Windows PowerShell Remoting
- Using Windows PowerShell Cmdlets
- Describe Windows PowerShell Remoting.
- Describe the use of Windows PowerShell cmdlets
- Preparing to Install Windows 8
- Installing Windows 8
- Automating the Installation of Windows 8
- Activating Windows 8
- Performing a Clean Installation of Windows 8
- Using an Answer File to Install Windows
- Prepare a computer for Windows 8 installation.
- Install Windows 8.
- Automate the Installation of Windows 8.
- Explain Windows 8 Licensing and Activation.
- Migrating to Windows 8
- Migrating User Data and Settings
- Restoring User Data and Settings to a **Target Computer**
- Verifying Successful Migration of User **Data and Settings**
- Describe the options and processes for migrating to Windows 8.
- Identify important settings and data to migrate and explain how to migrate them.
- Maintaining Disks, Partitions, and Volumes
- Working with Virtual Hard Disks
- Installing and Configuring Device Drivers
- Configuring Quotas
- Working with VHDs
- Managing Device Drivers
- Maintain local hard disks.
- Use VHDs.
- Install and configure device drivers.
- Configuring IPv6 Network Connectivity
- Implementing Automatic IP Address Allocation
- Implementing Name Resolution
- Troubleshooting Network Connectivity
- Configuring IPv4 Manually
- Resolving a Network Connectivity
- Configure a LAN connection with IPv6.
- Implement automatic IP address allocation.
- Implement name resolution.
- Troubleshoot common network-related problems.
- Implementing a Wireless Network
- Determining the Cause of Wireless Network Problems
- Configuring a Wireless Network Policy
- Configure a wireless network connection.
- Configuring Windows Firewall

- Testing the Application of the Local Group Policy Objects
- Describe how to use local Group Policy Objects (GPOs) to configure security and other settings.
- Select a suitable disk encryption method.
- Configure User Account Control.
- Managing Apps from the Windows Store
- Configuring Internet Explorer Settings
- Configuring Application Restrictions in the Enterprise
- Testing the AppLocker Rules
- Install and manage applications from the Windows Store.
- Configure and secure Microsoft Internet Explorer.
- Configure application restrictions.
- Managing the Reliability of Windows 8
- Managing Windows 8 Updates
- Introducing Additional Workload
- Measuring System Responsiveness Under
- Explain how to manage Windows 8 reliability.
- Explain how to manage and maintain Windows 8 updates.
- Configuring VPN Access
- Configuring Remote Desktop and Remote Assistance
- Overview of DirectAccess
- Enable and configure VPN access.
- Enable and configure Remote Desktop and Remote Assistance.
- Describe when and how to use DirectAccess to address remote users' requirements.
- Creating Virtual Machines
- Managing Virtual Hard Disks
- Managing Snapshots
- Explain the process for creating and working with virtual machines.
- Identify key aspects of working with virtual disks.
- Understand and manage snapshots with Hyper-V.
- Recovery Options in Windows 8
- Introducing a Simulated Problem
- Resolving the Problem
- Describe how to recover a Windows 8 computer.
- Windows PowerShell Remoting
- Using Windows PowerShell Cmdlets
- Describe Windows PowerShell Remoting.
- Describe the use of Windows PowerShell cmdlets

Module 11: Configuring Mobile Computing and Remote Access

This module explains how to identify and configure appropriate mobile computer access, specifically DirectAccess and VPN. Additionally, this module describes various power options, and device synchronization capabilities that students can configure.

- Configuring IPv4 Manually
- Resolving a Network Connectivity Problem
- Configure a LAN connection with IPv6.
- Implement automatic IP address allocation.
- Implement name resolution.
- Troubleshoot common network-related problems.
- Implementing a Wireless Network
- Determining the Cause of Wireless Network Problems
- Configuring a Wireless Network Policy
- Configure a wireless network connection.
- Configuring Windows Firewall
- Securing Network Traffic
- Configuring Windows Defender
- Creating An Outbound Firewall Rule
- Explain how to configure Windows firewall.
- Explain how to secure network traffic.
- Explain how to configure Windows Defender.
- Managing Shared Folders
- Configuring File Compression
- Managing Printers
- Overview of SkvDrive
- Creating a Shared folder for the Marketing Group
- Describe shared folders management.
- Describe how to configure file compression.
- Explain how to configure and manage printers.
- Describe the purpose and functionality of SkyDrive.
- Implementing Group Policy Objects
- Securing Data with EFS and BitLocker
- Configuring User Account Control
- Testing the Application of the Local Group Policy Objects
- Describe how to use local Group Policy Objects (GPOs) to configure security and other settings.
- Select a suitable disk encryption method.
- Configure User Account Control.
- Managing Apps from the Windows Store
- Configuring Internet Explorer Settings
- Configuring Application Restrictions in the Enterprise
- Testing the AppLocker Rules
- Install and manage applications from the Windows Store.
- Configure and secure Microsoft Internet Explorer.
- Configure application restrictions.
- Managing the Reliability of Windows 8
- Managing Windows 8 Updates
- Introducing Additional Workload
- Measuring System Responsiveness Under Load
- Explain how to manage Windows 8 reliability.
- Explain how to manage and maintain Windows 8 updates.
- Configuring VPN Access
- Configuring Remote Desktop and Remote Assistance
- Overview of DirectAccess
- Enable and configure VPN access.

- Securing Network Traffic
- Configuring Windows Defender
- Creating An Outbound Firewall Rule
- Explain how to configure Windows firewall.
- Explain how to secure network traffic.
- Explain how to configure Windows Defender.
- Managing Shared Folders
- Configuring File Compression
- Managing Printers
- Overview of SkyDrive
- Creating a Shared folder for the Marketing Group
- Describe shared folders management.
- Describe how to configure file compression.
- Explain how to configure and manage printers.
- Describe the purpose and functionality of SkyDrive.
- Implementing Group Policy Objects
- Securing Data with EFS and BitLocker
- Configuring User Account Control
- Testing the Application of the Local Group Policy Objects
- Describe how to use local Group Policy Objects (GPOs) to configure security and other settings.
- Select a suitable disk encryption method.
- Configure User Account Control.
- Managing Apps from the Windows Store
- Configuring Internet Explorer Settings
- Configuring Application Restrictions in the Enterprise
- Testing the AppLocker Rules
- Install and manage applications from the Windows Store.
- Configure and secure Microsoft Internet Explorer.
- Configure application restrictions.
- Managing the Reliability of Windows 8
- Managing Windows 8 Updates
- Introducing Additional Workload
- Measuring System Responsiveness Under Load
- Explain how to manage Windows 8 reliability
- Explain how to manage and maintain Windows 8 updates.
- Configuring VPN Access
- Configuring Remote Desktop and Remote Assistance
- Overview of DirectAccess
- Enable and configure VPN access.
- Enable and configure Remote Desktop and Remote Assistance.
- Describe when and how to use DirectAccess to address remote users' requirements.
- Creating Virtual Machines
- Managing Virtual Hard Disks
- Managing Snapshots
- Explain the process for creating and working with virtual machines.
- Identify key aspects of working with

- Upgrading to Windows 8
- Managing Disks, Partitions, and Volumes
- Configuring IPv4 Network Connectivity
- Overview of Wireless Networks
- Overview of Threats to Network Security
- Managing File Access
   Authorization and Authorization
- Authentication and Authorization in Windows 8
- Install and Configure Applications
- Configuring Mobile Computers and Device Settings
- Overview of Hyper-V
- Backing Up and Restoring Files in Windows 8
- Preparing to Install Windows 8
- Installing Windows 8
- Automating the Installation of Windows 8
- Activating Windows 8
- Performing a Clean Installation of Windows 8
- Using an Answer File to Install Windows 8
- Prepare a computer for Windows 8 installation.
- Install Windows 8.
- Automate the Installation of Windows 8.
- Explain Windows 8 Licensing and Activation.
- Migrating to Windows 8
- Migrating User Data and Settings
- Restoring User Data and Settings to a Target Computer
- Verifying Successful Migration of User Data and Settings
- Describe the options and processes for migrating to Windows 8.
- Identify important settings and data to migrate and explain how to migrate them.
- Maintaining Disks, Partitions, and Volumes
- Working with Virtual Hard Disks
- Installing and Configuring Device Drivers
- Configuring Quotas
- Working with VHDs
- Managing Device Drivers
- Maintain local hard disks.
- Use VHDs.
- Install and configure device drivers.
- Configuring IPv6 Network Connectivity
- Implementing Automatic IP Address Allocation
- Implementing Name Resolution
- Troubleshooting Network Connectivity
- Configuring IPv4 Manually
- Resolving a Network Connectivity Problem
- Configure a LAN connection with IPv6.
- Implement automatic IP address allocation.
- Implement name resolution.
- Troubleshoot common network-related problems.

- Enable and configure Remote Desktop and Remote Assistance.
- Describe when and how to use DirectAccess to address remote users' requirements.
- Creating Virtual Machines
- Managing Virtual Hard Disks
- Managing Snapshots
- Explain the process for creating and working with virtual machines.
- Identify key aspects of working with virtual disks.
- Understand and manage snapshots with Hyper-V.
- Recovery Options in Windows 8
- Introducing a Simulated Problem
- Resolving the Problem
- Describe how to recover a Windows 8 computer.
- Windows PowerShell Remoting
- Using Windows PowerShell Cmdlets
- Describe Windows PowerShell Remoting.
- Describe the use of Windows PowerShell cmdlets
- Preparing to Install Windows 8
- Installing Windows 8
- Automating the Installation of Windows 8
- Activating Windows 8
- Performing a Clean Installation of Windows
- Using an Answer File to Install Windows 8
- Prepare a computer for Windows 8 installation.
- Install Windows 8.
- Automate the Installation of Windows 8.
- Explain Windows 8 Licensing and Activation.
- Migrating to Windows 8
- Migrating User Data and Settings
- Restoring User Data and Settings to a **Target Computer**
- Verifying Successful Migration of User Data and Settings
- Describe the options and processes for migrating to Windows 8.
- Identify important settings and data to migrate and explain how to migrate them.
- Maintaining Disks, Partitions, and Volumes
- Working with Virtual Hard Disks
- Installing and Configuring Device Drivers
- Configuring Quotas
- Working with VHDs
- Managing Device Drivers
- Maintain local hard disks.
- Use VHDs.
- Install and configure device drivers.
- Configuring IPv6 Network Connectivity
- Implementing Automatic IP Address Allocation
- Implementing Name Resolution
- Troubleshooting Network Connectivity
- Configuring IPv4 Manually
- Resolving a Network Connectivity Problem
- Configure a LAN connection with IPv6.
- Implement automatic IP address allocation.

- virtual disks.
- Understand and manage snapshots with Hyper-V.
- Recovery Options in Windows 8
- Introducing a Simulated Problem
- Resolving the Problem
- Describe how to recover a Windows 8 computer.
- Windows PowerShell Remoting
- Using Windows PowerShell Cmdlets
- Describe Windows PowerShell Remoting.
- Describe the use of Windows PowerShell cmdlets
- Preparing to Install Windows 8
- Installing Windows 8
- Automating the Installation of Windows 8
- **Activating Windows 8**
- Performing a Clean Installation of Windows 8
- Using an Answer File to Install Windows
- Prepare a computer for Windows 8 installation.
- Install Windows 8.
- Automate the Installation of Windows 8.
- Explain Windows 8 Licensing and Activation.
- Migrating to Windows 8
- Migrating User Data and Settings
- Restoring User Data and Settings to a **Target Computer**
- Verifying Successful Migration of User **Data and Settings**
- Describe the options and processes for migrating to Windows 8.
- Identify important settings and data to migrate and explain how to migrate them.
- Maintaining Disks, Partitions, and
- Working with Virtual Hard Disks
- Installing and Configuring Device Drivers
- Configuring Quotas
- Working with VHDs
- Managing Device Drivers
- Maintain local hard disks.
- Use VHDs.
- Install and configure device drivers.
- Configuring IPv6 Network Connectivity
- Implementing Automatic IP Address Allocation
- Implementing Name Resolution
- Troubleshooting Network Connectivity
- Configuring IPv4 Manually
- Resolving a Network Connectivity Problem
- Configure a LAN connection with IPv6.
- Implement automatic IP address allocation.
- Implement name resolution.
- Troubleshoot common network-related problems.
- Implementing a Wireless Network
- Determining the Cause of Wireless

- Implementing a Wireless Network
- Determining the Cause of Wireless **Network Problems**
- Configuring a Wireless Network Policy
- Configure a wireless network connection.
- Configuring Windows Firewall
- Securing Network Traffic
- Configuring Windows Defender
- Creating An Outbound Firewall Rule
- Explain how to configure Windows firewall. Explain how to secure network traffic.
- Explain how to configure Windows Defender
- Managing Shared Folders
- Configuring File Compression
- Managing Printers
- Overview of SkyDrive
- Creating a Shared folder for the Marketing
- Describe shared folders management.
- Describe how to configure file compression.
- Explain how to configure and manage printers.
- Describe the purpose and functionality of SkyDrive.
- Implementing Group Policy Objects
- Securing Data with EFS and BitLocker
- Configuring User Account Control
- Testing the Application of the Local Group Policy Objects
- Describe how to use local Group Policy Objects (GPOs) to configure security and other settings.
- Select a suitable disk encryption method.
- Configure User Account Control.
- Managing Apps from the Windows Store
- Configuring Internet Explorer Settings Configuring Application Restrictions in the Enterprise
- Testing the AppLocker Rules
- Install and manage applications from the
- Windows Store. Configure and secure Microsoft Internet
- Explorer. Configure application restrictions.
- Managing the Reliability of Windows 8
- Managing Windows 8 Updates Introducing Additional Workload
- Measuring System Responsiveness Under
- Explain how to manage Windows 8 reliability.
- Explain how to manage and maintain Windows 8 updates.
- Configuring VPN Access
- Configuring Remote Desktop and Remote Assistance
- Overview of DirectAccess
- Enable and configure VPN access.
- Enable and configure Remote Desktop and Remote Assistance.
- Describe when and how to use DirectAccess to address remote users' requirements.
- Creating Virtual Machines

- Implement name resolution.
- Troubleshoot common network-related problems.
- Implementing a Wireless Network
- Determining the Cause of Wireless Network Problems
- Configuring a Wireless Network Policy
- Configure a wireless network connection.
- Configuring Windows Firewall
- Securing Network Traffic
- Configuring Windows Defender
- Creating An Outbound Firewall Rule
- Explain how to configure Windows firewall.
- Explain how to secure network traffic.
- Explain how to configure Windows Defender.
- Managing Shared Folders
- Configuring File Compression
- Managing Printers
- Overview of SkyDrive
- Creating a Shared folder for the Marketing Group
- Describe shared folders management.
- Describe how to configure file compression.
- Explain how to configure and manage printers.
- Describe the purpose and functionality of SkyDrive.
- Implementing Group Policy Objects
- Securing Data with EFS and BitLocker
- Configuring User Account Control
- Testing the Application of the Local Group Policy Objects
- Describe how to use local Group Policy Objects (GPOs) to configure security and other settings.
- Select a suitable disk encryption method.
- Configure User Account Control.
- Managing Apps from the Windows Store
- Configuring Internet Explorer Settings
- Configuring Application Restrictions in the Enterprise
- Testing the AppLocker Rules
- Install and manage applications from the Windows Store.
- Configure and secure Microsoft Internet Explorer.
- Configure application restrictions.
- Managing the Reliability of Windows 8
- Managing Windows 8 Updates
- Introducing Additional Workload
- Measuring System Responsiveness Under Load
- Explain how to manage Windows 8 reliability.
- Explain how to manage and maintain Windows 8 updates.
- Configuring VPN Access
- Configuring Remote Desktop and Remote Assistance
- Overview of DirectAccess
- Enable and configure VPN access.
- Enable and configure Remote Desktop and Remote Assistance.
- Describe when and how to use DirectAccess to address remote users' requirements.

- Network Problems
- Configuring a Wireless Network Policy
- Configure a wireless network connection.
- Configuring Windows Firewall
- Securing Network Traffic
- Configuring Windows Defender
- Creating An Outbound Firewall Rule
- Explain how to configure Windows firewall.
- Explain how to secure network traffic.
- Explain how to configure Windows Defender.
- Managing Shared Folders
- Configuring File Compression
- Managing Printers
- Overview of SkyDrive
- Creating a Shared folder for the Marketing Group
- Describe shared folders management.
- Describe how to configure file compression.
- Explain how to configure and manage printers.
- Describe the purpose and functionality of SkyDrive.
- Implementing Group Policy Objects
- Securing Data with EFS and BitLocker
- Configuring User Account Control
- Testing the Application of the Local Group Policy Objects
- Describe how to use local Group Policy Objects (GPOs) to configure security and other settings.
- Select a suitable disk encryption method.
- Configure User Account Control.
- Managing Apps from the Windows Store
- Configuring Internet Explorer SettingsConfiguring Application Restrictions in
- Testing the AppLocker Rules

the Enterprise

- Install and manage applications from the Windows Store.
- Configure and secure Microsoft Internet Explorer.
- Configure application restrictions.
- Managing the Reliability of Windows 8
- Managing Windows 8 Updates
- Introducing Additional Workload
- Measuring System Responsiveness
  Under Load
- Explain how to manage Windows 8 reliability.
- Explain how to manage and maintain Windows 8 updates.
- Configuring VPN Access
- Configuring Remote Desktop and Remote Assistance
- Overview of DirectAccess
- Enable and configure VPN access.
- Enable and configure Remote Desktop and Remote Assistance.
- Describe when and how to use DirectAccess to address remote users' requirements.
- Creating Virtual Machines
- Managing Virtual Hard Disks

- Managing Virtual Hard Disks
- Managing Snapshots
- Explain the process for creating and working with virtual machines.
- Identify key aspects of working with virtual disks
- Understand and manage snapshots with Hyper-V.
- Recovery Options in Windows 8
- Introducing a Simulated Problem
- Resolving the Problem
- Describe how to recover a Windows 8 computer.
- Windows PowerShell Remoting
- Using Windows PowerShell Cmdlets
- Describe Windows PowerShell Remoting.
- Describe the use of Windows PowerShell cmdlets
- Preparing to Install Windows 8
- Installing Windows 8
- Automating the Installation of Windows 8
- Activating Windows 8
- Performing a Clean Installation of Windows 8
- Using an Answer File to Install Windows 8
- Prepare a computer for Windows 8 installation.
- Install Windows 8.
- Automate the Installation of Windows 8.
- Explain Windows 8 Licensing and Activation.
- Migrating to Windows 8
- Migrating User Data and Settings
- Restoring User Data and Settings to a Target Computer
- Verifying Successful Migration of User Data and Settings
- Describe the options and processes for migrating to Windows 8.
- Identify important settings and data to migrate and explain how to migrate them.
- Maintaining Disks, Partitions, and Volumes
- Working with Virtual Hard Disks
- Installing and Configuring Device Drivers
- Configuring Quotas
- Working with VHDs
- Managing Device Drivers
- Maintain local hard disks.
- Use VHDs.
- Ose VIIDs.
- Install and configure device drivers.
- Configuring IPv6 Network ConnectivityImplementing Automatic IP Address
- Allocation
  Implementing Name Resolution
- Troubleshooting Network Connectivity
- Configuring IPv4 Manually
- Resolving a Network Connectivity Problem
- Configure a LAN connection with IPv6.
- Implement automatic IP address allocation.
- Implement name resolution.
- Troubleshoot common network-related problems.

- Creating Virtual Machines
- Managing Virtual Hard Disks
- Managing Snapshots
- Explain the process for creating and working with virtual machines.
- Identify key aspects of working with virtual disks.
- Understand and manage snapshots with Hyper-V.
- Recovery Options in Windows 8
- Introducing a Simulated Problem
- Resolving the Problem
- Describe how to recover a Windows 8 computer.
- Windows PowerShell Remoting
- Using Windows PowerShell Cmdlets
- Describe Windows PowerShell Remoting.
- Describe the use of Windows PowerShell cmdlets

# Lab: Migrating to Windows 8

- Backing Up Important User Data and Settings
- Preparing to Install Windows 8
- Installing Windows 8
- Automating the Installation of Windows 8
- Activating Windows 8
- Performing a Clean Installation of Windows 8
- Using an Answer File to Install Windows 8
- Prepare a computer for Windows 8 installation.
- Install Windows 8.
- Automate the Installation of Windows 8.
- Explain Windows 8 Licensing and Activation.
- Migrating to Windows 8
- Migrating User Data and Settings
- Restoring User Data and Settings to a Target Computer
- Verifying Successful Migration of User Data and Settings
- Describe the options and processes for migrating to Windows 8.
- Identify important settings and data to migrate and explain how to migrate them.
- Maintaining Disks, Partitions, and Volumes
- Working with Virtual Hard Disks
- Installing and Configuring Device Drivers
- Configuring Quotas
- Working with VHDs
- Managing Device Drivers
- Maintain local hard disks.
- Use VHDs.
- Install and configure device drivers.
- Configuring IPv6 Network Connectivity
- Implementing Automatic IP Address Allocation
- Implementing Name Resolution
- Troubleshooting Network Connectivity
- Configuring IPv4 Manually
- Resolving a Network Connectivity Problem
- Configure a LAN connection with IPv6.

- Managing Snapshots
- Explain the process for creating and working with virtual machines.
- Identify key aspects of working with virtual disks.
- Understand and manage snapshots with Hyper-V.
- Recovery Options in Windows 8
- Introducing a Simulated Problem
- Resolving the Problem
- Describe how to recover a Windows 8 computer.
- Windows PowerShell Remoting
- Using Windows PowerShell Cmdlets
- Describe Windows PowerShell Remoting.
- Describe the use of Windows PowerShell cmdlets

Module 7: Configuring File Access and Printers on Windows 8 Clients

This module provides the information and tools you need to manage access to shared folders and printers. Specifically, the module describes how to share and protect folders, configure folder compression, and how to install, configure, and manage printers. Additionally, this module introduces the SkyDrive functionality, and describes how to set up NTFS folder permissions.

- Upgrading to Windows 8
- Managing Disks, Partitions, and Volumes
- Configuring IPv4 Network Connectivity
- Overview of Wireless Networks
- Overview of Threats to Network Security
- Managing File Access
- Authentication and Authorization in Windows 8
- Install and Configure Applications
- Configuring Mobile Computers and Device Settings
- Overview of Hyper-V
- Backing Up and Restoring Files in Windows 8
- Preparing to Install Windows 8
- Installing Windows 8
- Automating the Installation of Windows 8
- Activating Windows 8
- Performing a Clean Installation of Windows 8
- Using an Answer File to Install Windows 8
- Prepare a computer for Windows 8 installation.
- Install Windows 8.
- Automate the Installation of Windows 8.
- Explain Windows 8 Licensing and Activation.

- Implementing a Wireless Network
- Determining the Cause of Wireless Network Problems
- Configuring a Wireless Network Policy
- Configure a wireless network connection.
- Configuring Windows Firewall
- Securing Network Traffic
- Configuring Windows Defender
- Creating An Outbound Firewall Rule
- Explain how to configure Windows firewall.Explain how to secure network traffic.
- Explain how to configure Windows Defender.
- Managing Shared Folders
- Configuring File Compression
- Managing Printers
- Overview of SkyDrive
- Creating a Shared folder for the Marketing Group
- Describe shared folders management.
- Describe how to configure file compression.
- Explain how to configure and manage printers.
- Describe the purpose and functionality of SkyDrive.
- Implementing Group Policy Objects
- Securing Data with EFS and BitLocker
- Configuring User Account Control
- Testing the Application of the Local Group Policy Objects
- Describe how to use local Group Policy Objects (GPOs) to configure security and other settings.
- Select a suitable disk encryption method.
- Configure User Account Control.
- Managing Apps from the Windows Store
- Configuring Internet Explorer Settings
- Configuring Application Restrictions in the Enterprise
- Testing the AppLocker Rules
- Install and manage applications from the Windows Store.
- Configure and secure Microsoft Internet Explorer.
- Configure application restrictions.
- Managing the Reliability of Windows 8
- Managing Windows 8 Updates
- Introducing Additional Workload
- Measuring System Responsiveness Under
- Explain how to manage Windows 8
- Explain how to manage and maintain Windows 8 updates.
- Configuring VPN Access
- Configuring Remote Desktop and Remote
  Assistance
- Overview of DirectAccess
- Enable and configure VPN access.
- Enable and configure Remote Desktop and Remote Assistance.
- Describe when and how to use DirectAccess to address remote users' requirements.
- Creating Virtual Machines

- Implement automatic IP address allocation.
- Implement name resolution.
- Troubleshoot common network-related problems.
- Implementing a Wireless Network
- Determining the Cause of Wireless Network Problems
- Configuring a Wireless Network Policy
- Configure a wireless network connection.
- Configuring Windows Firewall
- Securing Network Traffic
- Configuring Windows Defender
- Creating An Outbound Firewall Rule
- Explain how to configure Windows firewall.
- Explain how to secure network traffic.
- Explain how to configure Windows Defender.
- Managing Shared Folders
- Configuring File Compression
- Managing Printers
- Overview of SkyDrive
- Creating a Shared folder for the Marketing Group
- Describe shared folders management.
- Describe how to configure file compression.
- Explain how to configure and manage printers.
- Describe the purpose and functionality of SkyDrive.
- Implementing Group Policy Objects
- Securing Data with EFS and BitLocker
- Configuring User Account Control
- Testing the Application of the Local Group Policy Objects
- Describe how to use local Group Policy Objects (GPOs) to configure security and other settings.
- Select a suitable disk encryption method.
- Configure User Account Control.
- Managing Apps from the Windows Store
- Configuring Internet Explorer Settings
- Configuring Application Restrictions in the Enterprise
- Testing the AppLocker Rules
- Install and manage applications from the Windows Store.
- Configure and secure Microsoft Internet Explorer.
- Configure application restrictions.
- Managing the Reliability of Windows 8
- Managing Windows 8 Updates
- Introducing Additional Workload
- Measuring System Responsiveness Under Load
- Explain how to manage Windows 8 reliability.
- Explain how to manage and maintain Windows 8 updates.
- Configuring VPN Access
- Configuring Remote Desktop and Remote Assistance
- Overview of DirectAccess
- Enable and configure VPN access.
- Enable and configure Remote Desktop and Remote Assistance.
- Describe when and how to use DirectAccess

- Migrating to Windows 8
- Migrating User Data and Settings
- Restoring User Data and Settings to a Target Computer
- Verifying Successful Migration of User Data and Settings
- Describe the options and processes for migrating to Windows 8.
- Identify important settings and data to migrate and explain how to migrate them.
- Maintaining Disks, Partitions, and Volumes
- Working with Virtual Hard Disks
- Installing and Configuring Device Drivers
- Configuring Quotas
- Working with VHDs
- Managing Device Drivers
- Maintain local hard disks.
- Use VHDs.
- Install and configure device drivers.
- Configuring IPv6 Network Connectivity
- Implementing Automatic IP Address Allocation
- Implementing Name Resolution
- Troubleshooting Network Connectivity
- Configuring IPv4 Manually
- Resolving a Network Connectivity Problem
- Configure a LAN connection with IPv6.
- Implement automatic IP address allocation.
- Implement name resolution.
- Troubleshoot common network-related problems.
- Implementing a Wireless Network
- Determining the Cause of Wireless Network Problems
- Configuring a Wireless Network Policy
- Configure a wireless network connection.
- Configuring Windows Firewall
- Securing Network Traffic
- Configuring Windows Defender
- Creating An Outbound Firewall Rule
- Explain how to configure Windows firewall.
- Explain how to secure network traffic.
- Explain how to configure Windows
- Managing Shared Folders
- Configuring File Compression
- Managing Printers
- Overview of SkyDrive
- Creating a Shared folder for the Marketing Group
- Describe shared folders management.
- Describe how to configure file compression.
- Explain how to configure and manage printers.
- Describe the purpose and functionality of SkyDrive.
- Implementing Group Policy Objects
- Securing Data with EFS and BitLocker
- Configuring User Account Control
- Testing the Application of the Local Group Policy Objects

- Managing Virtual Hard Disks
- Managing Snapshots
- Explain the process for creating and working with virtual machines.
- Identify key aspects of working with virtual disks.
- Understand and manage snapshots with Hyper-V.
- Recovery Options in Windows 8
- Introducing a Simulated Problem
- Resolving the Problem
- Describe how to recover a Windows 8 computer.
- Windows PowerShell Remoting
- Using Windows PowerShell Cmdlets
- Describe Windows PowerShell Remoting.
- Describe the use of Windows PowerShell cmdlets
- Preparing to Install Windows 8
- Installing Windows 8
- Automating the Installation of Windows 8
- Activating Windows 8
- Performing a Clean Installation of Windows 8
- Using an Answer File to Install Windows 8
- Prepare a computer for Windows 8 installation.
- Install Windows 8.
- Automate the Installation of Windows 8.
- Explain Windows 8 Licensing and Activation.
- Migrating to Windows 8
- Migrating User Data and Settings
- Restoring User Data and Settings to a Target Computer
- Verifying Successful Migration of User Data and Settings
- Describe the options and processes for migrating to Windows 8.
- Identify important settings and data to migrate and explain how to migrate them.
- Maintaining Disks, Partitions, and Volumes
- Working with Virtual Hard Disks
- Installing and Configuring Device Drivers
- Configuring Quotas
- Configuring Quotas
- Working with VHDs
- Managing Device DriversMaintain local hard disks.
- Use VHDs.
- Ose VIIDs.
- Install and configure device drivers.Configuring IPv6 Network Connectivity
- Implementing Automatic IP Address Allocation
- Implementing Name Resolution
- Troubleshooting Network Connectivity
- Configuring IPv4 Manually
- Resolving a Network Connectivity Problem
- Configure a LAN connection with IPv6.
- Implement automatic IP address allocation.
- Implement name resolution.
- Troubleshoot common network-related problems.

- to address remote users' requirements.
- Creating Virtual Machines
- Managing Virtual Hard Disks
- Managing Snapshots
- Explain the process for creating and working with virtual machines.
- Identify key aspects of working with virtual disks.
- Understand and manage snapshots with Hyper-V.
- Recovery Options in Windows 8
- Introducing a Simulated Problem
- Resolving the Problem
- Describe how to recover a Windows 8 computer.
- Windows PowerShell Remoting
- Using Windows PowerShell Cmdlets
- Describe Windows PowerShell Remoting.
- Describe the use of Windows PowerShell cmdlets
- Preparing to Install Windows 8
- Installing Windows 8
- Automating the Installation of Windows 8
- Activating Windows 8
- Performing a Clean Installation of Windows
  8
- Using an Answer File to Install Windows 8
- Prepare a computer for Windows 8 installation.
- Install Windows 8.
- Automate the Installation of Windows 8.
- Explain Windows 8 Licensing and Activation.
- Migrating to Windows 8
- Migrating User Data and Settings
- Restoring User Data and Settings to a Target Computer
- Verifying Successful Migration of User Data and Settings
- Describe the options and processes for migrating to Windows 8.
- Identify important settings and data to migrate and explain how to migrate them.
- Maintaining Disks, Partitions, and Volumes
- Working with Virtual Hard Disks
- Installing and Configuring Device Drivers
- Configuring Quotas
- Working with VHDs
- Managing Device Drivers
- Maintain local hard disks.
- Use VHDs.
- Install and configure device drivers.
- Configuring IPv6 Network Connectivity
- Implementing Automatic IP Address Allocation
- Implementing Name Resolution
- Troubleshooting Network Connectivity
- Configuring IPv4 Manually
- Resolving a Network Connectivity Problem
- Configure a LAN connection with IPv6.
- Implement automatic IP address allocation.
- Implement name resolution.
- Troubleshoot common network-related problems.

- Describe how to use local Group Policy Objects (GPOs) to configure security and other settings.
- Select a suitable disk encryption method.
- Configure User Account Control.
- Managing Apps from the Windows Store
- Configuring Internet Explorer Settings
- Configuring Application Restrictions in the Enterprise
- Testing the AppLocker Rules
- Install and manage applications from the Windows Store.
- Configure and secure Microsoft Internet Explorer.
- Configure application restrictions.
- Managing the Reliability of Windows 8
- Managing Windows 8 Updates
- Introducing Additional Workload
- Measuring System Responsiveness Under Load
- Explain how to manage Windows 8 reliability.
- Explain how to manage and maintain Windows 8 updates.
- Configuring VPN Access
- Configuring Remote Desktop and Remote Assistance
- Overview of DirectAccess
- Enable and configure VPN access.
- Enable and configure Remote Desktop and Remote Assistance.
- Describe when and how to use DirectAccess to address remote users' requirements.
- Creating Virtual Machines
- Managing Virtual Hard Disks
- Managing Snapshots
- Explain the process for creating and working with virtual machines.
- Identify key aspects of working with virtual disks.
- Understand and manage snapshots with Hyper-V.
- Recovery Options in Windows 8
- Introducing a Simulated Problem
- Resolving the Problem
- Describe how to recover a Windows 8 computer.
- Windows PowerShell Remoting
- Using Windows PowerShell Cmdlets
- Describe Windows PowerShell Remoting.
- Describe the use of Windows PowerShell cmdlets
- Preparing to Install Windows 8
- Installing Windows 8
- Automating the Installation of Windows 8
- Activating Windows 8
- Performing a Clean Installation of Windows 8
- Using an Answer File to Install Windows 8
- Prepare a computer for Windows 8 installation.

- Implementing a Wireless Network
- Determining the Cause of Wireless Network Problems
- Configuring a Wireless Network Policy
- Configure a wireless network connection.
- Configuring Windows Firewall
- Securing Network Traffic
- Configuring Windows Defender
- Creating An Outbound Firewall Rule
- Explain how to configure Windows firewall.
- Explain how to secure network traffic.
- Explain how to configure Windows Defender.
- Managing Shared Folders
- Configuring File Compression
- Managing Printers
- Overview of SkyDrive
- Creating a Shared folder for the Marketing
- Describe shared folders management.
- Describe how to configure file compression.
- Explain how to configure and manage printers.
- Describe the purpose and functionality of SkvDrive.
- Implementing Group Policy Objects
- Securing Data with EFS and BitLocker
- Configuring User Account Control
- Testing the Application of the Local Group Policy Objects
- Describe how to use local Group Policy Objects (GPOs) to configure security and other settings.
- Select a suitable disk encryption method.
- Configure User Account Control.
- Managing Apps from the Windows Store
- Configuring Internet Explorer SettingsConfiguring Application Restrictions in the
- Enterprise
- Testing the AppLocker RulesInstall and manage applications from the
- Windows Store.

  Configure and secure Microsoft Internet
- Explorer.Configure application restrictions.
- Managing the Reliability of Windows 8
- Managing Windows 8 Updates
- Managing Windows & Opdates
- Introducing Additional WorkloadMeasuring System Responsiveness Under
- Explain how to manage Windows 8
- Explain how to manage and maintain Windows 8 updates.
- Configuring VPN Access
- Configuring Remote Desktop and Remote Assistance
- Overview of DirectAccess
- Enable and configure VPN access.
- Enable and configure Remote Desktop and Remote Assistance.
- Describe when and how to use DirectAccess to address remote users' requirements.
- Creating Virtual Machines

- Implementing a Wireless Network
- Determining the Cause of Wireless Network Problems
- Configuring a Wireless Network Policy
- Configure a wireless network connection.
- Configuring Windows Firewall
- Securing Network Traffic
- Configuring Windows Defender
- Creating An Outbound Firewall Rule
- Explain how to configure Windows firewall.
- Explain how to secure network traffic.
- Explain how to configure Windows Defender.
- Managing Shared Folders
- Configuring File Compression
- Managing Printers
- Overview of SkyDrive
- Creating a Shared folder for the Marketing Group
- Describe shared folders management.
- Describe how to configure file compression.
- Explain how to configure and manage printers.
- Describe the purpose and functionality of SkyDrive.
- Implementing Group Policy Objects
- Securing Data with EFS and BitLocker
- Configuring User Account Control
- Testing the Application of the Local Group Policy Objects
- Describe how to use local Group Policy Objects (GPOs) to configure security and other settings.
- Select a suitable disk encryption method.
- Configure User Account Control.
- Managing Apps from the Windows Store
- Configuring Internet Explorer Settings
- Configuring Application Restrictions in the Enterprise
- Testing the AppLocker Rules
- Install and manage applications from the Windows Store.
- Configure and secure Microsoft Internet Explorer.
- Configure application restrictions.
- Managing the Reliability of Windows 8
- Managing Windows 8 Updates
- Introducing Additional Workload
- Measuring System Responsiveness Under Load
- Explain how to manage Windows 8 reliability.
- Explain how to manage and maintain Windows 8 updates.
- Configuring VPN Access
- Configuring Remote Desktop and Remote Assistance
- Overview of DirectAccess
- Enable and configure VPN access.
- Enable and configure Remote Desktop and Remote Assistance.
- Describe when and how to use DirectAccess to address remote users' requirements.
- Creating Virtual Machines
- Managing Virtual Hard Disks
- Managing Snapshots

- Install Windows 8.
- Automate the Installation of Windows 8.
- Explain Windows 8 Licensing and Activation.
- Migrating to Windows 8
- Migrating User Data and Settings
- Restoring User Data and Settings to a Target Computer
- Verifying Successful Migration of User Data and Settings
- Describe the options and processes for migrating to Windows 8.
- Identify important settings and data to migrate and explain how to migrate them.
- Maintaining Disks, Partitions, and Volumes
- Working with Virtual Hard Disks
- Installing and Configuring Device Drivers
- Configuring Quotas
- Working with VHDs
- Managing Device Drivers
- Maintain local hard disks.
- Use VHDs.
- Install and configure device drivers.
- Configuring IPv6 Network Connectivity
- Implementing Automatic IP Address Allocation
- Implementing Name Resolution
- Troubleshooting Network Connectivity
- Configuring IPv4 Manually
- Resolving a Network Connectivity Problem
- Configure a LAN connection with IPv6.
- Implement automatic IP address allocation.
- Implement name resolution.
- Troubleshoot common network-related
- Implementing a Wireless Network
- Determining the Cause of Wireless Network Problems
- Configuring a Wireless Network Policy
- Configure a wireless network connection.
- Configuring Windows Firewall
- Securing Network Traffic
- Configuring Windows Defender
- Creating An Outbound Firewall Rule
- Explain how to configure Windows firewall.
- Explain how to secure network traffic.
- Explain how to configure Windows Defender.
- Managing Shared Folders
- Configuring File Compression
- Managing Printers
- Overview of SkyDrive
- Creating a Shared folder for the Marketing Group
- Describe shared folders management.
- Describe how to configure file compression.
- Explain how to configure and manage printers.
- Describe the purpose and functionality of SkyDrive.
- Implementing Group Policy Objects

- Managing Virtual Hard Disks
- Managing Snapshots
- Explain the process for creating and working with virtual machines.
- Identify key aspects of working with virtual
- Understand and manage snapshots with Hyper-V.
- Recovery Options in Windows 8
- Introducing a Simulated Problem
- Resolving the Problem
- Describe how to recover a Windows 8 computer.
- Windows PowerShell Remoting
- Using Windows PowerShell Cmdlets
- Describe Windows PowerShell Remoting.
- Describe the use of Windows PowerShell cmdlets

Lab: Configuring a Power Plan

Creating and Configuring a New Power

Lab: Implementing a VPN Connection

Creating and Testing a VPN Connection

Lab: Implementing Remote Desktop

Configuring a Remote Desktop Connection

After completing this module, students will be able to:

- Describe the different editions of Windows
- Configure a local area network (LAN) connection with IPv4.
- Describe the threats to network security.
- Describe how to optimize Windows 8 performance.
- Configure Windows 8 settings that are applicable to mobile computing devices.
- Describe Hyper-V.
- Describe how to back up and restore files in Windows 8.
- Describe the basic features of Windows
   PowerShell 3.0
- Preparing to Install Windows 8
- Installing Windows 8
- Automating the Installation of Windows 8
- Activating Windows 8
- Performing a Clean Installation of Windows 8
- Using an Answer File to Install Windows 8
- Prepare a computer for Windows 8 installation.
- Install Windows 8.
- Automate the Installation of Windows 8.
- Explain Windows 8 Licensing and Activation.
- Migrating to Windows 8

- Explain the process for creating and working with virtual machines.
- Identify key aspects of working with virtual disks
- Understand and manage snapshots with Hyper-V.
- Recovery Options in Windows 8
- Introducing a Simulated Problem
- Resolving the Problem
- Describe how to recover a Windows 8 computer.
- Windows PowerShell Remoting
- Using Windows PowerShell Cmdlets
- Describe Windows PowerShell Remoting.
- Describe the use of Windows PowerShell cmdlets

After completing this module, you will be able

- Describe the options and processes for upgrading to Windows 8.
- Manage local hard disks.
- Describe the standards and technologies related to wireless network connections.
- Describe authentication and authorization in Windows 8
- Install and configure applications.
- Preparing to Install Windows 8
- Installing Windows 8
- Automating the Installation of Windows 8
- Activating Windows 8
- Performing a Clean Installation of Windows
- Using an Answer File to Install Windows 8
- Prepare a computer for Windows 8 installation.
- Install Windows 8.
- Automate the Installation of Windows 8.
- Explain Windows 8 Licensing and Activation.
- Migrating to Windows 8
- Migrating User Data and Settings
- Restoring User Data and Settings to a **Target Computer**
- Verifying Successful Migration of User Data and Settings
- Describe the options and processes for migrating to Windows 8.
- Identify important settings and data to migrate and explain how to migrate them.
- Maintaining Disks, Partitions, and Volumes
- Working with Virtual Hard Disks
- Installing and Configuring Device Drivers
- Configuring Quotas
- Working with VHDs
- Managing Device Drivers
- Maintain local hard disks.
- Use VHDs.
- Install and configure device drivers.
- Configuring IPv6 Network Connectivity
- Implementing Automatic IP Address Allocation
- Implementing Name Resolution

- Securing Data with EFS and BitLocker
- Configuring User Account Control
- Testing the Application of the Local **Group Policy Objects**
- Describe how to use local Group Policy Objects (GPOs) to configure security and other settings.
- Select a suitable disk encryption method.
- Configure User Account Control.
- Managing Apps from the Windows Store
- Configuring Internet Explorer Settings
- Configuring Application Restrictions in the Enterprise
- Testing the AppLocker Rules
- Install and manage applications from the Windows Store.
- Configure and secure Microsoft Internet Explorer.
- Configure application restrictions.
- Managing the Reliability of Windows 8
- Managing Windows 8 Updates
- Introducing Additional Workload
- Measuring System Responsiveness **Under Load**
- Explain how to manage Windows 8 reliability.
- Explain how to manage and maintain Windows 8 updates.
- Configuring VPN Access
- Configuring Remote Desktop and Remote Assistance
- Overview of DirectAccess
- Enable and configure VPN access.
- Enable and configure Remote Desktop and Remote Assistance.
- Describe when and how to use DirectAccess to address remote users' requirements.
- Creating Virtual Machines
- Managing Virtual Hard Disks
- Managing Snapshots
- Explain the process for creating and working with virtual machines.
- Identify key aspects of working with virtual disks.
- Understand and manage snapshots with Hyper-V.
- Recovery Options in Windows 8
- Introducing a Simulated Problem
- Resolving the Problem
- Describe how to recover a Windows 8 computer.
- Windows PowerShell Remoting
- Using Windows PowerShell Cmdlets
- Describe Windows PowerShell Remoting.
- Describe the use of Windows PowerShell cmdlets
- Preparing to Install Windows 8
- Installing Windows 8
- Automating the Installation of Windows 8
- Activating Windows 8
- Performing a Clean Installation of Windows 8

- Migrating User Data and Settings
- Restoring User Data and Settings to a **Target Computer**
- Verifying Successful Migration of User **Data and Settings**
- Describe the options and processes for migrating to Windows 8.
- Identify important settings and data to migrate and explain how to migrate them.
- Maintaining Disks, Partitions, and Volumes
- Working with Virtual Hard Disks
- Installing and Configuring Device Drivers
- Configuring Quotas
- Working with VHDs
- Managing Device Drivers
- Maintain local hard disks.
- Use VHDs.
- Install and configure device drivers.
- Configuring IPv6 Network Connectivity
- Implementing Automatic IP Address Allocation
- Implementing Name Resolution
- Troubleshooting Network Connectivity
- Configuring IPv4 Manually
- Resolving a Network Connectivity Problem
- Configure a LAN connection with IPv6.
- Implement automatic IP address allocation.
- Implement name resolution.
- Troubleshoot common network-related problems.
- Implementing a Wireless Network
- Determining the Cause of Wireless **Network Problems**
- Configuring a Wireless Network Policy
- Configure a wireless network connection.
- Configuring Windows Firewall
- Securing Network Traffic
- Configuring Windows Defender
- Creating An Outbound Firewall Rule Explain how to configure Windows firewall.
- Explain how to secure network traffic.
- Explain how to configure Windows Defender.
- Managing Shared Folders
- Configuring File Compression
- Managing Printers
- Overview of SkyDrive
- Creating a Shared folder for the Marketing
- Describe shared folders management.
- Describe how to configure file compression.
- Explain how to configure and manage printers.
- Describe the purpose and functionality of SkyDrive.
- Implementing Group Policy Objects
- Securing Data with EFS and BitLocker
- Configuring User Account Control
- Testing the Application of the Local Group Policy Objects
- Describe how to use local Group Policy Objects (GPOs) to configure security and other settings.
- Select a suitable disk encryption method.

- Troubleshooting Network Connectivity
- Configuring IPv4 Manually
- Resolving a Network Connectivity Problem
- Configure a LAN connection with IPv6.
- Implement automatic IP address allocation.
- Implement name resolution.
- Troubleshoot common network-related problems.
- Implementing a Wireless Network
- Determining the Cause of Wireless Network Problems
- Configuring a Wireless Network Policy
- Configure a wireless network connection.
- Configuring Windows Firewall
- Securing Network Traffic
- Configuring Windows Defender
- Creating An Outbound Firewall Rule
- Explain how to configure Windows firewall.
- Explain how to secure network traffic.
- Explain how to configure Windows Defender.
- Managing Shared Folders
- Configuring File Compression
- Managing Printers
- Overview of SkyDrive
- Creating a Shared folder for the Marketing Group
- Describe shared folders management.
- Describe how to configure file compression.
- Explain how to configure and manage printers.
- Describe the purpose and functionality of SkyDrive.
- Implementing Group Policy Objects
- Securing Data with EFS and BitLocker
- Configuring User Account Control
- Testing the Application of the Local Group Policy Objects
- Describe how to use local Group Policy Objects (GPOs) to configure security and other settings.
- Select a suitable disk encryption method.
- Configure User Account Control.
- Managing Apps from the Windows Store
- Configuring Internet Explorer Settings
- Configuring Application Restrictions in the Enterprise
- Testing the AppLocker Rules
- Install and manage applications from the Windows Store.
- Configure and secure Microsoft Internet Explorer.
- Configure application restrictions.
- Managing the Reliability of Windows 8
- Managing Windows 8 Updates
- Introducing Additional Workload
- Measuring System Responsiveness Under Load
- Explain how to manage Windows 8 reliability.
- Explain how to manage and maintain Windows 8 updates.
- Configuring VPN Access
- Configuring Remote Desktop and Remote Assistance
- Overview of DirectAccess

- Using an Answer File to Install Windows
- Prepare a computer for Windows 8 installation.
- Install Windows 8.
- Automate the Installation of Windows 8.
- Explain Windows 8 Licensing and Activation.
- Migrating to Windows 8
- Migrating User Data and Settings
- Restoring User Data and Settings to a Target Computer
- Verifying Successful Migration of User Data and Settings
- Describe the options and processes for migrating to Windows 8.
- Identify important settings and data to migrate and explain how to migrate them.
- Maintaining Disks, Partitions, and Volumes
- Working with Virtual Hard Disks
- Installing and Configuring Device Drivers
- Configuring Quotas
- Working with VHDs
- Managing Device Drivers
- Maintain local hard disks.
- Use VHDs.
- Install and configure device drivers.
- Configuring IPv6 Network Connectivity
- Implementing Automatic IP Address Allocation
- Implementing Name Resolution
- Troubleshooting Network Connectivity
- Configuring IPv4 Manually
- Resolving a Network Connectivity Problem
- Configure a LAN connection with IPv6.
- Implement automatic IP address allocation.
- Implement name resolution.
- Troubleshoot common network-related
- Implementing a Wireless Network
- Determining the Cause of Wireless Network Problems
- Configuring a Wireless Network Policy
- Configure a wireless network connection.
- Configuring Windows Firewall
- Securing Network Traffic
- Configuring Windows Defender
- Creating An Outbound Firewall Rule
- Explain how to configure Windows firewall.
- Explain how to secure network traffic.
- Explain how to configure Windows Defender.
- Managing Shared Folders
- Configuring File Compression
- Managing Printers
- Overview of SkyDrive
- Creating a Shared folder for the Marketing Group
- Describe shared folders management.
- Describe how to configure file compression.
- Explain how to configure and manage

- Configure User Account Control.
- Managing Apps from the Windows Store
- Configuring Internet Explorer Settings
- Configuring Application Restrictions in the Enterprise
- Testing the AppLocker Rules
- Install and manage applications from the Windows Store.
- Configure and secure Microsoft Internet Explorer.
- Configure application restrictions.
- Managing the Reliability of Windows 8
- Managing Windows 8 Updates
- Introducing Additional Workload
- Measuring System Responsiveness Under Load
- Explain how to manage Windows 8 reliability.
- Explain how to manage and maintain Windows 8 updates.
- Configuring VPN Access
- Configuring Remote Desktop and Remote
  Assistance
- Overview of DirectAccess
- Enable and configure VPN access.
- Enable and configure Remote Desktop and Remote Assistance.
- Describe when and how to use DirectAccess to address remote users' requirements.
- Creating Virtual Machines
- Managing Virtual Hard Disks
- Managing Snapshots
- Explain the process for creating and working with virtual machines.
- Identify key aspects of working with virtual
- Understand and manage snapshots with Hyper-V.
- Recovery Options in Windows 8
- Recovery Options in Windows 8
   Introducing a Simulated Problem
- Resolving the Problem
- Describe how to recover a Windows 8 computer.
- Windows PowerShell Remoting
- Using Windows PowerShell Cmdlets
- Describe Windows PowerShell Remoting.
- Describe Windows FowerShell Condlets
- Preparing to Install Windows 8
- Preparing to install v
- Installing Windows 8Automating the Installation of Windows 8
- Activating Windows 8
- Performing a Clean Installation of Windows 8
- Using an Answer File to Install Windows 8
- Prepare a computer for Windows 8 installation.
- Install Windows 8.
- Automate the Installation of Windows 8.
- Explain Windows 8 Licensing and Activation.
- Migrating to Windows 8

- Enable and configure VPN access.
- Enable and configure Remote Desktop and Remote Assistance.
- Describe when and how to use DirectAccess to address remote users' requirements.
- Creating Virtual Machines
- Managing Virtual Hard Disks
- Managing Snapshots
- Explain the process for creating and working with virtual machines.
- Identify key aspects of working with virtual disks.
- Understand and manage snapshots with Hyper-V.
- Recovery Options in Windows 8
- Introducing a Simulated Problem
- Resolving the Problem
- Describe how to recover a Windows 8 computer.
- Windows PowerShell Remoting
- Using Windows PowerShell Cmdlets
- Describe Windows PowerShell Remoting.
- Describe the use of Windows PowerShell cmdlets
- Preparing to Install Windows 8
- Installing Windows 8
- Automating the Installation of Windows 8
- Activating Windows 8
- Performing a Clean Installation of Windows 8
- Using an Answer File to Install Windows 8
- Prepare a computer for Windows 8 installation.
- Install Windows 8.
- Automate the Installation of Windows 8.
- Explain Windows 8 Licensing and Activation.
- Migrating to Windows 8
- Migrating User Data and Settings
- Restoring User Data and Settings to a Target Computer
- Verifying Successful Migration of User Data and Settings
- Describe the options and processes for migrating to Windows 8.
- Identify important settings and data to migrate and explain how to migrate them.
- Maintaining Disks, Partitions, and Volumes
- Working with Virtual Hard Disks
- Installing and Configuring Device Drivers
- Configuring Quotas
- Working with VHDs
- Managing Device Drivers
- Maintain local hard disks.
- Use VHDs.
- Install and configure device drivers.
- Configuring IPv6 Network Connectivity
- Implementing Automatic IP Address Allocation
- Implementing Name Resolution
- Troubleshooting Network Connectivity
- Configuring IPv4 Manually
- Resolving a Network Connectivity Problem
- Configure a LAN connection with IPv6.

- printers.
- Describe the purpose and functionality of SkyDrive.
- Implementing Group Policy Objects
- Securing Data with EFS and BitLocker
- Configuring User Account Control
- Testing the Application of the Local Group Policy Objects
- Describe how to use local Group Policy Objects (GPOs) to configure security and other settings.
- Select a suitable disk encryption method.
- Configure User Account Control.
- Managing Apps from the Windows Store
- Configuring Internet Explorer Settings
- Configuring Application Restrictions in the Enterprise
- Testing the AppLocker Rules
- Install and manage applications from the Windows Store.
- Configure and secure Microsoft Internet Explorer.
- Configure application restrictions.
- Managing the Reliability of Windows 8
- Managing Windows 8 Updates
- Introducing Additional Workload
- Measuring System Responsiveness Under Load
- Explain how to manage Windows 8 reliability.
- Explain how to manage and maintain Windows 8 updates.
- Configuring VPN Access
- Configuring Remote Desktop and Remote Assistance
- Overview of DirectAccess
- Enable and configure VPN access.
- Enable and configure Remote Desktop and Remote Assistance.
- Describe when and how to use DirectAccess to address remote users' requirements.
- Creating Virtual Machines
- Managing Virtual Hard Disks
- Managing Snapshots
- Explain the process for creating and working with virtual machines.
- Identify key aspects of working with virtual disks.
- Understand and manage snapshots with Hyper-V.
- Recovery Options in Windows 8
- Introducing a Simulated Problem
- Resolving the Problem
- Describe how to recover a Windows 8 computer.
- Windows PowerShell Remoting
- Using Windows PowerShell Cmdlets
- Describe Windows PowerShell Remoting.
- Describe the use of Windows PowerShell cmdlets
- Preparing to Install Windows 8
- Installing Windows 8

- Migrating User Data and Settings
- Restoring User Data and Settings to a Target Computer
- Verifying Successful Migration of User Data and Settings
- Describe the options and processes for migrating to Windows 8.
- Identify important settings and data to migrate and explain how to migrate them.
- Maintaining Disks, Partitions, and Volumes
- Working with Virtual Hard Disks
- Installing and Configuring Device Drivers
- Configuring Quotas
- Working with VHDs
- Managing Device Drivers
- Maintain local hard disks.
- Use VHDs.
- Install and configure device drivers.
- Configuring IPv6 Network Connectivity
- Implementing Automatic IP Address
  Allocation
- Implementing Name Resolution
- Troubleshooting Network Connectivity
- Configuring IPv4 Manually
- Resolving a Network Connectivity Problem
- Configure a LAN connection with IPv6.
- Implement automatic IP address allocation.
- Implement name resolution.
- Troubleshoot common network-related problems.
- Implementing a Wireless Network
- Determining the Cause of Wireless Network Problems
- Configuring a Wireless Network Policy
- Configure a wireless network connection.
- Configuring Windows Firewall
- Securing Network Traffic
- Configuring Windows Defender
- Creating An Outbound Firewall RuleExplain how to configure Windows firewall.
- Explain how to secure network traffic.
- Explain how to configure Windows
   Defender
- Managing Shared Folders
- Configuring File Compression
- Managing Printers
- Overview of SkyDrive
- Creating a Shared folder for the Marketing
- Describe shared folders management.
- Describe how to configure file compression.
- Explain how to configure and manage printers.
- Describe the purpose and functionality of SkyDrive.
- Implementing Group Policy Objects
- Securing Data with EFS and BitLocker
- Configuring User Account ControlTesting the Application of the Local Group
- Policy Objects

  Describe how to use local Group Policy
  Objects (GPOs) to configure security and
  other settings.
- Select a suitable disk encryption method.

- Implement automatic IP address allocation.
- Implement name resolution.
- Troubleshoot common network-related problems.
- Implementing a Wireless Network
- Determining the Cause of Wireless Network Problems
- Configuring a Wireless Network Policy
- Configure a wireless network connection.
- Configuring Windows Firewall
- Securing Network Traffic
- Configuring Windows Defender
- Creating An Outbound Firewall Rule
- Explain how to configure Windows firewall.
- Explain how to secure network traffic.
- Explain how to configure Windows Defender.
- Managing Shared Folders
- Configuring File Compression
- Managing Printers
- Overview of SkyDrive
- Creating a Shared folder for the Marketing Group
- Describe shared folders management.
- Describe how to configure file compression.
- Explain how to configure and manage printers.
- Describe the purpose and functionality of SkyDrive.
- Implementing Group Policy Objects
- Securing Data with EFS and BitLocker
- Configuring User Account Control
- Testing the Application of the Local Group Policy Objects
- Describe how to use local Group Policy Objects (GPOs) to configure security and other settings.
- Select a suitable disk encryption method.
- Configure User Account Control.
- Managing Apps from the Windows Store
- Configuring Internet Explorer Settings
- Configuring Application Restrictions in the Enterprise
- Testing the AppLocker Rules
- Install and manage applications from the Windows Store.
- Configure and secure Microsoft Internet Explorer.
- Configure application restrictions.
- Managing the Reliability of Windows 8
- Managing Windows 8 Updates
- Introducing Additional Workload
- Measuring System Responsiveness Under Load
- Explain how to manage Windows 8 reliability.
- Explain how to manage and maintain Windows 8 updates.
- Configuring VPN Access
- Configuring Remote Desktop and Remote Assistance
- Overview of DirectAccess
- Enable and configure VPN access.
- Enable and configure Remote Desktop and Remote Assistance.
- Describe when and how to use DirectAccess

- Automating the Installation of Windows 8
- Activating Windows 8
- Performing a Clean Installation of Windows 8
- Using an Answer File to Install Windows 8
- Prepare a computer for Windows 8 installation.
- Install Windows 8.
- Automate the Installation of Windows 8.
- Explain Windows 8 Licensing and Activation.
- Migrating to Windows 8
- Migrating User Data and Settings
- Restoring User Data and Settings to a Target Computer
- Verifying Successful Migration of User Data and Settings
- Describe the options and processes for migrating to Windows 8.
- Identify important settings and data to migrate and explain how to migrate them.
- Maintaining Disks, Partitions, and Volumes
- Working with Virtual Hard Disks
- Installing and Configuring Device Drivers
- Configuring Quotas
- Working with VHDs
- Managing Device Drivers
- Maintain local hard disks.
- Use VHDs.
- Install and configure device drivers.
- Configuring IPv6 Network Connectivity
- Implementing Automatic IP Address Allocation
- Implementing Name Resolution
- Troubleshooting Network Connectivity
- Configuring IPv4 Manually
- Resolving a Network Connectivity
- Configure a LAN connection with IPv6.
- Implement automatic IP address allocation.
- Implement name resolution.
- Troubleshoot common network-related
- Implementing a Wireless Network
- Determining the Cause of Wireless Network Problems
- Configuring a Wireless Network Policy
- Configure a wireless network connection.
- Configuring Windows Firewall
- Securing Network Traffic
- Configuring Windows Defender
- Creating An Outbound Firewall RuleExplain how to configure Windows
- firewall.

  Explain how to secure network traffic.
- Explain how to configure Windows Defender.
- Managing Shared Folders
- Configuring File Compression
- Managing Printers
- Overview of SkyDrive
- Creating a Shared folder for the Marketing Group

- Configure User Account Control.
- Managing Apps from the Windows Store
- Configuring Internet Explorer Settings
- Configuring Application Restrictions in the Enterprise
- Testing the AppLocker Rules
- Install and manage applications from the Windows Store.
- Configure and secure Microsoft Internet Explorer.
- Configure application restrictions.
- Managing the Reliability of Windows 8
- Managing Windows 8 Updates
- Introducing Additional Workload
- Measuring System Responsiveness Under
- Explain how to manage Windows 8 reliability.
- Explain how to manage and maintain Windows 8 updates.
- Configuring VPN Access
- Configuring Remote Desktop and Remote
  Assistance
- Overview of DirectAccess
- Enable and configure VPN access.
- Enable and configure Remote Desktop and Remote Assistance.
- Describe when and how to use DirectAccess to address remote users' requirements.
- Creating Virtual Machines
- Managing Virtual Hard Disks
- Managing Snapshots
- Explain the process for creating and working with virtual machines.
- Identify key aspects of working with virtual disks
- Understand and manage snapshots with Hyper-V.
- Recovery Options in Windows 8
- Introducing a Simulated Problem
- Resolving the Problem
- Describe how to recover a Windows 8 computer.
- Windows PowerShell Remoting
- Using Windows PowerShell Cmdlets
- Describe Windows PowerShell Remoting.
- Describe the use of Windows PowerShell
   cmdlets
- Preparing to Install Windows 8
- Preparing to install v
- Installing Windows 8Automating the Installation of Windows 8
- Activating Windows 8
- Performing a Clean Installation of Windows 8
- Using an Answer File to Install Windows 8
- Prepare a computer for Windows 8 installation.
- Install Windows 8.
- Automate the Installation of Windows 8.
- Explain Windows 8 Licensing and Activation.
- Migrating to Windows 8

- to address remote users' requirements.
- Creating Virtual Machines
- Managing Virtual Hard Disks
- Managing Snapshots
- Explain the process for creating and working with virtual machines.
- Identify key aspects of working with virtual disks.
- Understand and manage snapshots with Hyper-V.
- Recovery Options in Windows 8
- Introducing a Simulated Problem
- Resolving the Problem
- Describe how to recover a Windows 8 computer.
- Windows PowerShell Remoting
- Using Windows PowerShell Cmdlets
- Describe Windows PowerShell Remoting.
- Describe the use of Windows PowerShell cmdlets

Module 3: Managing Disks and Device Drivers

This module explains how to manage disk, including simple, spanned, or striped volumes. It also explains how to optimize file-system performance, and how to use disk quotas to manage available disk space on installed volumes.

- Upgrading to Windows 8
- Managing Disks, Partitions, and Volumes
- Configuring IPv4 Network Connectivity
- Overview of Wireless Networks
- Overview of Threats to Network Security
- Managing File Access
- Authentication and Authorization in Windows 8
- Install and Configure Applications
- Configuring Mobile Computers and Device Settings
- Overview of Hyper-V
- Backing Up and Restoring Files in Windows 8
- Preparing to Install Windows 8
- Installing Windows 8
- Automating the Installation of Windows 8
- Activating Windows 8
- Performing a Clean Installation of Windows8
- Using an Answer File to Install Windows 8
- Prepare a computer for Windows 8 installation.
- Install Windows 8.
- Automate the Installation of Windows 8.
- Explain Windows 8 Licensing and Activation.
- Migrating to Windows 8
- Migrating User Data and Settings
- Restoring User Data and Settings to a

- Describe shared folders management.
- Describe how to configure file compression.
- Explain how to configure and manage printers.
- Describe the purpose and functionality of SkyDrive.
- Implementing Group Policy Objects
- Securing Data with EFS and BitLocker
- Configuring User Account Control
- Testing the Application of the Local Group Policy Objects
- Describe how to use local Group Policy Objects (GPOs) to configure security and other settings.
- Select a suitable disk encryption method.
- Configure User Account Control.
- Managing Apps from the Windows Store
- Configuring Internet Explorer Settings
- Configuring Application Restrictions in the Enterprise
- Testing the AppLocker Rules
- Install and manage applications from the Windows Store.
- Configure and secure Microsoft Internet Explorer.
- Configure application restrictions.
- Managing the Reliability of Windows 8
- Managing Windows 8 Updates
- Introducing Additional Workload
- Measuring System Responsiveness Under Load
- Explain how to manage Windows 8 reliability.
- Explain how to manage and maintain Windows 8 updates.
- Configuring VPN Access
- Configuring Remote Desktop and Remote Assistance
- Overview of DirectAccess
- Enable and configure VPN access.
- Enable and configure Remote Desktop and Remote Assistance.
- Describe when and how to use DirectAccess to address remote users' requirements.
- Creating Virtual Machines
- Managing Virtual Hard Disks
- Managing Snapshots
- Explain the process for creating and working with virtual machines.
- Identify key aspects of working with virtual disks.
- Understand and manage snapshots with Hyper-V.
- Recovery Options in Windows 8
- Introducing a Simulated Problem
- Resolving the Problem
- Describe how to recover a Windows 8 computer.
- Windows PowerShell Remoting
- Using Windows PowerShell Cmdlets
- Describe Windows PowerShell Remoting.
- Describe the use of Windows PowerShell cmdlets

- Migrating User Data and Settings
- Restoring User Data and Settings to a Target Computer
- Verifying Successful Migration of User Data and Settings
- Describe the options and processes for migrating to Windows 8.
- Identify important settings and data to migrate and explain how to migrate them.
- Maintaining Disks, Partitions, and Volumes
- Working with Virtual Hard Disks
- Installing and Configuring Device Drivers
- Configuring Quotas
- Working with VHDs
- Managing Device Drivers
- Maintain local hard disks.
- Use VHDs.
- Install and configure device drivers.
- Configuring IPv6 Network Connectivity
- Implementing Automatic IP Address Allocation
- Implementing Name Resolution
- Troubleshooting Network Connectivity
- Configuring IPv4 Manually
- Resolving a Network Connectivity Problem
- Configure a LAN connection with IPv6.
- Implement automatic IP address allocation.
- Implement name resolution.
- Troubleshoot common network-related problems.
- Implementing a Wireless Network
- Determining the Cause of Wireless Network Problems
- Configuring a Wireless Network Policy
- Configuring a wireless Network Folicy
   Configure a wireless network connection.
- Configuring Windows Firewall
- Securing Network Traffic
- Configuring Windows Defender
- Creating An Outbound Firewall Rule
- Explain how to configure Windows firewall.
- Explain how to secure network traffic.Explain how to configure WindowsDefender
- Managing Shared Folders
- Configuring File Compression
- Managing Printers
- Overview of SkyDrive
- Creating a Shared folder for the Marketing
- Describe shared folders management.
- Describe how to configure file compression.
- Explain how to configure and manage printers.
- Describe the purpose and functionality of SkyDrive.
- Implementing Group Policy Objects
- Securing Data with EFS and BitLocker
- Configuring User Account Control
- Testing the Application of the Local Group Policy Objects
- Describe how to use local Group Policy Objects (GPOs) to configure security and other settings.
- Select a suitable disk encryption method.

- **Target Computer**
- Verifying Successful Migration of User Data and Settings
- Describe the options and processes for migrating to Windows 8.
- Identify important settings and data to migrate and explain how to migrate them.
- Maintaining Disks, Partitions, and Volumes
- Working with Virtual Hard Disks
- Installing and Configuring Device Drivers
- Configuring Quotas
- Working with VHDs
- Managing Device Drivers
- Maintain local hard disks.
- Use VHDs.
- Install and configure device drivers.
- Configuring IPv6 Network Connectivity
- Implementing Automatic IP Address Allocation
- Implementing Name Resolution
- Troubleshooting Network Connectivity
- Configuring IPv4 Manually
- Resolving a Network Connectivity Problem
- Configure a LAN connection with IPv6.
- Implement automatic IP address allocation.
- Implement name resolution.
- Troubleshoot common network-related problems.
- Implementing a Wireless Network
- Determining the Cause of Wireless Network Problems
- Configuring a Wireless Network Policy
- Configure a wireless network connection.
- Configuring Windows Firewall
- Securing Network Traffic
- Configuring Windows Defender
- Creating An Outbound Firewall Rule
- Explain how to configure Windows firewall.
- Explain how to secure network traffic.
- Explain how to configure Windows Defender.
- Managing Shared Folders
- Configuring File Compression
- Managing Printers
- Overview of SkyDrive
- Creating a Shared folder for the Marketing Group
- Describe shared folders management.
- Describe how to configure file compression.
- Explain how to configure and manage printers.
- Describe the purpose and functionality of SkyDrive.
- Implementing Group Policy Objects
- Securing Data with EFS and BitLocker
- Configuring User Account Control
- Testing the Application of the Local Group Policy Objects
- Describe how to use local Group Policy Objects (GPOs) to configure security and other settings.
- Select a suitable disk encryption method.
- Configure User Account Control.
- Managing Apps from the Windows Store
- Configuring Internet Explorer Settings
- Configuring Application Restrictions in the

- Lab: Configuring File Access
- Creating a Shared Folder for All Users
- Preparing to Install Windows 8
- Installing Windows 8
- Automating the Installation of Windows 8
- Activating Windows 8
- Performing a Clean Installation of Windows 8
- Using an Answer File to Install Windows 8
- Prepare a computer for Windows 8 installation.
- Install Windows 8.
- Automate the Installation of Windows 8.
- Explain Windows 8 Licensing and Activation.
- Migrating to Windows 8
- Migrating User Data and Settings
- Restoring User Data and Settings to a Target Computer
- Verifying Successful Migration of User Data and Settings
- Describe the options and processes for migrating to Windows 8.
- Identify important settings and data to migrate and explain how to migrate them.
- Maintaining Disks, Partitions, and Volumes
- Working with Virtual Hard Disks
- Installing and Configuring Device Drivers
- Configuring Quotas
- Working with VHDs
- Managing Device Drivers
- Maintain local hard disks.
- Use VHDs.
- Install and configure device drivers.
- Configuring IPv6 Network Connectivity
- Implementing Automatic IP Address Allocation
- Implementing Name Resolution
- Troubleshooting Network Connectivity
- Configuring IPv4 Manually
- Resolving a Network Connectivity
- Configure a LAN connection with IPv6.
- Implement automatic IP address allocation.
- Implement name resolution.
- Troubleshoot common network-related problems
- Implementing a Wireless Network
- Determining the Cause of Wireless Network Problems
- Configuring a Wireless Network Policy
- Configure a wireless network connection.
- Configuring Windows Firewall
- Securing Network Traffic
- Configuring Windows Defender
- Creating An Outbound Firewall Rule
- Explain how to configure Windows firewall.
- Explain how to secure network traffic.

- Configure User Account Control.
- Managing Apps from the Windows Store
- Configuring Internet Explorer Settings
- Configuring Application Restrictions in the Enterprise
- Testing the AppLocker Rules
- Install and manage applications from the Windows Store.
- Configure and secure Microsoft Internet Explorer.
- Configure application restrictions.
- Managing the Reliability of Windows 8
- Managing Windows 8 Updates
- Introducing Additional Workload
- Measuring System Responsiveness Under Load
- Explain how to manage Windows 8 reliability.
- Explain how to manage and maintain Windows 8 updates.
- Configuring VPN Access
- Configuring Remote Desktop and Remote
  Assistance
- Overview of DirectAccess
- Enable and configure VPN access.
- Enable and configure Remote Desktop and Remote Assistance.
- Describe when and how to use DirectAccess to address remote users' requirements.
- Creating Virtual Machines
- Managing Virtual Hard Disks
- Managing Snapshots
- Explain the process for creating and working with virtual machines.
- Identify key aspects of working with virtual disks
- Understand and manage snapshots with Hyper-V.
- Recovery Options in Windows 8
- Introducing a Simulated Problem
- Resolving the Problem
- Describe how to recover a Windows 8 computer.
- Windows PowerShell Remoting
- Using Windows PowerShell Cmdlets
- Osing Windows PowerShell Citialets
- Describe Windows PowerShell Remoting.
   Describe the use of Windows PowerShell cmdlets

Module 12: Implementing Hyper-V

This module introduces the student to Client Hyper-V in Windows 8, and explains the fundamentals of working with virtual machines in the Client Hyper-V environment.

- Upgrading to Windows 8
- Managing Disks, Partitions, and Volumes
- Configuring IPv4 Network Connectivity
- Overview of Wireless Networks
- Overview of Threats to Network Security

### Enterprise

- Testing the AppLocker Rules
- Install and manage applications from the Windows Store.
- Configure and secure Microsoft Internet Explorer.
- Configure application restrictions.
- Managing the Reliability of Windows 8
- Managing Windows 8 Updates
- Introducing Additional Workload
- Measuring System Responsiveness Under Load
- Explain how to manage Windows 8 reliability.
- Explain how to manage and maintain Windows 8 updates.
- Configuring VPN Access
- Configuring Remote Desktop and Remote Assistance
- Overview of DirectAccess
- Enable and configure VPN access.
- Enable and configure Remote Desktop and Remote Assistance.
- Describe when and how to use DirectAccess to address remote users' requirements.
- Creating Virtual Machines
- Managing Virtual Hard Disks
- Managing Snapshots
- Explain the process for creating and working with virtual machines.
- Identify key aspects of working with virtual disks.
- Understand and manage snapshots with Hyper-V.
- Recovery Options in Windows 8
- Introducing a Simulated Problem
- Resolving the Problem
- Describe how to recover a Windows 8 computer.
- Windows PowerShell Remoting
- Using Windows PowerShell Cmdlets
- Describe Windows PowerShell Remoting.
- Describe the use of Windows PowerShell cmdlets
- Preparing to Install Windows 8
- Installing Windows 8
- Automating the Installation of Windows 8
- Activating Windows 8
- Performing a Clean Installation of Windows 8
- Using an Answer File to Install Windows 8
- Prepare a computer for Windows 8 installation.
- Install Windows 8.
- Automate the Installation of Windows 8.
- Explain Windows 8 Licensing and Activation.
- Migrating to Windows 8
- Migrating User Data and Settings
- Restoring User Data and Settings to a Target Computer
- Verifying Successful Migration of User Data and Settings
- Describe the options and processes for

- Explain how to configure Windows Defender.
- Managing Shared Folders
- Configuring File Compression
- Managing Printers
- Overview of SkyDrive
- Creating a Shared folder for the Marketing Group
- Describe shared folders management.
- Describe how to configure file compression.
- Explain how to configure and manage printers.
- Describe the purpose and functionality of SkvDrive.
- Implementing Group Policy Objects
- Securing Data with EFS and BitLocker
- Configuring User Account Control
- Testing the Application of the Local Group Policy Objects
- Describe how to use local Group Policy Objects (GPOs) to configure security and other settings.
- Select a suitable disk encryption method.
- Configure User Account Control.
- Managing Apps from the Windows Store
- Configuring Internet Explorer Settings
- Configuring Application Restrictions in the Enterprise
- Testing the AppLocker Rules
- Install and manage applications from the Windows Store.
- Configure and secure Microsoft Internet Explorer.
- Configure application restrictions.
- Managing the Reliability of Windows 8
- Managing Windows 8 Updates
- Introducing Additional Workload
- Measuring System Responsiveness Under Load
- Explain how to manage Windows 8 reliability.
- Explain how to manage and maintain Windows 8 updates.
- Configuring VPN Access
- Configuring Remote Desktop and Remote Assistance
- Overview of DirectAccess
- Enable and configure VPN access.
- Enable and configure Remote Desktop and Remote Assistance.
- Describe when and how to use DirectAccess to address remote users' requirements.
- Creating Virtual Machines
- Managing Virtual Hard Disks
- Managing Snapshots
- Explain the process for creating and working with virtual machines.
- Identify key aspects of working with virtual disks.
- Understand and manage snapshots with Hyper-V.
- Recovery Options in Windows 8
- Introducing a Simulated Problem
- Resolving the Problem

- Managing File Access
- Authentication and Authorization in Windows 8
- Install and Configure Applications
- Configuring Mobile Computers and Device Settings
- Overview of Hyper-V
- Backing Up and Restoring Files in Windows 8
- Preparing to Install Windows 8
- Installing Windows 8
- Automating the Installation of Windows 8
- Activating Windows 8
- Performing a Clean Installation of Windows 8
- Using an Answer File to Install Windows 8
- Prepare a computer for Windows 8 installation.
- Install Windows 8.
- Automate the Installation of Windows 8.
- Explain Windows 8 Licensing and Activation.
- Migrating to Windows 8
- Migrating User Data and Settings
- Restoring User Data and Settings to a Target Computer
- Verifying Successful Migration of User Data and Settings
- Describe the options and processes for migrating to Windows 8.
- Identify important settings and data to migrate and explain how to migrate them.
- Maintaining Disks, Partitions, and Volumes
- Working with Virtual Hard Disks
- Installing and Configuring Device Drivers
- Configuring Quotas
- Working with VHDs
- Managing Device Drivers
- Maintain local hard disks.
- Use VHDs.
- Install and configure device drivers.
- Configuring IPv6 Network Connectivity
- Implementing Automatic IP Address Allocation
- Implementing Name Resolution
- Troubleshooting Network Connectivity
- Configuring IPv4 Manually
- Resolving a Network Connectivity Problem
- Configure a LAN connection with IPv6.
- Implement automatic IP address allocation.
- Implement name resolution.
- Troubleshoot common network-related problems.
- Implementing a Wireless Network
- Determining the Cause of Wireless Network Problems
- Configuring a Wireless Network Policy
- Configure a wireless network connection.
- Configuring Windows Firewall
- Securing Network Traffic
- Configuring Windows Defender
- Creating An Outbound Firewall Rule

- migrating to Windows 8.
- Identify important settings and data to migrate and explain how to migrate them.
- Maintaining Disks, Partitions, and Volumes
- Working with Virtual Hard Disks
- Installing and Configuring Device Drivers
- Configuring Quotas
- Working with VHDs
- Managing Device Drivers
- Maintain local hard disks.
- Use VHDs.
- Install and configure device drivers.
- Configuring IPv6 Network Connectivity
- Implementing Automatic IP Address Allocation
- Implementing Name Resolution
- Troubleshooting Network Connectivity
- Configuring IPv4 Manually
- Resolving a Network Connectivity Problem
- Configure a LAN connection with IPv6.
- Implement automatic IP address allocation.
- Implement name resolution.
- Troubleshoot common network-related problems.
- Implementing a Wireless Network
- Determining the Cause of Wireless Network
   Problems
- Configuring a Wireless Network Policy
- Configure a wireless network connection.
- Configuring Windows Firewall
- Securing Network Traffic
- Configuring Windows Defender
- Creating An Outbound Firewall Rule
- Explain how to configure Windows firewall.
- Explain how to secure network traffic.
- Explain how to configure Windows Defender.
- Managing Shared Folders
- Configuring File Compression
- Managing Printers
- Overview of SkyDrive
- Creating a Shared folder for the Marketing Group
- Describe shared folders management.
- Describe how to configure file compression.
- Explain how to configure and manage printers.
- Describe the purpose and functionality of SkyDrive.
- Implementing Group Policy Objects
- Securing Data with EFS and BitLocker
- Configuring User Account Control
- Testing the Application of the Local Group Policy Objects
- Describe how to use local Group Policy Objects (GPOs) to configure security and other settings.
- Select a suitable disk encryption method.
- Configure User Account Control.
- Managing Apps from the Windows Store
- Configuring Internet Explorer Settings
- Configuring Application Restrictions in the Enterprise
- Testing the AppLocker Rules
- Install and manage applications from the Windows Store.

- Describe how to recover a Windows 8 computer.
- Windows PowerShell Remoting
- Using Windows PowerShell Cmdlets
- Describe Windows PowerShell Remoting.
- Describe the use of Windows PowerShell cmdlets

Lab: Configuring Printers

Creating and Sharing a Local Printer

- Describe file access management.
- Preparing to Install Windows 8
- Installing Windows 8
- Automating the Installation of Windows 8
- Activating Windows 8
- Performing a Clean Installation of Windows 8
- Using an Answer File to Install Windows 8
- Prepare a computer for Windows 8 installation.
- Install Windows 8.
- Automate the Installation of Windows 8.
- Explain Windows 8 Licensing and Activation.
- Migrating to Windows 8
- Migrating User Data and Settings
- Restoring User Data and Settings to a Target Computer
- Verifying Successful Migration of User Data and Settings
- Describe the options and processes for migrating to Windows 8.
- Identify important settings and data to migrate and explain how to migrate them.
- Maintaining Disks, Partitions, and Volumes
- Working with Virtual Hard Disks
- Installing and Configuring Device Drivers
- Configuring Quotas
- Working with VHDs
- Managing Device Drivers
- Maintain local hard disks.
- Use VHDs.
- Install and configure device drivers.
- Configuring IPv6 Network Connectivity
- Implementing Automatic IP Address Allocation
- Implementing Name Resolution
- Troubleshooting Network Connectivity
- Configuring IPv4 Manually
- Resolving a Network Connectivity Problem
- Configure a LAN connection with IPv6.
- Implement automatic IP address allocation.
- Implement name resolution.
- Troubleshoot common network-related

- Explain how to configure Windows firewall.
- Explain how to secure network traffic.
- Explain how to configure Windows Defender.
- Managing Shared Folders
- Configuring File Compression
- Managing Printers
- Overview of SkyDrive
- Creating a Shared folder for the Marketing Group
- Describe shared folders management.
- Describe how to configure file compression.
- Explain how to configure and manage printers.
- Describe the purpose and functionality of SkyDrive.
- Implementing Group Policy Objects
- Securing Data with EFS and BitLocker
- Configuring User Account Control
- Testing the Application of the Local Group Policy Objects
- Describe how to use local Group Policy Objects (GPOs) to configure security and other settings.
- Select a suitable disk encryption method.
- Configure User Account Control.
- Managing Apps from the Windows Store
- Configuring Internet Explorer Settings
- Configuring Application Restrictions in the Enterprise
- Testing the AppLocker Rules
- Install and manage applications from the Windows Store.
- Configure and secure Microsoft Internet Explorer.
- Configure application restrictions.
- Managing the Reliability of Windows 8
- Managing Windows 8 Updates
- Introducing Additional Workload
- Measuring System Responsiveness Under Load
- Explain how to manage Windows 8 reliability.
- Explain how to manage and maintain Windows 8 updates.
- Configuring VPN Access
- Configuring Remote Desktop and Remote
- Assistance
- Overview of DirectAccessEnable and configure VPN access.
- Enable and configure Remote Desktop
- and Remote Assistance.
  Describe when and how to use
  DirectAccess to address remote users' requirements.
- Creating Virtual Machines
- Managing Virtual Hard Disks
- Managing Virtual Flat
   Managing Snapshots
- Explain the process for creating and working with virtual machines.
- Identify key aspects of working with virtual disks.
- Understand and manage snapshots with Hyper-V.
- Recovery Options in Windows 8

- Configure and secure Microsoft Internet Explorer.
- Configure application restrictions.
- Managing the Reliability of Windows 8
- Managing Windows 8 Updates
- Introducing Additional Workload
- Measuring System Responsiveness Under
- Explain how to manage Windows 8 reliability.
- Explain how to manage and maintain Windows 8 updates.
- Configuring VPN Access
- Configuring Remote Desktop and Remote Assistance
- Overview of DirectAccess
- Enable and configure VPN access.
- Enable and configure Remote Desktop and Remote Assistance.
- Describe when and how to use DirectAccess to address remote users' requirements.
- Creating Virtual Machines
- Managing Virtual Hard Disks
- Managing Snapshots
- Explain the process for creating and working with virtual machines.
- Identify key aspects of working with virtual disks
- Understand and manage snapshots with Hyper-V.
- Recovery Options in Windows 8
- Introducing a Simulated Problem
- Resolving the Problem
- Describe how to recover a Windows 8 computer.
- Windows PowerShell Remoting
- Using Windows PowerShell Cmdlets
- Describe Windows PowerShell Remoting.
- Describe the use of Windows PowerShell cmdlets
- Preparing to Install Windows 8
- Installing Windows 8
- Automating the Installation of Windows 8
- Activating Windows 8
- Performing a Clean Installation of Windows 8
- Using an Answer File to Install Windows 8
- Prepare a computer for Windows 8 installation.
- Install Windows 8.

M20687

- Automate the Installation of Windows 8.
- Explain Windows 8 Licensing and Activation.
- Migrating to Windows 8
- Migrating User Data and Settings
- Restoring User Data and Settings to a **Target Computer**
- and Settings
- Describe the options and processes for migrating to Windows 8.
- Identify important settings and data to migrate and explain how to migrate them.
- Maintaining Disks, Partitions, and Volumes

- problems.
- Implementing a Wireless Network
- Determining the Cause of Wireless Network Problems
- Configuring a Wireless Network Policy
- Configure a wireless network connection.
- Configuring Windows Firewall
- Securing Network Traffic
- Configuring Windows Defender
- Creating An Outbound Firewall Rule
- Explain how to configure Windows firewall
- Explain how to secure network traffic.
- Explain how to configure Windows Defender.
- Managing Shared Folders
- Configuring File Compression
- Managing Printers
- Overview of SkyDrive
- Creating a Shared folder for the Marketing Group
- Describe shared folders management.
- Describe how to configure file compression.
- Explain how to configure and manage printers.
- Describe the purpose and functionality of SkyDrive.
- Implementing Group Policy Objects
- Securing Data with EFS and BitLocker
- Configuring User Account Control
- Testing the Application of the Local **Group Policy Objects**
- Describe how to use local Group Policy Objects (GPOs) to configure security and other settings.
- Select a suitable disk encryption method.
- Configure User Account Control.
- Managing Apps from the Windows Store
- Configuring Internet Explorer Settings
- Configuring Application Restrictions in the Enterprise
- Testing the AppLocker Rules
- Install and manage applications from the Windows Store.
- Configure and secure Microsoft Internet Explorer.
- Configure application restrictions.
- Managing the Reliability of Windows 8
- Managing Windows 8 Updates
- Introducing Additional Workload
- Measuring System Responsiveness **Under Load**
- Explain how to manage Windows 8 reliability.
- Explain how to manage and maintain Windows 8 updates.
- Configuring VPN Access
- Configuring Remote Desktop and Remote Assistance
- Overview of DirectAccess
- Enable and configure VPN access.
- Enable and configure Remote Desktop and Remote Assistance.
- Describe when and how to use DirectAccess to address remote users'

- Introducing a Simulated Problem
- Resolving the Problem
- Describe how to recover a Windows 8 computer.
- Windows PowerShell Remoting
- Using Windows PowerShell Cmdlets
- Describe Windows PowerShell Remoting.
- Describe the use of Windows PowerShell cmdlets
- Preparing to Install Windows 8
- Installing Windows 8
- Automating the Installation of Windows 8
- Activating Windows 8
- Performing a Clean Installation of Windows 8
- Using an Answer File to Install Windows 8
- Prepare a computer for Windows 8 installation.
- Install Windows 8.
- Automate the Installation of Windows 8.
- Explain Windows 8 Licensing and Activation.
- Migrating to Windows 8
- Migrating User Data and Settings
- Restoring User Data and Settings to a **Target Computer**
- Verifying Successful Migration of User **Data and Settings**
- Describe the options and processes for migrating to Windows 8.
- Identify important settings and data to migrate and explain how to migrate them.
- Maintaining Disks, Partitions, and Volumes
- Working with Virtual Hard Disks
- Installing and Configuring Device Drivers
- Configuring Quotas
- Working with VHDs
- Managing Device Drivers
- Maintain local hard disks.
- Use VHDs.
- Install and configure device drivers.
- Configuring IPv6 Network Connectivity
- Implementing Automatic IP Address Allocation
- Implementing Name Resolution
- Troubleshooting Network Connectivity
- Configuring IPv4 Manually
- Resolving a Network Connectivity Problem
- Configure a LAN connection with IPv6.
- Implement automatic IP address allocation.
- Implement name resolution.
- Troubleshoot common network-related problems.
- Implementing a Wireless Network
- Determining the Cause of Wireless **Network Problems**
- Configuring a Wireless Network Policy
- Configure a wireless network connection.
- Configuring Windows Firewall
- Securing Network Traffic
- Configuring Windows Defender
- Creating An Outbound Firewall Rule

- Working with Virtual Hard Disks
- Installing and Configuring Device Drivers
- Configuring Quotas
- Working with VHDs
- Managing Device Drivers
- Maintain local hard disks.
- Use VHDs.
- Install and configure device drivers.
- Configuring IPv6 Network Connectivity
- Implementing Automatic IP Address Allocation
- Implementing Name Resolution
- Troubleshooting Network Connectivity
- Configuring IPv4 Manually
- Resolving a Network Connectivity Problem
- Configure a LAN connection with IPv6.
- Implement automatic IP address allocation.
- Implement name resolution.
- Troubleshoot common network-related problems.
- Implementing a Wireless Network
- Determining the Cause of Wireless Network Problems
- Configuring a Wireless Network Policy
- Configure a wireless network connection.
- Configuring Windows Firewall
- Securing Network Traffic
- Configuring Windows Defender
- Creating An Outbound Firewall Rule
- Explain how to configure Windows firewall.
- Explain how to secure network traffic.
- Explain how to configure Windows Defender.
- Managing Shared Folders
- Configuring File Compression
- Managing Printers
- Overview of SkyDrive
- Creating a Shared folder for the Marketing Group
- Describe shared folders management.
- Describe how to configure file compression.
- Explain how to configure and manage printers.
- Describe the purpose and functionality of SkvDrive.
- Implementing Group Policy Objects
- Securing Data with EFS and BitLocker
- Configuring User Account Control
- Testing the Application of the Local Group Policy Objects
- Describe how to use local Group Policy Objects (GPOs) to configure security and other settings.
- Select a suitable disk encryption method.
- Configure User Account Control.
- Managing Apps from the Windows Store
- Configuring Internet Explorer Settings
- Configuring Application Restrictions in the Enterprise
- Testing the AppLocker Rules
- Install and manage applications from the Windows Store.
- Configure and secure Microsoft Internet Explorer.
- Configure application restrictions.
- Managing the Reliability of Windows 8

- requirements.
- Creating Virtual Machines
- Managing Virtual Hard Disks
- Managing Snapshots
- Explain the process for creating and working with virtual machines.
- Identify key aspects of working with virtual disks.
- Understand and manage snapshots with Hyper-V.
- Recovery Options in Windows 8
- Introducing a Simulated Problem
- Resolving the Problem
- Describe how to recover a Windows 8 computer.
- Windows PowerShell Remoting
- Using Windows PowerShell Cmdlets
- Describe Windows PowerShell Remoting.
- Describe the use of Windows PowerShell cmdlets
- Preparing to Install Windows 8
- Installing Windows 8
- Automating the Installation of Windows 8
- Activating Windows 8
- Performing a Clean Installation of Windows 8
- Using an Answer File to Install Windows
- Prepare a computer for Windows 8 installation.
- Install Windows 8.
- Automate the Installation of Windows 8.
- Explain Windows 8 Licensing and Activation.
- Migrating to Windows 8
- Migrating User Data and Settings
- Restoring User Data and Settings to a Target Computer
- Verifying Successful Migration of User Data and Settings
- Describe the options and processes for migrating to Windows 8.
- Identify important settings and data to migrate and explain how to migrate them.
- Maintaining Disks, Partitions, and Volumes
- Working with Virtual Hard Disks
- Installing and Configuring Device Drivers
- Configuring Quotas
- Working with VHDs
- Managing Device Drivers
- Maintain local hard disks.
- Use VHDs.
- Install and configure device drivers.
- Configuring IPv6 Network Connectivity
- Implementing Automatic IP Address Allocation
- Implementing Name Resolution
- Troubleshooting Network Connectivity
- Configuring IPv4 Manually
- Resolving a Network Connectivity Problem
- Configure a LAN connection with IPv6.

- Explain how to configure Windows firewall.
- Explain how to secure network traffic.
- Explain how to configure Windows Defender.
- Managing Shared Folders
- Configuring File Compression
- Managing Printers
- Overview of SkyDrive
- Creating a Shared folder for the Marketing Group
- Describe shared folders management.
- Describe how to configure file compression.
- Explain how to configure and manage printers.
- Describe the purpose and functionality of SkyDrive.
- Implementing Group Policy Objects
- Securing Data with EFS and BitLocker
- Configuring User Account Control
- Testing the Application of the Local Group Policy Objects
- Describe how to use local Group Policy Objects (GPOs) to configure security and other settings.
- Select a suitable disk encryption method.
- Configure User Account Control.
- Managing Apps from the Windows Store
- Configuring Internet Explorer Settings
- Configuring Application Restrictions in the Enterprise
- Testing the AppLocker Rules
- Install and manage applications from the Windows Store.
- Configure and secure Microsoft Internet Explorer.
- Configure application restrictions.
- Managing the Reliability of Windows 8
- Managing Windows 8 Updates
- Introducing Additional Workload
- Measuring System Responsiveness Under
- Explain how to manage Windows 8 reliability.
- Explain how to manage and maintain
- Windows 8 updates.
- Configuring VPN AccessConfiguring Remote Desktop and Remote
- Assistance
- Overview of DirectAccess
- Enable and configure VPN access.Enable and configure Remote Desktop
- and Remote Assistance.
   Describe when and how to use
   DirectAccess to address remote users' requirements.
- Creating Virtual Machines
- Managing Virtual Hard Disks
- Managing Snapshots
- Explain the process for creating and working with virtual machines.
- Identify key aspects of working with virtual disks.
- Understand and manage snapshots with Hyper-V.
- Recovery Options in Windows 8

- Managing Windows 8 Updates
- Introducing Additional Workload
- Measuring System Responsiveness Under Load
- Explain how to manage Windows 8 reliability.
- Explain how to manage and maintain Windows 8 updates.
- Configuring VPN Access
- Configuring Remote Desktop and Remote Assistance
- Overview of DirectAccess
- Enable and configure VPN access.
- Enable and configure Remote Desktop and Remote Assistance.
- Describe when and how to use DirectAccess to address remote users' requirements.
- Creating Virtual Machines
- Managing Virtual Hard Disks
- Managing Snapshots
- Explain the process for creating and working with virtual machines.
- Identify key aspects of working with virtual disks.
- Understand and manage snapshots with Hyper-V.
- Recovery Options in Windows 8
- Introducing a Simulated Problem
- Resolving the Problem
- Describe how to recover a Windows 8 computer.
- Windows PowerShell Remoting
- Using Windows PowerShell Cmdlets
- Describe Windows PowerShell Remoting.
- Describe the use of Windows PowerShell cmdlets

Lab: Managing Disks

- Creating Volumes
- Preparing to Install Windows 8
- Installing Windows 8
- Automating the Installation of Windows 8
- Activating Windows 8
- Performing a Clean Installation of Windows 8
- Using an Answer File to Install Windows 8
- Prepare a computer for Windows 8 installation.
- Install Windows 8.
- Automate the Installation of Windows 8.
- Explain Windows 8 Licensing and Activation.
- Migrating to Windows 8
- Migrating User Data and Settings
- Restoring User Data and Settings to a Target Computer
- Verifying Successful Migration of User Data and Settings
- Describe the options and processes for migrating to Windows 8.
- Identify important settings and data to migrate and explain how to migrate them.
- Maintaining Disks, Partitions, and Volumes

- Implement automatic IP address allocation.
- Implement name resolution.
- Troubleshoot common network-related problems.
- Implementing a Wireless Network
- Determining the Cause of Wireless Network Problems
- Configuring a Wireless Network Policy
- Configure a wireless network connection.
- Configuring Windows Firewall
- Securing Network Traffic
- Configuring Windows Defender
- Creating An Outbound Firewall Rule
- Explain how to configure Windows firewall.
- Explain how to secure network traffic.
- Explain how to configure Windows Defender.
- Managing Shared Folders
- Configuring File Compression
- Managing Printers
- Overview of SkyDrive
- Creating a Shared folder for the Marketing Group
- Describe shared folders management.
- Describe how to configure file compression.
- Explain how to configure and manage printers.
- Describe the purpose and functionality of SkyDrive.
- Implementing Group Policy Objects
- Securing Data with EFS and BitLocker
- Configuring User Account Control
- Testing the Application of the Local Group Policy Objects
- Describe how to use local Group Policy Objects (GPOs) to configure security and other settings.
- Select a suitable disk encryption method.
- Configure User Account Control.
- Managing Apps from the Windows Store
- Configuring Internet Explorer Settings
- Configuring Application Restrictions in the Enterprise
- Testing the AppLocker Rules
- Install and manage applications from the Windows Store.
- Configure and secure Microsoft Internet Explorer.
- Configure application restrictions.
- Managing the Reliability of Windows 8
- Managing Windows 8 Updates
- Introducing Additional Workload
- Measuring System Responsiveness
   Under Load
- Explain how to manage Windows 8 reliability.
- Explain how to manage and maintain Windows 8 updates.
- Configuring VPN Access
- Configuring Remote Desktop and Remote Assistance
- Overview of DirectAccess
- Enable and configure VPN access.

- Introducing a Simulated Problem
- Resolving the Problem
- Describe how to recover a Windows 8 computer.
- Windows PowerShell Remoting
- Using Windows PowerShell Cmdlets
- Describe Windows PowerShell Remoting.
- Describe the use of Windows PowerShell cmdlets
- Preparing to Install Windows 8
- Installing Windows 8
- Automating the Installation of Windows 8
- Activating Windows 8
- Performing a Clean Installation of Windows 8
- Using an Answer File to Install Windows 8
- Prepare a computer for Windows 8 installation.
- Install Windows 8.
- Automate the Installation of Windows 8.
- Explain Windows 8 Licensing and Activation.
- Migrating to Windows 8
- Migrating User Data and Settings
- Restoring User Data and Settings to a Target Computer
- Verifying Successful Migration of User Data and Settings
- Describe the options and processes for migrating to Windows 8.
- Identify important settings and data to migrate and explain how to migrate them.
- Maintaining Disks, Partitions, and Volumes
- Working with Virtual Hard Disks
- Installing and Configuring Device Drivers
- Configuring Quotas
- Working with VHDs
- Managing Device Drivers
- Maintain local hard disks.
- Use VHDs.
- Install and configure device drivers.
- Configuring IPv6 Network Connectivity
- Implementing Automatic IP Address Allocation
- Implementing Name Resolution
- Troubleshooting Network Connectivity
- Configuring IPv4 Manually
- Resolving a Network Connectivity Problem
- Configure a LAN connection with IPv6.
- Implement automatic IP address allocation.
- Implement name resolution.
- Troubleshoot common network-related problems.
- Implementing a Wireless Network
- Determining the Cause of Wireless Network Problems
- Configuring a Wireless Network Policy
- Configure a wireless network connection.
- Configuring Windows Firewall
- Securing Network Traffic
- Configuring Windows Defender
- Creating An Outbound Firewall Rule

- Working with Virtual Hard Disks
- Installing and Configuring Device Drivers
- Configuring Quotas
- Working with VHDs
- Managing Device Drivers
- Maintain local hard disks.
- Use VHDs.
- Install and configure device drivers.
- Configuring IPv6 Network Connectivity
- Implementing Automatic IP Address Allocation
- Implementing Name Resolution
- Troubleshooting Network Connectivity
- Configuring IPv4 Manually
- Resolving a Network Connectivity Problem
- Configure a LAN connection with IPv6.
- Implement automatic IP address allocation.
- Implement name resolution.
- Troubleshoot common network-related problems.
- Implementing a Wireless Network
- Determining the Cause of Wireless Network Problems
- Configuring a Wireless Network Policy
- Configure a wireless network connection.
- Configuring Windows Firewall
- Securing Network Traffic
- Configuring Windows Defender
- Creating An Outbound Firewall Rule
- Explain how to configure Windows firewall.
- Explain how to secure network traffic.
- Explain how to configure Windows Defender.
- Managing Shared Folders
- Configuring File Compression
- Managing Printers
- Overview of SkyDrive
- Creating a Shared folder for the Marketing Group
- Describe shared folders management.
- Describe how to configure file compression.
- Explain how to configure and manage printers.
- Describe the purpose and functionality of SkvDrive.
- Implementing Group Policy Objects
- Securing Data with EFS and BitLocker
- Configuring User Account Control
- Testing the Application of the Local Group Policy Objects
- Describe how to use local Group Policy Objects (GPOs) to configure security and other settings.
- Select a suitable disk encryption method.
- Configure User Account Control.
- Managing Apps from the Windows Store
- Configuring Internet Explorer Settings
- Configuring Application Restrictions in the Enterprise
- Testing the AppLocker Rules
- Install and manage applications from the Windows Store.
- Configure and secure Microsoft Internet Explorer.
- Configure application restrictions.
- Managing the Reliability of Windows 8

- Enable and configure Remote Desktop and Remote Assistance.
- Describe when and how to use DirectAccess to address remote users' requirements.
- Creating Virtual Machines
- Managing Virtual Hard Disks
- Managing Snapshots
- Explain the process for creating and working with virtual machines.
- Identify key aspects of working with virtual disks.
- Understand and manage snapshots with Hyper-V.
- Recovery Options in Windows 8
- Introducing a Simulated Problem
- Resolving the Problem
- Describe how to recover a Windows 8 computer.
- Windows PowerShell Remoting
- Using Windows PowerShell Cmdlets
- Describe Windows PowerShell Remoting.
- Describe the use of Windows PowerShell cmdlets
- Preparing to Install Windows 8
- Installing Windows 8
- Automating the Installation of Windows 8
- Activating Windows 8
- Performing a Clean Installation of Windows 8
- Using an Answer File to Install Windows
- Prepare a computer for Windows 8 installation.
- Install Windows 8.
- Automate the Installation of Windows 8.
- Explain Windows 8 Licensing and Activation.
- Migrating to Windows 8
- Migrating User Data and Settings
- Restoring User Data and Settings to a Target Computer
- Verifying Successful Migration of User Data and Settings
- Describe the options and processes for migrating to Windows 8.
- Identify important settings and data to migrate and explain how to migrate them.
- Maintaining Disks, Partitions, and Volumes
- Working with Virtual Hard Disks
- Installing and Configuring Device Drivers
- Configuring Quotas
- Working with VHDs
- Managing Device Drivers
- Maintain local hard disks.
- Use VHDs.
- Install and configure device drivers.
- Configuring IPv6 Network Connectivity
- Implementing Automatic IP Address Allocation
- Implementing Name Resolution
- Troubleshooting Network Connectivity

- Explain how to configure Windows firewall.
- Explain how to secure network traffic.
- Explain how to configure Windows Defender.
- Managing Shared Folders
- Configuring File Compression
- Managing Printers
- Overview of SkyDrive
- Creating a Shared folder for the Marketing Group
- Describe shared folders management.
- Describe how to configure file compression.
- Explain how to configure and manage printers.
- Describe the purpose and functionality of SkyDrive.
- Implementing Group Policy Objects
- Securing Data with EFS and BitLocker
- Configuring User Account Control
- Testing the Application of the Local Group Policy Objects
- Describe how to use local Group Policy Objects (GPOs) to configure security and other settings.
- Select a suitable disk encryption method.
- Configure User Account Control.
- Managing Apps from the Windows Store
- Configuring Internet Explorer Settings
- Configuring Application Restrictions in the Enterprise
- Testing the AppLocker Rules
- Install and manage applications from the Windows Store.
- Configure and secure Microsoft Internet Explorer.
- Configure application restrictions.
- Managing the Reliability of Windows 8
- Managing Windows 8 Updates
- Introducing Additional Workload
- Measuring System Responsiveness Under
- Explain how to manage Windows 8 reliability.
- Explain how to manage and maintain Windows 8 updates.
- Configuring VPN Access
- Configuring Remote Desktop and Remote
- Assistance
- Overview of DirectAccessEnable and configure VPN access.
- Enable and configure Remote Desktop
- and Remote Assistance.
   Describe when and how to use
   DirectAccess to address remote users' requirements.
- Creating Virtual Machines
- Managing Virtual Hard Disks
- Managing Snapshots
- Explain the process for creating and working with virtual machines.
- Identify key aspects of working with virtual disks.
- Understand and manage snapshots with Hyper-V.
- Recovery Options in Windows 8

- Managing Windows 8 Updates
- Introducing Additional Workload
- Measuring System Responsiveness Under Load
- Explain how to manage Windows 8 reliability.
- Explain how to manage and maintain Windows 8 updates.
- Configuring VPN Access
- Configuring Remote Desktop and Remote Assistance
- Overview of DirectAccess
- Enable and configure VPN access.
- Enable and configure Remote Desktop and Remote Assistance.
- Describe when and how to use DirectAccess to address remote users' requirements.
- Creating Virtual Machines
- Managing Virtual Hard Disks
- Managing Snapshots
- Explain the process for creating and working with virtual machines.
- Identify key aspects of working with virtual disks.
- Understand and manage snapshots with Hyper-V.
- Recovery Options in Windows 8
- Introducing a Simulated Problem
- Resolving the Problem
- Describe how to recover a Windows 8 computer.
- Windows PowerShell Remoting
- Using Windows PowerShell Cmdlets
- Describe Windows PowerShell Remoting.
- Describe the use of Windows PowerShell cmdlets
- Preparing to Install Windows 8
- Installing Windows 8
- Automating the Installation of Windows 8
- Activating Windows 8
- Performing a Clean Installation of Windows 8
- Using an Answer File to Install Windows 8
- Prepare a computer for Windows 8 installation.
- Install Windows 8.
- Automate the Installation of Windows 8.
- Explain Windows 8 Licensing and Activation.
- Migrating to Windows 8
- Migrating User Data and Settings
- Restoring User Data and Settings to a Target Computer
- Verifying Successful Migration of User Data and Settings
- Describe the options and processes for migrating to Windows 8.
- Identify important settings and data to migrate and explain how to migrate them.
- Maintaining Disks, Partitions, and Volumes
- Working with Virtual Hard Disks
- Installing and Configuring Device Drivers
- Configuring Quotas
- Working with VHDs

- Configuring IPv4 Manually
- Resolving a Network Connectivity Problem
- Configure a LAN connection with IPv6.
- Implement automatic IP address allocation.
- Implement name resolution.
- Troubleshoot common network-related problems.
- Implementing a Wireless Network
- Determining the Cause of Wireless Network Problems
- Configuring a Wireless Network Policy
- Configure a wireless network connection.
- Configuring Windows Firewall
- Securing Network Traffic
- Configuring Windows Defender
- Creating An Outbound Firewall Rule
- Explain how to configure Windows firewall.
- Explain how to secure network traffic.
- Explain how to configure Windows Defender.
- Managing Shared Folders
- Configuring File Compression
- Managing Printers
- Overview of SkyDrive
- Creating a Shared folder for the Marketing Group
- Describe shared folders management.
- Describe how to configure file compression.
- Explain how to configure and manage printers.
- Describe the purpose and functionality of SkyDrive.
- Implementing Group Policy Objects
- Securing Data with EFS and BitLocker
- Configuring User Account Control
- Testing the Application of the Local Group Policy Objects
- Describe how to use local Group Policy Objects (GPOs) to configure security and other settings.
- Select a suitable disk encryption method.
- Configure User Account Control.
- Managing Apps from the Windows Store
- Configuring Internet Explorer Settings
- Configuring Application Restrictions in the Enterprise
- Testing the AppLocker Rules
- Install and manage applications from the Windows Store.
- Configure and secure Microsoft Internet Explorer.
- Configure application restrictions.
- Managing the Reliability of Windows 8
- Managing Windows 8 Updates
- Introducing Additional Workload
- Measuring System Responsiveness Under Load
- Explain how to manage Windows 8 reliability.
- Explain how to manage and maintain Windows 8 updates.
- Configuring VPN Access

- Introducing a Simulated Problem
- Resolving the Problem
- Describe how to recover a Windows 8 computer.
- Windows PowerShell Remoting
- Using Windows PowerShell Cmdlets
- Describe Windows PowerShell Remoting.
- Describe the use of Windows PowerShell cmdlets

- Describe the different editions of Windows 8
- Configure a local area network (LAN) connection with IPv4.
- Describe the threats to network security.
- Describe how to optimize Windows 8 performance.
- Configure Windows 8 settings that are applicable to mobile computing devices.
- Describe Hyper-V.
- Describe how to back up and restore files in Windows 8.
- Describe the basic features of Windows PowerShell 3.0.
- Preparing to Install Windows 8
- Installing Windows 8
- Automating the Installation of Windows 8
- Activating Windows 8
- Performing a Clean Installation of Windows 8
- Using an Answer File to Install Windows 8
- Prepare a computer for Windows 8 installation.
- Install Windows 8.Automate the Installation of Windows 8.
- Explain Windows 8 Licensing and Activation.
- Migrating to Windows 8
- Migrating User Data and Settings
- Restoring User Data and Settings to a Target Computer
- Verifying Successful Migration of User Data and Settings
- Describe the options and processes for migrating to Windows 8.
- Identify important settings and data to migrate and explain how to migrate them.
- Maintaining Disks, Partitions, and Volumes
- Working with Virtual Hard Disks
- Installing and Configuring Device Drivers
- Configuring Quotas
- Working with VHDs
- Managing Device Drivers
- Maintain local hard disks.
- Use VHDs.
- Install and configure device drivers.
- Configuring IPv6 Network Connectivity
- Implementing Automatic IP Address Allocation
- Implementing Name Resolution

- Managing Device Drivers
- Maintain local hard disks.
- Use VHDs.
- Install and configure device drivers.
- Configuring IPv6 Network Connectivity
- Implementing Automatic IP Address Allocation
- Implementing Name Resolution
- Troubleshooting Network Connectivity
- Configuring IPv4 Manually
- Resolving a Network Connectivity Problem
- Configure a LAN connection with IPv6.
- Implement automatic IP address allocation.
- Implement name resolution.
- Troubleshoot common network-related problems.
- Implementing a Wireless Network
- Determining the Cause of Wireless Network Problems
- Configuring a Wireless Network Policy
- Configure a wireless network connection.
- Configuring Windows Firewall
- Securing Network Traffic
- Configuring Windows Defender
- Creating An Outbound Firewall Rule
- Explain how to configure Windows firewall.
- Explain how to secure network traffic.
- Explain how to configure Windows Defender.
- Managing Shared Folders
- Configuring File Compression
- Managing Printers
- Overview of SkyDrive
- Creating a Shared folder for the Marketing Group
- Describe shared folders management.
- Describe how to configure file compression.
- Explain how to configure and manage printers.
- Describe the purpose and functionality of SkyDrive.
- Implementing Group Policy Objects
- Securing Data with EFS and BitLocker
- Configuring User Account Control
- Testing the Application of the Local Group Policy Objects
- Describe how to use local Group Policy Objects (GPOs) to configure security and other settings.
- Select a suitable disk encryption method.
- Configure User Account Control.
- Managing Apps from the Windows Store
- Configuring Internet Explorer Settings
- Configuring Application Restrictions in the Enterprise
- Testing the AppLocker Rules
- Install and manage applications from the Windows Store.
- Configure and secure Microsoft Internet Explorer.
- Configure application restrictions.
- Managing the Reliability of Windows 8
- Managing Windows 8 Updates
- Introducing Additional Workload
- Measuring System Responsiveness Under Load

- Configuring Remote Desktop and Remote Assistance
- Overview of DirectAccess
- Enable and configure VPN access.
- Enable and configure Remote Desktop and Remote Assistance.
- Describe when and how to use DirectAccess to address remote users' requirements.
- Creating Virtual Machines
- Managing Virtual Hard Disks
- Managing Snapshots
- Explain the process for creating and working with virtual machines.
- Identify key aspects of working with virtual disks.
- Understand and manage snapshots with Hyper-V.
- Recovery Options in Windows 8
- Introducing a Simulated Problem
- Resolving the Problem
- Describe how to recover a Windows 8 computer.
- Windows PowerShell Remoting
- Using Windows PowerShell Cmdlets
- Describe Windows PowerShell Remoting.
- Describe the use of Windows PowerShell cmdlets
- Preparing to Install Windows 8
- Installing Windows 8
- Automating the Installation of Windows 8
- Activating Windows 8
- Performing a Clean Installation of Windows 8
- Using an Answer File to Install Windows 8
- Prepare a computer for Windows 8 installation.
- Install Windows 8.
- Automate the Installation of Windows 8.
- Explain Windows 8 Licensing and Activation.
- Migrating to Windows 8
- Migrating User Data and Settings
- Restoring User Data and Settings to a Target Computer
- Verifying Successful Migration of User Data and Settings
- Describe the options and processes for migrating to Windows 8.
- Identify important settings and data to migrate and explain how to migrate them.
- Maintaining Disks, Partitions, and Volumes
- Working with Virtual Hard Disks
- Installing and Configuring Device Drivers
- Configuring Quotas
- Working with VHDs
- Managing Device Drivers
- Maintain local hard disks.Use VHDs.
- Install and configure device drivers.
- Configuring IPv6 Network Connectivity

- Troubleshooting Network Connectivity
- Configuring IPv4 Manually
- Resolving a Network Connectivity Problem
- Configure a LAN connection with IPv6.
- Implement automatic IP address allocation.
- Implement name resolution.
- Troubleshoot common network-related problems.
- Implementing a Wireless Network
- Determining the Cause of Wireless Network Problems
- Configuring a Wireless Network Policy
- Configure a wireless network connection.
- Configuring Windows Firewall
- Securing Network Traffic
- Configuring Windows Defender
- Creating An Outbound Firewall Rule
- Explain how to configure Windows firewall.
- Explain how to secure network traffic.
- Explain how to configure Windows Defender.
- Managing Shared Folders
- Configuring File Compression
- Managing Printers
- Overview of SkyDrive
- Creating a Shared folder for the Marketing
  Group
- Describe shared folders management.
- Describe how to configure file compression.
- Explain how to configure and manage printers.
- Describe the purpose and functionality of SkyDrive.
- Implementing Group Policy Objects
- Securing Data with EFS and BitLocker
- Configuring User Account Control
- Testing the Application of the Local Group Policy Objects
- Describe how to use local Group Policy
   Objects (GPOs) to configure security and other settings.
- Select a suitable disk encryption method.
- Select a suitable disk encryptionConfigure User Account Control.
- Managing Apps from the Windows Store
- Configuring Internet Explorer Settings
- Configuring Application Restrictions in the
- Enterprise
- Testing the AppLocker RulesInstall and manage applications from the
- Windows Store.

  Configure and secure Microsoft Internet Explorer.
- Configure application restrictions.
- Managing the Reliability of Windows 8
- Managing Windows 8 Updates
- Introducing Additional Workload
- Measuring System Responsiveness Under Load
- Explain how to manage Windows 8 reliability.
- Explain how to manage and maintain Windows 8 updates.
- Configuring VPN Access
- Configuring Remote Desktop and Remote

- Explain how to manage Windows 8 reliability.
- Explain how to manage and maintain Windows 8 updates.
- Configuring VPN Access
- Configuring Remote Desktop and Remote Assistance
- Overview of DirectAccess
- Enable and configure VPN access.
- Enable and configure Remote Desktop and Remote Assistance.
- Describe when and how to use DirectAccess to address remote users' requirements.
- Creating Virtual Machines
- Managing Virtual Hard Disks
- Managing Snapshots
- Explain the process for creating and working with virtual machines.
- Identify key aspects of working with virtual disks.
- Understand and manage snapshots with Hyper-V.
- Recovery Options in Windows 8
- Introducing a Simulated Problem
- Resolving the Problem
- Describe how to recover a Windows 8 computer.
- Windows PowerShell Remoting
- Using Windows PowerShell Cmdlets
- Describe Windows PowerShell Remoting.
- Describe the use of Windows PowerShell cmdlets

Lab: Configuring Device Drivers

- Installing Device Drivers
- Preparing to Install Windows 8
- Installing Windows 8
- Automating the Installation of Windows 8
- Activating Windows 8
- Performing a Clean Installation of Windows 8
- Using an Answer File to Install Windows 8
- Prepare a computer for Windows 8 installation.
- Install Windows 8.
- Automate the Installation of Windows 8.
- Explain Windows 8 Licensing and Activation.
- Migrating to Windows 8
- Migrating User Data and Settings
- Restoring User Data and Settings to a Target Computer
- Verifying Successful Migration of User Data and Settings
- Describe the options and processes for migrating to Windows 8.
- Identify important settings and data to migrate and explain how to migrate them.
- Maintaining Disks, Partitions, and Volumes
- Working with Virtual Hard Disks
- Installing and Configuring Device Drivers
- Configuring Quotas
- Working with VHDs

- Implementing Automatic IP Address Allocation
- Implementing Name Resolution
- Troubleshooting Network Connectivity
- Configuring IPv4 Manually
- Resolving a Network Connectivity Problem
- Configure a LAN connection with IPv6.
- Implement automatic IP address allocation.
- Implement name resolution.
- Troubleshoot common network-related problems.
- Implementing a Wireless Network
- Determining the Cause of Wireless Network Problems
- Configuring a Wireless Network Policy
- Configure a wireless network connection.
- Configuring Windows Firewall
- Securing Network Traffic
- Configuring Windows Defender
- Creating An Outbound Firewall Rule
- Explain how to configure Windows firewall.
- Explain how to secure network traffic.
- Explain how to configure Windows Defender.
- Managing Shared Folders
- Configuring File Compression
- Managing Printers
- Overview of SkyDrive
- Creating a Shared folder for the Marketing Group
- Describe shared folders management.
- Describe how to configure file compression.
- Explain how to configure and manage printers.
- Describe the purpose and functionality of SkyDrive.
- Implementing Group Policy Objects
- Securing Data with EFS and BitLocker
- Configuring User Account Control
- Testing the Application of the Local Group Policy Objects
- Describe how to use local Group Policy Objects (GPOs) to configure security and other settings.
- Select a suitable disk encryption method.
- Configure User Account Control.
- Managing Apps from the Windows Store
- Configuring Internet Explorer Settings
- Configuring Application Restrictions in the Enterprise
- Testing the AppLocker Rules
- Install and manage applications from the Windows Store.
- Configure and secure Microsoft Internet Explorer.
- Configure application restrictions.
- Managing the Reliability of Windows 8
- Managing Windows 8 Updates
- Introducing Additional Workload
- Measuring System Responsiveness Under Load
- Explain how to manage Windows 8

- Assistance
- Overview of DirectAccess
- Enable and configure VPN access.
- Enable and configure Remote Desktop and Remote Assistance.
- Describe when and how to use DirectAccess to address remote users' requirements.
- Creating Virtual Machines
- Managing Virtual Hard Disks
- Managing Snapshots
- Explain the process for creating and working with virtual machines.
- Identify key aspects of working with virtual disks.
- Understand and manage snapshots with Hyper-V.
- Recovery Options in Windows 8
- Introducing a Simulated Problem
- Resolving the Problem
- Describe how to recover a Windows 8 computer.
- Windows PowerShell Remoting
- Using Windows PowerShell Cmdlets
- Describe Windows PowerShell Remoting.
- Describe the use of Windows PowerShell cmdlets
- Preparing to Install Windows 8
- Installing Windows 8
- Automating the Installation of Windows 8
- Activating Windows 8
- Performing a Clean Installation of Windows 8
- Using an Answer File to Install Windows 8
- Prepare a computer for Windows 8 installation.
- Install Windows 8.Automate the Installation of Windows 8.
- Explain Windows 8 Licensing and Activation.
- Migrating to Windows 8
- Migrating User Data and Settings
- Restoring User Data and Settings to a Target Computer
- Verifying Successful Migration of User Data and Settings
- Describe the options and processes for migrating to Windows 8.
- Identify important settings and data to migrate and explain how to migrate them.
- Maintaining Disks, Partitions, and Volumes
- Working with Virtual Hard Disks
- Installing and Configuring Device Drivers
- Configuring Quotas
- Working with VHDs
- Managing Device Drivers
- Maintain local hard disks.
- Use VHDs.
- Install and configure device drivers.
- Configuring IPv6 Network Connectivity
- Implementing Automatic IP Address Allocation
- Implementing Name Resolution

- Managing Device Drivers
- Maintain local hard disks.
- Use VHDs.
- Install and configure device drivers.
- Configuring IPv6 Network Connectivity
- Implementing Automatic IP Address Allocation
- Implementing Name Resolution
- Troubleshooting Network Connectivity
- Configuring IPv4 Manually
- Resolving a Network Connectivity Problem
- Configure a LAN connection with IPv6.
- Implement automatic IP address allocation.
- Implement name resolution.
- Troubleshoot common network-related problems.
- Implementing a Wireless Network
- Determining the Cause of Wireless Network Problems
- Configuring a Wireless Network Policy
- Configure a wireless network connection.
- Configuring Windows Firewall
- Securing Network Traffic
- Configuring Windows Defender
- Creating An Outbound Firewall Rule
- Explain how to configure Windows firewall.
- Explain how to secure network traffic.
- Explain how to configure Windows Defender.
- Managing Shared Folders
- Configuring File Compression
- Managing Printers
- Overview of SkyDrive
- Creating a Shared folder for the Marketing Group
- Describe shared folders management.
- Describe how to configure file compression.
- Explain how to configure and manage printers.
- Describe the purpose and functionality of SkyDrive.
- Implementing Group Policy Objects
- Securing Data with EFS and BitLocker
- Configuring User Account Control
- Testing the Application of the Local Group Policy Objects
- Describe how to use local Group Policy Objects (GPOs) to configure security and other settings.
- Select a suitable disk encryption method.
- Configure User Account Control.
- Managing Apps from the Windows Store
- Configuring Internet Explorer Settings
- Configuring Application Restrictions in the Enterprise
- Testing the AppLocker Rules
- Install and manage applications from the Windows Store.
- Configure and secure Microsoft Internet Explorer.
- Configure application restrictions.
- Managing the Reliability of Windows 8
- Managing Windows 8 Updates
- Introducing Additional Workload
- Measuring System Responsiveness Under Load

- reliability.
- Explain how to manage and maintain Windows 8 updates.
- Configuring VPN Access
- Configuring Remote Desktop and Remote Assistance
- Overview of DirectAccess
- Enable and configure VPN access.
- Enable and configure Remote Desktop and Remote Assistance.
- Describe when and how to use DirectAccess to address remote users' requirements.
- Creating Virtual Machines
- Managing Virtual Hard Disks
- Managing Snapshots
- Explain the process for creating and working with virtual machines.
- Identify key aspects of working with virtual disks.
- Understand and manage snapshots with Hyper-V.
- Recovery Options in Windows 8
- Introducing a Simulated Problem
- Resolving the Problem
- Describe how to recover a Windows 8 computer.
- Windows PowerShell Remoting
- Using Windows PowerShell Cmdlets
- Describe Windows PowerShell Remoting.
- Describe the use of Windows PowerShell cmdlets

Module 8: Securing Windows 8 Desktops

This module explains the features of Windows 8 that help you maintain a secure computer desktop environment.

# Lessons

- Upgrading to Windows 8
- Managing Disks, Partitions, and Volumes
- Configuring IPv4 Network Connectivity
- Overview of Wireless Networks
- Overview of Threats to Network Security
- Managing File Access
- Authentication and Authorization in Windows 8
- Install and Configure Applications
- Configuring Mobile Computers and Device Settings
- Overview of Hyper-V
- Backing Up and Restoring Files in Windows 8
- Preparing to Install Windows 8
- Installing Windows 8
- Automating the Installation of Windows 8
- Activating Windows 8
- Performing a Clean Installation of Windows 8

- Troubleshooting Network Connectivity
- Configuring IPv4 Manually
- Resolving a Network Connectivity Problem
- Configure a LAN connection with IPv6.
- Implement automatic IP address allocation.
- Implement name resolution.
- Troubleshoot common network-related problems.
- Implementing a Wireless Network
- Determining the Cause of Wireless Network Problems
- Configuring a Wireless Network Policy
- Configure a wireless network connection.
- Configuring Windows Firewall
- Securing Network Traffic
- Configuring Windows Defender
- Creating An Outbound Firewall Rule
- Explain how to configure Windows firewall.
- Explain how to secure network traffic.
- Explain how to configure Windows Defender.
- Managing Shared Folders
- Configuring File Compression
- Managing Printers
- Overview of SkyDrive
- Creating a Shared folder for the Marketing Group
- Describe shared folders management.
- Describe how to configure file compression.
- Explain how to configure and manage printers.
- Describe the purpose and functionality of SkyDrive.
- Implementing Group Policy Objects
- Securing Data with EFS and BitLocker
- Configuring User Account Control
- Testing the Application of the Local Group Policy Objects
- Describe how to use local Group Policy Objects (GPOs) to configure security and other settings.
- Select a suitable disk encryption method.
- Configure User Account Control.
- Managing Apps from the Windows Store
- Configuring Internet Explorer SettingsConfiguring Application Restrictions in the
- Enterprise
- Testing the AppLocker RulesInstall and manage applications from the
- Windows Store.

  Configure and secure Microsoft Internet Explorer.
- Configure application restrictions.
- Managing the Reliability of Windows 8
- Managing Windows 8 Updates
- Introducing Additional Workload
- Measuring System Responsiveness Under Load
- Explain how to manage Windows 8 reliability.
- Explain how to manage and maintain Windows 8 updates.
- Configuring VPN Access
- Configuring Remote Desktop and Remote

- Explain how to manage Windows 8 reliability.
- Explain how to manage and maintain Windows 8 updates.
- Configuring VPN Access
- Configuring Remote Desktop and Remote Assistance
- Overview of DirectAccess
- Enable and configure VPN access.
- Enable and configure Remote Desktop and Remote Assistance.
- Describe when and how to use DirectAccess to address remote users' requirements.
- Creating Virtual Machines
- Managing Virtual Hard Disks
- Managing Snapshots
- Explain the process for creating and working with virtual machines.
- Identify key aspects of working with virtual disks.
- Understand and manage snapshots with Hyper-V.
- Recovery Options in Windows 8
- Introducing a Simulated Problem
- Resolving the Problem
- Describe how to recover a Windows 8 computer.
- Windows PowerShell Remoting
- Using Windows PowerShell Cmdlets
- Describe Windows PowerShell Remoting.
- Describe the use of Windows PowerShell cmdlets

- Describe the options and processes for upgrading to Windows 8.
- Manage local hard disks.
- Describe the standards and technologies related to wireless network connections.
- Describe authentication and authorization in Windows 8.
- Install and configure applications.
- Preparing to Install Windows 8
- Installing Windows 8
- Automating the Installation of Windows 8
- Activating Windows 8
- Performing a Clean Installation of Windows 8
- Using an Answer File to Install Windows 8
- Prepare a computer for Windows 8 installation.
- Install Windows 8.
- Automate the Installation of Windows 8.
- Explain Windows 8 Licensing and Activation.
- Migrating to Windows 8
- Migrating User Data and Settings
- Restoring User Data and Settings to a Target Computer
- Verifying Successful Migration of User Data and Settings
- Describe the options and processes for

- Using an Answer File to Install Windows
- Prepare a computer for Windows 8 installation.
- Install Windows 8.
- Automate the Installation of Windows 8.
- Explain Windows 8 Licensing and Activation.
- Migrating to Windows 8
- Migrating User Data and Settings
- Restoring User Data and Settings to a Target Computer
- Verifying Successful Migration of User Data and Settings
- Describe the options and processes for migrating to Windows 8.
- Identify important settings and data to migrate and explain how to migrate them.
- Maintaining Disks, Partitions, and Volumes
- Working with Virtual Hard Disks
- Installing and Configuring Device Drivers
- Configuring Quotas
- Working with VHDs
- Managing Device Drivers
- Maintain local hard disks.
- Use VHDs.
- Install and configure device drivers.
- Configuring IPv6 Network Connectivity
- Implementing Automatic IP Address Allocation
- Implementing Name Resolution
- Troubleshooting Network Connectivity
- Configuring IPv4 Manually
- Resolving a Network Connectivity Problem
- Configure a LAN connection with IPv6.
- Implement automatic IP address allocation.
- Implement name resolution.
- Troubleshoot common network-related problems.
- Implementing a Wireless Network
- Determining the Cause of Wireless Network Problems
- Configuring a Wireless Network Policy
- Configure a wireless network connection.
- Configuring Windows Firewall
- Securing Network Traffic
- Configuring Windows Defender
- Creating An Outbound Firewall Rule
- Explain how to configure Windows firewall.
- Explain how to secure network traffic.
- Explain how to configure Windows Defender.
- Managing Shared Folders
- Configuring File Compression
- Managing Printers
- Overview of SkyDrive
- Creating a Shared folder for the Marketing Group
- Describe shared folders management.
- Describe how to configure file compression.
- Explain how to configure and manage

- Assistance
- Overview of DirectAccess
- Enable and configure VPN access.
- Enable and configure Remote Desktop and Remote Assistance.
- Describe when and how to use DirectAccess to address remote users' requirements.
- Creating Virtual Machines
- Managing Virtual Hard Disks
- Managing Snapshots
- Explain the process for creating and working with virtual machines.
- Identify key aspects of working with virtual disks.
- Understand and manage snapshots with Hyper-V.
- Recovery Options in Windows 8
- Introducing a Simulated Problem
- Resolving the Problem
- Describe how to recover a Windows 8 computer.
- Windows PowerShell Remoting
- Using Windows PowerShell Cmdlets
- Describe Windows PowerShell Remoting.
- Describe the use of Windows PowerShell cmdlets
- Preparing to Install Windows 8
- Installing Windows 8
- Automating the Installation of Windows 8
- Activating Windows 8
- Performing a Clean Installation of Windows 8
- Using an Answer File to Install Windows 8
- Prepare a computer for Windows 8 installation.
- Install Windows 8.
- Automate the Installation of Windows 8.
- Explain Windows 8 Licensing and Activation.
- Migrating to Windows 8
- Migrating User Data and Settings
- Restoring User Data and Settings to a Target Computer
- Verifying Successful Migration of User Data and Settings
- Describe the options and processes for migrating to Windows 8.
- Identify important settings and data to migrate and explain how to migrate them.
- Maintaining Disks, Partitions, and Volumes
- Working with Virtual Hard Disks
- Installing and Configuring Device Drivers
- Configuring Quotas
- Working with VHDs
- Managing Device Drivers
- Maintain local hard disks.
- Use VHDs.
- Install and configure device drivers.
- Configuring IPv6 Network Connectivity
- Implementing Automatic IP Address Allocation
- Implementing Name Resolution

- migrating to Windows 8.
- Identify important settings and data to migrate and explain how to migrate them.
- Maintaining Disks, Partitions, and Volumes
- Working with Virtual Hard Disks
- Installing and Configuring Device Drivers
- Configuring Quotas
- Working with VHDs
- Managing Device Drivers
- Maintain local hard disks.
- Use VHDs.
- Install and configure device drivers.
- Configuring IPv6 Network Connectivity
- Implementing Automatic IP Address Allocation
- Implementing Name Resolution
- Troubleshooting Network Connectivity
- Configuring IPv4 Manually
- Resolving a Network Connectivity Problem
- Configure a LAN connection with IPv6.
- Implement automatic IP address allocation.
- Implement name resolution.
- Troubleshoot common network-related problems.
- Implementing a Wireless Network
- Determining the Cause of Wireless Network **Problems**
- Configuring a Wireless Network Policy
- Configure a wireless network connection.
- Configuring Windows Firewall
- Securing Network Traffic
- Configuring Windows Defender
- Creating An Outbound Firewall Rule
- Explain how to configure Windows firewall.
- Explain how to secure network traffic.
- Explain how to configure Windows Defender.
- Managing Shared Folders
- Configuring File Compression
- Managing Printers
- Overview of SkyDrive
- Creating a Shared folder for the Marketing Group
- Describe shared folders management.
- Describe how to configure file compression.
- Explain how to configure and manage printers.
- Describe the purpose and functionality of SkyDrive.
- Implementing Group Policy Objects
- Securing Data with EFS and BitLocker
- Configuring User Account Control
- Testing the Application of the Local Group Policy Objects
- Describe how to use local Group Policy Objects (GPOs) to configure security and other settings.
- Select a suitable disk encryption method.
- Configure User Account Control.
- Managing Apps from the Windows Store
- Configuring Internet Explorer Settings
- Configuring Application Restrictions in the Enterprise
- Testing the AppLocker Rules
- Install and manage applications from the Windows Store.

- printers.
- Describe the purpose and functionality of SkyDrive.
- Implementing Group Policy Objects
- Securing Data with EFS and BitLocker
- Configuring User Account Control
- Testing the Application of the Local **Group Policy Objects**
- Describe how to use local Group Policy Objects (GPOs) to configure security and other settings.
- Select a suitable disk encryption method.
- Configure User Account Control.
- Managing Apps from the Windows Store
- Configuring Internet Explorer Settings
- Configuring Application Restrictions in the Enterprise
- Testing the AppLocker Rules
- Install and manage applications from the Windows Store.
- Configure and secure Microsoft Internet Explorer.
- Configure application restrictions.
- Managing the Reliability of Windows 8
- Managing Windows 8 Updates
- Introducing Additional Workload
- Measuring System Responsiveness **Under Load**
- Explain how to manage Windows 8 reliability.
- Explain how to manage and maintain Windows 8 updates.
- Configuring VPN Access
- Configuring Remote Desktop and Remote Assistance
- Overview of DirectAccess
- Enable and configure VPN access.
- Enable and configure Remote Desktop and Remote Assistance.
- Describe when and how to use DirectAccess to address remote users' requirements.
- Creating Virtual Machines
- Managing Virtual Hard Disks
- Managing Snapshots
- Explain the process for creating and working with virtual machines.
- Identify key aspects of working with virtual disks.
- Understand and manage snapshots with Hyper-V.
- Recovery Options in Windows 8
- Introducing a Simulated Problem
- Resolving the Problem
- Describe how to recover a Windows 8 computer.
- Windows PowerShell Remoting
- Using Windows PowerShell Cmdlets
- Describe Windows PowerShell Remoting.
- Describe the use of Windows PowerShell cmdlets
- Preparing to Install Windows 8
- Installing Windows 8

- Troubleshooting Network Connectivity
- Configuring IPv4 Manually
- Resolving a Network Connectivity Problem
- Configure a LAN connection with IPv6.
- Implement automatic IP address allocation.
- Implement name resolution.
- Troubleshoot common network-related problems.
- Implementing a Wireless Network
- Determining the Cause of Wireless Network Problems
- Configuring a Wireless Network Policy
- Configure a wireless network connection.
- Configuring Windows Firewall
- Securing Network Traffic
- Configuring Windows Defender
- Creating An Outbound Firewall Rule
- Explain how to configure Windows firewall.
- Explain how to secure network traffic.
- Explain how to configure Windows Defender.
- Managing Shared Folders
- Configuring File Compression
- Managing Printers
- Overview of SkyDrive
- Creating a Shared folder for the Marketing Group
- Describe shared folders management.
- Describe how to configure file compression.
- Explain how to configure and manage printers.
- Describe the purpose and functionality of
- SkyDrive. Implementing Group Policy Objects
- Securing Data with EFS and BitLocker
- Configuring User Account Control
- Testing the Application of the Local Group Policy Objects
- Describe how to use local Group Policy Objects (GPOs) to configure security and other settings.
- Select a suitable disk encryption method.
- Configure User Account Control.
- Managing Apps from the Windows Store
- Configuring Internet Explorer Settings
- Configuring Application Restrictions in the Enterprise
- Testing the AppLocker Rules
- Install and manage applications from the Windows Store.
- Configure and secure Microsoft Internet Explorer.
- Configure application restrictions.
- Managing the Reliability of Windows 8 Managing Windows 8 Updates
- Introducing Additional Workload
- Measuring System Responsiveness Under Load
- Explain how to manage Windows 8 reliability.
- Explain how to manage and maintain Windows 8 updates.
- Configuring VPN Access
- Configuring Remote Desktop and Remote

- Configure and secure Microsoft Internet Explorer.
- Configure application restrictions.
- Managing the Reliability of Windows 8
- Managing Windows 8 Updates
- Introducing Additional Workload
- Measuring System Responsiveness Under Load
- Explain how to manage Windows 8 reliability.
- Explain how to manage and maintain Windows 8 updates.
- Configuring VPN Access
- Configuring Remote Desktop and Remote Assistance
- Overview of DirectAccess
- Enable and configure VPN access.
- Enable and configure Remote Desktop and Remote Assistance.
- Describe when and how to use DirectAccess to address remote users' requirements.
- Creating Virtual Machines
- Managing Virtual Hard Disks
- Managing Snapshots
- Explain the process for creating and working with virtual machines.
- Identify key aspects of working with virtual disks.
- Understand and manage snapshots with Hyper-V.
- Recovery Options in Windows 8
- Introducing a Simulated Problem
- Resolving the Problem
- Describe how to recover a Windows 8 computer.
- Windows PowerShell Remoting
- Using Windows PowerShell Cmdlets
- Describe Windows PowerShell Remoting.
- Describe the use of Windows PowerShell cmdlets
- Preparing to Install Windows 8
- Installing Windows 8
- Automating the Installation of Windows 8
- Activating Windows 8
- Performing a Clean Installation of Windows 8
- Using an Answer File to Install Windows 8
- Prepare a computer for Windows 8 installation.
- Install Windows 8.
- Automate the Installation of Windows 8.
- Explain Windows 8 Licensing and Activation.
- Migrating to Windows 8
- Migrating User Data and Settings
- Restoring User Data and Settings to a Target Computer
- Verifying Successful Migration of User Data and Settings
- Describe the options and processes for migrating to Windows 8.
- Identify important settings and data to migrate and explain how to migrate them.
- Maintaining Disks, Partitions, and Volumes

- Automating the Installation of Windows 8
- Activating Windows 8
- Performing a Clean Installation of Windows 8
- Using an Answer File to Install Windows 8
- Prepare a computer for Windows 8 installation.
- Install Windows 8.
- Automate the Installation of Windows 8.
- Explain Windows 8 Licensing and Activation.
- Migrating to Windows 8
- Migrating User Data and Settings
- Restoring User Data and Settings to a Target Computer
- Verifying Successful Migration of User Data and Settings
- Describe the options and processes for migrating to Windows 8.
- Identify important settings and data to migrate and explain how to migrate them.
- Maintaining Disks, Partitions, and Volumes
- Working with Virtual Hard Disks
- Installing and Configuring Device Drivers
- Configuring Quotas
- Working with VHDs
- Managing Device Drivers
- Maintain local hard disks.
- Use VHDs.
- Install and configure device drivers.
- Configuring IPv6 Network Connectivity
- Implementing Automatic IP Address Allocation
- Implementing Name Resolution
- Troubleshooting Network Connectivity
- Configuring IPv4 Manually
- Resolving a Network Connectivity
- Configure a LAN connection with IPv6.
- Implement automatic IP address allocation.
- Implement name resolution.
- Troubleshoot common network-related problems.
- Implementing a Wireless Network
- Determining the Cause of Wireless Network Problems
- Configuring a Wireless Network Policy
- Configure a wireless network connection.
- Configuring Windows Firewall
- Securing Network Traffic
- Configuring Windows Defender
- Creating An Outbound Firewall Rule
- Explain how to configure Windows firewall.
- Explain how to secure network traffic.
- Explain how to configure Windows Defender.
- Managing Shared Folders
- Configuring File Compression
- Managing Printers
- Overview of SkyDrive
- Creating a Shared folder for the Marketing Group

- Assistance
- Overview of DirectAccess
- Enable and configure VPN access.
- Enable and configure Remote Desktop and Remote Assistance.
- Describe when and how to use DirectAccess to address remote users' requirements.
- Creating Virtual Machines
- Managing Virtual Hard Disks
- Managing Snapshots
- Explain the process for creating and working with virtual machines.
- Identify key aspects of working with virtual disks.
- Understand and manage snapshots with Hyper-V.
- Recovery Options in Windows 8
- Introducing a Simulated Problem
- Resolving the Problem
- Describe how to recover a Windows 8 computer.
- Windows PowerShell Remoting
- Using Windows PowerShell Cmdlets
- Describe Windows PowerShell Remoting.
- Describe the use of Windows PowerShell cmdlets

Module 13: Troubleshooting and Recovering Windows 8

This module explains how to use the included tools to maintain a backup of important data files and additional tools that can help you to recover a computer that will not start, or starts with errors.

## Lessons

- Upgrading to Windows 8
- Upgrading to windows 8
   Managing Disks, Partitions, and Volumes
- Configuring IPv4 Network Connectivity
- Overview of Wireless Networks
- Overview of Threats to Network Security
- Managing File AccessAuthentication and Authorization in Windows 8
- Install and Configure Applications
- Configuring Mobile Computers and Device
- Overview of Hyper-V
- Backing Up and Restoring Files in Windows 8
- Preparing to Install Windows 8
- Installing Windows 8
- Automating the Installation of Windows 8
- Activating Windows 8
- Performing a Clean Installation of Windows 8
- Using an Answer File to Install Windows 8
- Prepare a computer for Windows 8

- Working with Virtual Hard Disks
- Installing and Configuring Device Drivers
- Configuring Quotas
- Working with VHDs
- Managing Device Drivers
- Maintain local hard disks.
- Use VHDs.
- Install and configure device drivers.
- Configuring IPv6 Network Connectivity
- Implementing Automatic IP Address Allocation
- Implementing Name Resolution
- Troubleshooting Network Connectivity
- Configuring IPv4 Manually
- Resolving a Network Connectivity Problem
- Configure a LAN connection with IPv6.
- Implement automatic IP address allocation.
- Implement name resolution.
- Troubleshoot common network-related problems.
- Implementing a Wireless Network
- Determining the Cause of Wireless Network Problems
- Configuring a Wireless Network Policy
- Configure a wireless network connection.
- Configuring Windows Firewall
- Securing Network Traffic
- Configuring Windows Defender
- Creating An Outbound Firewall Rule
- Explain how to configure Windows firewall.
- Explain how to secure network traffic.
- Explain how to configure Windows Defender.
- Managing Shared Folders
- Configuring File Compression
- Managing Printers
- Overview of SkyDrive
- Creating a Shared folder for the Marketing Group
- Describe shared folders management.
- Describe how to configure file compression.
- Explain how to configure and manage printers.
- Describe the purpose and functionality of SkyDrive.
- Implementing Group Policy Objects
- Securing Data with EFS and BitLocker
- Configuring User Account Control
- Testing the Application of the Local Group Policy Objects
- Describe how to use local Group Policy Objects (GPOs) to configure security and other settings.
- Select a suitable disk encryption method.
- Configure User Account Control.
- Managing Apps from the Windows Store
- Configuring Internet Explorer Settings
- Configuring Application Restrictions in the Enterprise
- Testing the AppLocker Rules
- Install and manage applications from the Windows Store.
- Configure and secure Microsoft Internet Explorer.
- Configure application restrictions.
- Managing the Reliability of Windows 8

- Describe shared folders management.
- Describe how to configure file compression.
- Explain how to configure and manage printers.
- Describe the purpose and functionality of SkyDrive.
- Implementing Group Policy Objects
- Securing Data with EFS and BitLocker
- Configuring User Account Control
- Testing the Application of the Local Group Policy Objects
- Describe how to use local Group Policy Objects (GPOs) to configure security and other settings.
- Select a suitable disk encryption method.
- Configure User Account Control.
- Managing Apps from the Windows Store
- Configuring Internet Explorer Settings
- Configuring Application Restrictions in the Enterprise
- Testing the AppLocker Rules
- Install and manage applications from the Windows Store.
- Configure and secure Microsoft Internet Explorer.
- Configure application restrictions.
- Managing the Reliability of Windows 8
- Managing Windows 8 Updates
- Introducing Additional Workload
- Measuring System Responsiveness Under Load
- Explain how to manage Windows 8 reliability.
- Explain how to manage and maintain Windows 8 updates.
- Configuring VPN Access
- Configuring Remote Desktop and Remote Assistance
- Overview of DirectAccess
- Enable and configure VPN access.
- Enable and configure Remote Desktop and Remote Assistance.
- Describe when and how to use DirectAccess to address remote users' requirements.
- Creating Virtual Machines
- Managing Virtual Hard Disks
- Managing Snapshots
- Explain the process for creating and working with virtual machines.
- Identify key aspects of working with virtual disks.
- Understand and manage snapshots with Hyper-V.
- Recovery Options in Windows 8
- Introducing a Simulated Problem
- Resolving the Problem
- Describe how to recover a Windows 8 computer.
- Windows PowerShell Remoting
- Using Windows PowerShell Cmdlets
- Describe Windows PowerShell Remoting.
- Describe the use of Windows PowerShell cmdlets

- installation.
- Install Windows 8.
- Automate the Installation of Windows 8.
- Explain Windows 8 Licensing and Activation.
- Migrating to Windows 8
- Migrating User Data and Settings
- Restoring User Data and Settings to a Target Computer
- Verifying Successful Migration of User Data and Settings
- Describe the options and processes for migrating to Windows 8.
- Identify important settings and data to migrate and explain how to migrate them.
- Maintaining Disks, Partitions, and Volumes
- Working with Virtual Hard Disks
- Installing and Configuring Device Drivers
- Configuring Quotas
- Working with VHDs
- Managing Device Drivers
- Maintain local hard disks.
- Use VHDs.
- Install and configure device drivers.
- Configuring IPv6 Network Connectivity
- Implementing Automatic IP Address Allocation
- Implementing Name Resolution
- Troubleshooting Network Connectivity
- Configuring IPv4 Manually
- Resolving a Network Connectivity Problem
- Configure a LAN connection with IPv6.
- Implement automatic IP address allocation.
- Implement name resolution.
- Troubleshoot common network-related problems.
- Implementing a Wireless Network
- Determining the Cause of Wireless Network Problems
- Configuring a Wireless Network Policy
- Configure a wireless network connection.
- Configure a wireless networkConfiguring Windows Firewall
- Securing Network Traffic
- Securing Network TrafficConfiguring Windows Defender
- Creating An Outbound Firewall Rule
- Explain how to configure Windows firewall.
- Explain how to secure network traffic.Explain how to configure Windows
- Defender.
- Managing Shared Folders
- Configuring File Compression
- Managing Printers
- Overview of SkyDriveCreating a Shared folder for the Marketing
- Group

  Describe shared folders management.
- Describe how to configure file compression.
- Explain how to configure and manage
- printers.Describe the purpose and functionality of SkyDrive.
- Implementing Group Policy Objects
- Securing Data with EFS and BitLocker
- Configuring User Account Control

- Managing Windows 8 Updates
- Introducing Additional Workload
- Measuring System Responsiveness Under Load
- Explain how to manage Windows 8 reliability.
- Explain how to manage and maintain Windows 8 updates.
- Configuring VPN Access
- Configuring Remote Desktop and Remote Assistance
- Overview of DirectAccess
- Enable and configure VPN access.
- Enable and configure Remote Desktop and Remote Assistance.
- Describe when and how to use DirectAccess to address remote users' requirements.
- Creating Virtual Machines
- Managing Virtual Hard Disks
- Managing Snapshots
- Explain the process for creating and working with virtual machines.
- Identify key aspects of working with virtual disks.
- Understand and manage snapshots with Hyper-V.
- Recovery Options in Windows 8
- Introducing a Simulated Problem
- Resolving the Problem
- Describe how to recover a Windows 8 computer.
- Windows PowerShell Remoting
- Using Windows PowerShell Cmdlets
- Describe Windows PowerShell Remoting.
- Describe the use of Windows PowerShell cmdlets
- Preparing to Install Windows 8
- Installing Windows 8
- Automating the Installation of Windows 8
- Activating Windows 8
- Performing a Clean Installation of Windows 8
- Using an Answer File to Install Windows 8
- Prepare a computer for Windows 8
- Install Windows 8.
- Automate the Installation of Windows 8.
- Explain Windows 8 Licensing and Activation.
- Migrating to Windows 8
- Migrating User Data and Settings
- Restoring User Data and Settings to a Target Computer
- Verifying Successful Migration of User Data and Settings
- Describe the options and processes for migrating to Windows 8.
- Identify important settings and data to migrate and explain how to migrate them.
- Maintaining Disks, Partitions, and Volumes
- Working with Virtual Hard Disks
- Installing and Configuring Device Drivers
- Configuring Quotas
- Working with VHDs

- Preparing to Install Windows 8
- Installing Windows 8
- Automating the Installation of Windows 8
- Activating Windows 8
- Performing a Clean Installation of Windows 8
- Using an Answer File to Install Windows 8
- Prepare a computer for Windows 8 installation.
- Install Windows 8.
- Automate the Installation of Windows 8.
- Explain Windows 8 Licensing and Activation.
- Migrating to Windows 8
- Migrating User Data and Settings
- Restoring User Data and Settings to a Target Computer
- Verifying Successful Migration of User Data and Settings
- Describe the options and processes for migrating to Windows 8.
- Identify important settings and data to migrate and explain how to migrate them.
- Maintaining Disks, Partitions, and Volumes
- Working with Virtual Hard Disks
- Installing and Configuring Device Drivers
- Configuring Quotas
- Working with VHDs
- Managing Device Drivers
- Maintain local hard disks.
- Use VHDs.
- Install and configure device drivers.
- Configuring IPv6 Network Connectivity
- Implementing Automatic IP Address Allocation
- Implementing Name Resolution
- Troubleshooting Network Connectivity
- Configuring IPv4 Manually
- Resolving a Network Connectivity
- Configure a LAN connection with IPv6.
- Implement automatic IP address allocation.
- Implement name resolution.
- Troubleshoot common network-related
- Implementing a Wireless Network
- Determining the Cause of Wireless Network Problems
- Configuring a Wireless Network Policy
- Configure a wireless network connection.
- Configuring Windows Firewall
- Securing Network Traffic
- Configuring Windows Defender
- Creating An Outbound Firewall Rule
- Explain how to configure Windows firewall.
- Explain how to secure network traffic.
- Explain how to configure Windows Defender.
- Managing Shared Folders
- Configuring File Compression

- Testing the Application of the Local Group Policy Objects
- Describe how to use local Group Policy Objects (GPOs) to configure security and other settings.
- Select a suitable disk encryption method.
- Configure User Account Control.
- Managing Apps from the Windows Store
- Configuring Internet Explorer Settings
- Configuring Application Restrictions in the Enterprise
- Testing the AppLocker Rules
- Install and manage applications from the Windows Store.
- Configure and secure Microsoft Internet Explorer.
- Configure application restrictions.
- Managing the Reliability of Windows 8
- Managing Windows 8 Updates
- Introducing Additional Workload
- Measuring System Responsiveness Under
- Explain how to manage Windows 8 reliability.
- Explain how to manage and maintain Windows 8 updates.
- Configuring VPN Access
- Configuring Remote Desktop and Remote
  Assistance
- Overview of DirectAccess
- Enable and configure VPN access.
- Enable and configure Remote Desktop and Remote Assistance.
- Describe when and how to use DirectAccess to address remote users' requirements.
- Creating Virtual Machines
- Managing Virtual Hard Disks
- Managing Snapshots
- Explain the process for creating and working with virtual machines.
- Identify key aspects of working with virtual disks.
- Understand and manage snapshots with Hyper-V.
- Recovery Options in Windows 8
- Recovery Options in Windows 8
   Introducing a Simulated Problem
- Resolving the Problem
- Describe how to recover a Windows 8 computer.
- Windows PowerShell Remoting
- Using Windows PowerShell Cmdlets
- Describe Windows PowerShell Remoting.
- Describe the use of Windows PowerShell cmdlets

Lab: Recovering Windows 8

Exploring Windows 8 Recovery Options

- Preparing to Install Windows 8
- Installing Windows 8
- Automating the Installation of Windows 8
- Activating Windows 8

- Managing Device Drivers
- Maintain local hard disks.
- Use VHDs.
- Install and configure device drivers.
- Configuring IPv6 Network Connectivity
- Implementing Automatic IP Address Allocation
- Implementing Name Resolution
- Troubleshooting Network Connectivity
- Configuring IPv4 Manually
- Resolving a Network Connectivity Problem
- Configure a LAN connection with IPv6.
- Implement automatic IP address allocation.
- Implement name resolution.
- Troubleshoot common network-related problems.
- Implementing a Wireless Network
- Determining the Cause of Wireless Network Problems
- Configuring a Wireless Network Policy
- Configure a wireless network connection.
- Configuring Windows Firewall
- Securing Network Traffic
- Configuring Windows Defender
- Creating An Outbound Firewall Rule
- Explain how to configure Windows firewall.
- Explain how to secure network traffic.
- Explain how to configure Windows Defender.
- Managing Shared Folders
- Configuring File Compression
- Managing Printers
- Overview of SkyDrive
- Creating a Shared folder for the Marketing Group
- Describe shared folders management.
- Describe how to configure file compression.
- Explain how to configure and manage printers.
- Describe the purpose and functionality of SkyDrive.
- Implementing Group Policy Objects
- Securing Data with EFS and BitLocker
- Configuring User Account Control
- Testing the Application of the Local Group Policy Objects
- Describe how to use local Group Policy Objects (GPOs) to configure security and other settings.
- Select a suitable disk encryption method.
- Configure User Account Control.
- Managing Apps from the Windows Store
- Configuring Internet Explorer Settings
- Configuring Application Restrictions in the Enterprise
- Testing the AppLocker Rules
- Install and manage applications from the Windows Store.
- Configure and secure Microsoft Internet Explorer.
- Configure application restrictions.
- Managing the Reliability of Windows 8
- Managing Windows 8 Updates
- Introducing Additional Workload
- Measuring System Responsiveness Under Load

- Managing Printers
- Overview of SkyDrive
- Creating a Shared folder for the Marketing Group
- Describe shared folders management.
- Describe how to configure file compression.
- Explain how to configure and manage printers.
- Describe the purpose and functionality of SkyDrive.
- Implementing Group Policy Objects
- Securing Data with EFS and BitLocker
- Configuring User Account Control
- Testing the Application of the Local Group Policy Objects
   Describe how to use local Group Policy
- Describe how to use local Group Policy Objects (GPOs) to configure security and other settings.
- Select a suitable disk encryption method.
- Configure User Account Control.
- Managing Apps from the Windows Store
- Configuring Internet Explorer Settings
- Configuring Application Restrictions in the Enterprise
- Testing the AppLocker Rules
- Install and manage applications from the Windows Store.
- Configure and secure Microsoft Internet Explorer.
- Configure application restrictions.
- Managing the Reliability of Windows 8
- Managing Windows 8 Updates
- Introducing Additional Workload
- Measuring System Responsiveness Under Load
- Explain how to manage Windows 8 reliability.
- Explain how to manage and maintain Windows 8 updates.
- Configuring VPN Access
- Configuring Remote Desktop and Remote Assistance
- Overview of DirectAccess
- Enable and configure VPN access.
- Enable and configure Remote Desktop and Remote Assistance.
- Describe when and how to use DirectAccess to address remote users' requirements.
- Creating Virtual Machines
- Managing Virtual Hard Disks
- Managing Snapshots
- Explain the process for creating and working with virtual machines.
- Identify key aspects of working with virtual disks.
- Understand and manage snapshots with Hyper-V.
- Recovery Options in Windows 8
- Introducing a Simulated Problem
- Resolving the Problem
- Describe how to recover a Windows 8 computer.
- Windows PowerShell Remoting
- Using Windows PowerShell Cmdlets

- Performing a Clean Installation of Windows 8
- Using an Answer File to Install Windows 8
- Prepare a computer for Windows 8 installation.
- Install Windows 8.
- Automate the Installation of Windows 8.
- Explain Windows 8 Licensing and Activation.
- Migrating to Windows 8
- Migrating User Data and Settings
- Restoring User Data and Settings to a Target Computer
- Verifying Successful Migration of User Data and Settings
- Describe the options and processes for migrating to Windows 8.
- Identify important settings and data to migrate and explain how to migrate them.
- Maintaining Disks, Partitions, and Volumes
- Working with Virtual Hard Disks
- Installing and Configuring Device Drivers
- Configuring Quotas
- Working with VHDs
- Managing Device Drivers
- Maintain local hard disks.
- Use VHDs.
- Install and configure device drivers.
- Configuring IPv6 Network Connectivity
- Implementing Automatic IP Address Allocation
- Implementing Name Resolution
- Troubleshooting Network Connectivity
- Configuring IPv4 Manually
- Resolving a Network Connectivity Problem
- Configure a LAN connection with IPv6.
- Implement automatic IP address allocation.
- Implement name resolution.
- Troubleshoot common network-related problems.
- Implementing a Wireless Network
- Determining the Cause of Wireless Network Problems
- Configuring a Wireless Network Policy
- Configure a wireless network connection.
- Configure a wheless networ
- Configuring Windows Firewall
- Securing Network TrafficConfiguring Windows Defender
- Creating An Outbound Firewall Rule
- Explain how to configure Windows firewall.
- Explain how to secure network traffic.Explain how to configure Windows
- Defender.
- Managing Shared FoldersConfiguring File Compression
- Managing Printers
- Overview of SkyDrive
- Creating a Shared folder for the Marketing Group
- Describe shared folders management.
- Describe how to configure file compression.
- Explain how to configure and manage printers.
- Describe the purpose and functionality of

- Explain how to manage Windows 8 reliability.
- Explain how to manage and maintain Windows 8 updates.
- Configuring VPN Access
- Configuring Remote Desktop and Remote Assistance
- Overview of DirectAccess
- Enable and configure VPN access.
- Enable and configure Remote Desktop and Remote Assistance.
- Describe when and how to use DirectAccess to address remote users' requirements.
- Creating Virtual Machines
- Managing Virtual Hard Disks
- Managing Snapshots
- Explain the process for creating and working with virtual machines.
- Identify key aspects of working with virtual disks.
- Understand and manage snapshots with Hyper-V.
- Recovery Options in Windows 8
- Introducing a Simulated Problem
- Resolving the Problem
- Describe how to recover a Windows 8 computer.
- Windows PowerShell Remoting
- Using Windows PowerShell Cmdlets
- Describe Windows PowerShell Remoting.
- Describe the use of Windows PowerShell cmdlets

Module 4: Configuring and Troubleshooting Network Connections

This module explains how to configure and troubleshoot Windows 8 networking features including both TCP/IP version 4 and TCP/IP version 6.

## Lessons

- Upgrading to Windows 8
- Managing Disks, Partitions, and Volumes
- Configuring IPv4 Network Connectivity
- Overview of Wireless Networks
- Overview of Threats to Network Security
- Managing File Access
- Authentication and Authorization in Windows 8
- Install and Configure Applications
- Configuring Mobile Computers and Device Settings
- Overview of Hyper-V
- Backing Up and Restoring Files in Windows8
- Preparing to Install Windows 8
- Installing Windows 8
- Automating the Installation of Windows 8
- Activating Windows 8

- Describe Windows PowerShell Remoting.
- Describe the use of Windows PowerShell cmdlets

Lab : Implementing Local Group Policy Objects

- Creating Multiple Local Group Policy Objects
- Preparing to Install Windows 8
- Installing Windows 8
- Automating the Installation of Windows 8
- Activating Windows 8
- Performing a Clean Installation of Windows 8
- Using an Answer File to Install Windows 8
- Prepare a computer for Windows 8 installation.
- Install Windows 8.
- Automate the Installation of Windows 8.
- Explain Windows 8 Licensing and Activation.
- Migrating to Windows 8
- Migrating User Data and Settings
- Restoring User Data and Settings to a Target Computer
- Verifying Successful Migration of User Data and Settings
- Describe the options and processes for migrating to Windows 8.
- Identify important settings and data to migrate and explain how to migrate them.
- Maintaining Disks, Partitions, and Volumes
- Working with Virtual Hard Disks
- Installing and Configuring Device Drivers
- Configuring Quotas
- Working with VHDs
- Managing Device Drivers
- Maintain local hard disks.
- Use VHDs.
- Install and configure device drivers.
- Configuring IPv6 Network Connectivity
- Implementing Automatic IP Address Allocation
- Implementing Name Resolution
- Troubleshooting Network Connectivity
- Configuring IPv4 Manually
- Resolving a Network Connectivity Problem
- Configure a LAN connection with IPv6.
- Implement automatic IP address allocation.
- Implement name resolution.
- Troubleshoot common network-related problems.
- Implementing a Wireless Network
- Determining the Cause of Wireless Network Problems
- Configuring a Wireless Network Policy
- Configure a wireless network connection.
- Configuring Windows Firewall

- SkvDrive.
- Implementing Group Policy Objects
- Securing Data with EFS and BitLocker
- Configuring User Account Control
- Testing the Application of the Local Group Policy Objects
- Describe how to use local Group Policy Objects (GPOs) to configure security and other settings.
- Select a suitable disk encryption method.
- Configure User Account Control.
- Managing Apps from the Windows Store
- Configuring Internet Explorer Settings
- Configuring Application Restrictions in the Enterprise
- Testing the AppLocker Rules
- Install and manage applications from the Windows Store.
- Configure and secure Microsoft Internet Explorer.
- Configure application restrictions.
- Managing the Reliability of Windows 8
- Managing Windows 8 Updates
- Introducing Additional Workload
- Measuring System Responsiveness Under
- Explain how to manage Windows 8 reliability.
- Explain how to manage and maintain Windows 8 updates.
- Configuring VPN Access
- Configuring Remote Desktop and Remote
  Assistance
- Overview of DirectAccess
- Enable and configure VPN access.
- Enable and configure Remote Desktop and Remote Assistance.
- Describe when and how to use DirectAccess to address remote users' requirements.
- Creating Virtual Machines
- Managing Virtual Hard Disks
- Managing Snapshots
- Explain the process for creating and working with virtual machines.
- Identify key aspects of working with virtual disks.
- Understand and manage snapshots with Hyper-V.
- Recovery Options in Windows 8
- Introducing a Simulated Problem
- Resolving the Problem
- Describe how to recover a Windows 8 computer.
- Windows PowerShell Remoting
- Using Windows PowerShell Cmdlets
- Describe Windows PowerShell Remoting.
- Describe the use of Windows PowerShell cmdlets
- Preparing to Install Windows 8
- Installing Windows 8
- Automating the Installation of Windows 8
- Activating Windows 8

- Performing a Clean Installation of Windows 8
- Using an Answer File to Install Windows 8
- Prepare a computer for Windows 8 installation.
- Install Windows 8.
- Automate the Installation of Windows 8.
- Explain Windows 8 Licensing and Activation.
- Migrating to Windows 8
- Migrating User Data and Settings
- Restoring User Data and Settings to a Target Computer
- Verifying Successful Migration of User Data and Settings
- Describe the options and processes for migrating to Windows 8.
- Identify important settings and data to migrate and explain how to migrate them.
- Maintaining Disks, Partitions, and Volumes
- Working with Virtual Hard Disks
- Installing and Configuring Device Drivers
- Configuring Quotas
- Working with VHDs
- Managing Device Drivers
- Maintain local hard disks.
- Use VHDs.
- Install and configure device drivers.
- Configuring IPv6 Network Connectivity
- Implementing Automatic IP Address Allocation
- Implementing Name Resolution
- Troubleshooting Network Connectivity
- Configuring IPv4 Manually
- Resolving a Network Connectivity Problem
- Configure a LAN connection with IPv6.
- Implement automatic IP address allocation.
- Implement name resolution.
- Troubleshoot common network-related problems.
- Implementing a Wireless Network
- Determining the Cause of Wireless Network Problems
- Configuring a Wireless Network Policy
- Configure a wireless network connection.
- Configuring Windows Firewall
- Securing Network Traffic
- Configuring Windows Defender
- Creating An Outbound Firewall Rule
- Explain how to configure Windows firewall.
- Explain how to secure network traffic.
- Explain how to configure Windows Defender.
- Managing Shared Folders
- Configuring File Compression
- Managing Printers
- Overview of SkyDrive
- Creating a Shared folder for the Marketing Group
- Describe shared folders management.
- Describe how to configure file compression.
- Explain how to configure and manage printers.
- Describe the purpose and functionality of SkyDrive.
- Implementing Group Policy Objects
- Securing Data with EFS and BitLocker

- Securing Network Traffic
- Configuring Windows Defender
- Creating An Outbound Firewall Rule
- Explain how to configure Windows
- Explain how to secure network traffic.
- Explain how to configure Windows Defender.
- Managing Shared Folders
- Configuring File Compression
- Managing Printers
- Overview of SkyDrive
- Creating a Shared folder for the Marketing Group
- Describe shared folders management.
- Describe how to configure file compression.
- Explain how to configure and manage printers.
- Describe the purpose and functionality of SkvDrive.
- Implementing Group Policy Objects
- Securing Data with EFS and BitLocker
- Configuring User Account Control
- Testing the Application of the Local Group Policy Objects
- Describe how to use local Group Policy Objects (GPOs) to configure security and other settings.
- Select a suitable disk encryption method.
- Configure User Account Control.
- Managing Apps from the Windows Store
- Configuring Internet Explorer Settings
- Configuring Application Restrictions in the Enterprise
- Testing the AppLocker Rules
- Install and manage applications from the Windows Store.
- Configure and secure Microsoft Internet Explorer.
- Configure application restrictions.
- Managing the Reliability of Windows 8
- Managing Windows 8 Updates
- Introducing Additional Workload
- Measuring System Responsiveness Under Load
- Explain how to manage Windows 8 reliability
- Explain how to manage and maintain Windows 8 updates.
- Configuring VPN Access
- Configuring Remote Desktop and Remote Assistance
- Overview of DirectAccess
- Enable and configure VPN access.
- Enable and configure Remote Desktop and Remote Assistance.
- Describe when and how to use DirectAccess to address remote users' requirements.
- Creating Virtual Machines
- Managing Virtual Hard Disks
- Managing Snapshots
- Explain the process for creating and working with virtual machines.
- Identify key aspects of working with

- Performing a Clean Installation of Windows 8
- Using an Answer File to Install Windows 8
- Prepare a computer for Windows 8 installation.
- Install Windows 8.
- Automate the Installation of Windows 8.
- Explain Windows 8 Licensing and Activation.
- Migrating to Windows 8
- Migrating User Data and Settings
- Restoring User Data and Settings to a Target Computer
- Verifying Successful Migration of User Data and Settings
- Describe the options and processes for migrating to Windows 8.
- Identify important settings and data to migrate and explain how to migrate them.
- Maintaining Disks, Partitions, and Volumes
- Working with Virtual Hard Disks
- Installing and Configuring Device Drivers
- Configuring Quotas
- Working with VHDs
- Managing Device Drivers
- Maintain local hard disks.
- Use VHDs.
- Install and configure device drivers.
- Configuring IPv6 Network Connectivity
- Implementing Automatic IP Address Allocation
- Implementing Name Resolution
- Troubleshooting Network Connectivity
- Configuring IPv4 Manually
- Resolving a Network Connectivity Problem
- Configure a LAN connection with IPv6.
- Implement automatic IP address allocation.
- Implement name resolution.
- Troubleshoot common network-related problems.
- Implementing a Wireless Network
- Determining the Cause of Wireless
- Network Problems
- Configuring a Wireless Network Policy
- Configure a wireless network connection.
- Configuring Windows Firewall
- Securing Network TrafficConfiguring Windows Defender
- Creating An Outbound Firewall Rule
- Explain how to configure Windows firewall.Explain how to secure network traffic.
- Explain how to configure Windows Defender.
- Managing Shared Folders
- Configuring File Compression
- Managing Printers
- Overview of SkyDrive
- Creating a Shared folder for the Marketing Group
- Describe shared folders management.
- Describe how to configure file compression.
- Explain how to configure and manage printers.
- Describe the purpose and functionality of

- Configuring User Account Control
- Testing the Application of the Local Group Policy Objects
- Describe how to use local Group Policy Objects (GPOs) to configure security and other settings.
- Select a suitable disk encryption method.
- Configure User Account Control.
- Managing Apps from the Windows Store
- Configuring Internet Explorer Settings
- Configuring Application Restrictions in the Enterprise
- Testing the AppLocker Rules
- Install and manage applications from the Windows Store.
- Configure and secure Microsoft Internet Explorer.
- Configure application restrictions.
- Managing the Reliability of Windows 8
- Managing Windows 8 Updates
- Introducing Additional Workload
- Measuring System Responsiveness Under Load
- Explain how to manage Windows 8 reliability.
- Explain how to manage and maintain Windows 8 updates.
- Configuring VPN Access
- Configuring Remote Desktop and Remote Assistance
- Overview of DirectAccess
- Enable and configure VPN access.
- Enable and configure Remote Desktop and Remote Assistance.
- Describe when and how to use DirectAccess to address remote users' requirements.
- Creating Virtual Machines
- Managing Virtual Hard Disks
- Managing Snapshots
- Explain the process for creating and working with virtual machines.
- Identify key aspects of working with virtual disks.
- Understand and manage snapshots with Hyper-V.
- Recovery Options in Windows 8
- Introducing a Simulated Problem
- Resolving the Problem
- Describe how to recover a Windows 8 computer.
- Windows PowerShell Remoting
- Using Windows PowerShell Cmdlets
- Describe Windows PowerShell Remoting.
- Describe the use of Windows PowerShell cmdlets
- Preparing to Install Windows 8
- Installing Windows 8
- Automating the Installation of Windows 8
- Activating Windows 8
- Performing a Clean Installation of Windows 8
- Using an Answer File to Install Windows 8
- Prepare a computer for Windows 8

- virtual disks.
- Understand and manage snapshots with Hyper-V.
- Recovery Options in Windows 8
- Introducing a Simulated Problem
- Resolving the Problem
- Describe how to recover a Windows 8 computer.
- Windows PowerShell Remoting
- Using Windows PowerShell Cmdlets
- Describe Windows PowerShell Remoting.
- Describe the use of Windows PowerShell cmdlets

Lab: Securing Data

Protecting Files with EFS

Lab: Configuring and Testing UAC

Modifying UAC Prompts

After completing this module, you will be able to:

- Describe the options and processes for upgrading to Windows 8.
- Manage local hard disks.
- Describe the standards and technologies related to wireless network connections.
- Describe authentication and authorization in Windows 8.
- Install and configure applications.
- Preparing to Install Windows 8
- Installing Windows 8
- Automating the Installation of Windows 8
- Activating Windows 8
- Performing a Clean Installation of Windows 8
- Using an Answer File to Install Windows 8
- Prepare a computer for Windows 8 installation.
- Install Windows 8.
- Automate the Installation of Windows 8.
- Explain Windows 8 Licensing and Activation.
- Migrating to Windows 8
- Migrating User Data and Settings
- Restoring User Data and Settings to a Target Computer
- Verifying Successful Migration of User Data and Settings
- Describe the options and processes for migrating to Windows 8.
- Identify important settings and data to migrate and explain how to migrate them.
- Maintaining Disks, Partitions, and Volumes
- Working with Virtual Hard Disks
- Installing and Configuring Device Drivers
- Configuring Quotas
- Working with VHDs

- SkyDrive.
- Implementing Group Policy Objects
- Securing Data with EFS and BitLocker
- Configuring User Account Control
- Testing the Application of the Local Group Policy Objects
- Describe how to use local Group Policy Objects (GPOs) to configure security and other settings.
- Select a suitable disk encryption method.
- Configure User Account Control.
- Managing Apps from the Windows Store
- Configuring Internet Explorer Settings
- Configuring Application Restrictions in the Enterprise
- Testing the AppLocker Rules
- Install and manage applications from the Windows Store.
- Configure and secure Microsoft Internet Explorer.
- Configure application restrictions.
- Managing the Reliability of Windows 8
- Managing Windows 8 Updates
- Introducing Additional Workload
- Measuring System Responsiveness Under Load
- Explain how to manage Windows 8 reliability.
- Explain how to manage and maintain Windows 8 updates.
- Configuring VPN Access
- Configuring Remote Desktop and Remote
  Assistance
- Overview of DirectAccess
- Enable and configure VPN access.
- Enable and configure Remote Desktop and Remote Assistance.
- Describe when and how to use DirectAccess to address remote users' requirements.
- Creating Virtual Machines
- Managing Virtual Hard Disks
- Managing Snapshots
- Explain the process for creating and working with virtual machines.
- Identify key aspects of working with virtual disks.
- Understand and manage snapshots with Hyper-V.
- Recovery Options in Windows 8
- Introducing a Simulated Problem
- Resolving the Problem
- Describe how to recover a Windows 8 computer.
- Windows PowerShell Remoting
- Using Windows PowerShell Cmdlets
- Describe Windows PowerShell Remoting.
- Describe the use of Windows PowerShell cmdlets

- Describe the different editions of Windows 8
- Configure a local area network (LAN)

- installation.
- Install Windows 8.
- Automate the Installation of Windows 8.
- Explain Windows 8 Licensing and Activation.
- Migrating to Windows 8
- Migrating User Data and Settings
- Restoring User Data and Settings to a **Target Computer**
- Verifying Successful Migration of User Data and Settings
- Describe the options and processes for migrating to Windows 8.
- Identify important settings and data to migrate and explain how to migrate them.
- Maintaining Disks, Partitions, and Volumes
- Working with Virtual Hard Disks
- Installing and Configuring Device Drivers
- Configuring Quotas
- Working with VHDs
- Managing Device Drivers
- Maintain local hard disks.
- Use VHDs.
- Install and configure device drivers.
- Configuring IPv6 Network Connectivity
- Implementing Automatic IP Address Allocation
- Implementing Name Resolution
- Troubleshooting Network Connectivity
- Configuring IPv4 Manually
- Resolving a Network Connectivity Problem
- Configure a LAN connection with IPv6.
- Implement automatic IP address allocation.
- Implement name resolution.
- Troubleshoot common network-related problems.
- Implementing a Wireless Network
- Determining the Cause of Wireless Network
- Configuring a Wireless Network Policy
- Configure a wireless network connection.
- Configuring Windows Firewall
- Securing Network Traffic
- Configuring Windows Defender
- Creating An Outbound Firewall Rule
- Explain how to configure Windows firewall.
- Explain how to secure network traffic.
- Explain how to configure Windows Defender.
- Managing Shared Folders
- Configuring File Compression
- Managing Printers
- Overview of SkyDrive
- Creating a Shared folder for the Marketing
- Describe shared folders management.
- Describe how to configure file compression.
- Explain how to configure and manage printers.
- Describe the purpose and functionality of SkyDrive.
- Implementing Group Policy Objects
- Securing Data with EFS and BitLocker
- Configuring User Account Control
- Testing the Application of the Local Group Policy Objects
- Describe how to use local Group Policy

- Managing Device Drivers
- Maintain local hard disks.
- Use VHDs.
- Install and configure device drivers.
- Configuring IPv6 Network Connectivity
- Implementing Automatic IP Address Allocation
- Implementing Name Resolution
- Troubleshooting Network Connectivity
- Configuring IPv4 Manually
- Resolving a Network Connectivity Problem
- Configure a LAN connection with IPv6.
- Implement automatic IP address allocation.
- Implement name resolution.
- Troubleshoot common network-related problems.
- Implementing a Wireless Network
- Determining the Cause of Wireless **Network Problems**
- Configuring a Wireless Network Policy
- Configure a wireless network connection.
- Configuring Windows Firewall
- Securing Network Traffic
- Configuring Windows Defender
- Creating An Outbound Firewall Rule
- Explain how to configure Windows firewall.
- Explain how to secure network traffic.
- Explain how to configure Windows Defender.
- Managing Shared Folders
- Configuring File Compression
- Managing Printers
- Overview of SkyDrive
- Creating a Shared folder for the Marketing Group
- Describe shared folders management.
- Describe how to configure file compression.
- Explain how to configure and manage printers.
- Describe the purpose and functionality of SkyDrive.
- Implementing Group Policy Objects
- Securing Data with EFS and BitLocker
- Configuring User Account Control
- Testing the Application of the Local **Group Policy Objects**
- Describe how to use local Group Policy Objects (GPOs) to configure security and other settings.
- Select a suitable disk encryption method.
- Configure User Account Control.
- Managing Apps from the Windows Store
- Configuring Internet Explorer Settings
- Configuring Application Restrictions in the Enterprise
- Testing the AppLocker Rules
- Install and manage applications from the Windows Store.
- Configure and secure Microsoft Internet Explorer.
- Configure application restrictions.
- Managing the Reliability of Windows 8

- connection with IPv4.
- Describe the threats to network security.
- Describe how to optimize Windows 8 performance.
- Configure Windows 8 settings that are applicable to mobile computing devices.
- Describe Hyper-V.
- Describe how to back up and restore files in Windows 8.
- Describe the basic features of Windows PowerShell 3.0.
- Preparing to Install Windows 8
- Installing Windows 8
- Automating the Installation of Windows 8
- Activating Windows 8
- Performing a Clean Installation of Windows 8
- Using an Answer File to Install Windows 8
- Prepare a computer for Windows 8 installation.
- Install Windows 8.
- Automate the Installation of Windows 8.
- Explain Windows 8 Licensing and Activation.
- Migrating to Windows 8
- Migrating User Data and Settings
- Restoring User Data and Settings to a **Target Computer**
- Verifying Successful Migration of User **Data and Settings**
- Describe the options and processes for migrating to Windows 8.
- Identify important settings and data to
- migrate and explain how to migrate them. Maintaining Disks, Partitions, and Volumes
- Working with Virtual Hard Disks
- Installing and Configuring Device Drivers
- Configuring Quotas
- Working with VHDs Managing Device Drivers
- Maintain local hard disks.
- Use VHDs.
- Install and configure device drivers.
- Configuring IPv6 Network Connectivity
- Implementing Automatic IP Address Allocation
- Implementing Name Resolution
- Troubleshooting Network Connectivity
- Configuring IPv4 Manually
- Resolving a Network Connectivity Problem
- Configure a LAN connection with IPv6.
- Implement automatic IP address allocation.
- Implement name resolution.
- Troubleshoot common network-related problems.
- Implementing a Wireless Network
- Determining the Cause of Wireless Network Problems
- Configuring a Wireless Network Policy
- Configure a wireless network connection.
- Configuring Windows Firewall Securing Network Traffic

- Objects (GPOs) to configure security and other settings.
- Select a suitable disk encryption method.
- Configure User Account Control.
- Managing Apps from the Windows Store
- Configuring Internet Explorer Settings
- Configuring Application Restrictions in the Enterprise
- Testing the AppLocker Rules
- Install and manage applications from the Windows Store.
- Configure and secure Microsoft Internet Explorer.
- Configure application restrictions.
- Managing the Reliability of Windows 8
- Managing Windows 8 Updates
- Introducing Additional Workload
- Measuring System Responsiveness Under Load
- Explain how to manage Windows 8 reliability.
- Explain how to manage and maintain Windows 8 updates.
- Configuring VPN Access
- Configuring Remote Desktop and Remote Assistance
- Overview of DirectAccess
- Enable and configure VPN access.
- Enable and configure Remote Desktop and Remote Assistance.
- Describe when and how to use DirectAccess to address remote users' requirements.
- Creating Virtual Machines
- Managing Virtual Hard Disks
- Managing Snapshots
- Explain the process for creating and working with virtual machines.
- Identify key aspects of working with virtual disks
- Understand and manage snapshots with Hyper-V.
- Recovery Options in Windows 8
- Introducing a Simulated Problem
- Resolving the Problem
- Describe how to recover a Windows 8 computer.
- Windows PowerShell Remoting
- Using Windows PowerShell Cmdlets
- Describe Windows PowerShell Remoting.
- Describe the use of Windows PowerShell cmdlets
- Preparing to Install Windows 8
- Installing Windows 8
- Automating the Installation of Windows 8
- Activating Windows 8
- Performing a Clean Installation of Windows 8
- Using an Answer File to Install Windows 8
- Prepare a computer for Windows 8 installation.
- Install Windows 8.
- Automate the Installation of Windows 8.
- Explain Windows 8 Licensing and Activation.

- Managing Windows 8 Updates
- Introducing Additional Workload
- Measuring System Responsiveness Under Load
- Explain how to manage Windows 8 reliability.
- Explain how to manage and maintain Windows 8 updates.
- Configuring VPN Access
- Configuring Remote Desktop and Remote Assistance
- Overview of DirectAccess
- Enable and configure VPN access.
- Enable and configure Remote Desktop and Remote Assistance.
- Describe when and how to use DirectAccess to address remote users' requirements.
- Creating Virtual Machines
- Managing Virtual Hard Disks
- Managing Snapshots
- Explain the process for creating and working with virtual machines.
- Identify key aspects of working with virtual disks.
- Understand and manage snapshots with Hyper-V.
- Recovery Options in Windows 8
- Introducing a Simulated Problem
- Resolving the Problem
- Describe how to recover a Windows 8 computer.
- Windows PowerShell Remoting
- Using Windows PowerShell Cmdlets
- Describe Windows PowerShell Remoting.
- Describe the use of Windows PowerShell cmdlets
- Preparing to Install Windows 8
- Installing Windows 8
- Automating the Installation of Windows 8
- Activating Windows 8
- Performing a Clean Installation of Windows 8
- Using an Answer File to Install Windows
- Prepare a computer for Windows 8 installation.
- Install Windows 8.
- Automate the Installation of Windows 8.
- Explain Windows 8 Licensing and Activation.
- Migrating to Windows 8
- Migrating User Data and Settings
- Restoring User Data and Settings to a Target Computer
- Verifying Successful Migration of User Data and Settings
- Describe the options and processes for migrating to Windows 8.
- Identify important settings and data to migrate and explain how to migrate them.
- Maintaining Disks, Partitions, and Volumes

- Configuring Windows Defender
- Creating An Outbound Firewall Rule
- Explain how to configure Windows firewall.
- Explain how to secure network traffic.
- Explain how to configure Windows Defender.
- Managing Shared Folders
- Configuring File Compression
- Managing Printers
- Overview of SkyDrive
- Creating a Shared folder for the Marketing Group
- Describe shared folders management.
- Describe how to configure file compression.
- Explain how to configure and manage printers.
- Describe the purpose and functionality of SkyDrive.
- Implementing Group Policy Objects
- Securing Data with EFS and BitLocker
- Configuring User Account Control
- Testing the Application of the Local Group Policy Objects
- Describe how to use local Group Policy Objects (GPOs) to configure security and other settings.
- Select a suitable disk encryption method.
- Configure User Account Control.
- Managing Apps from the Windows Store
- Configuring Internet Explorer Settings
- Configuring Application Restrictions in the Enterprise
- Testing the AppLocker Rules
- Install and manage applications from the Windows Store.
- Configure and secure Microsoft Internet Explorer.
- Configure application restrictions.
- Managing the Reliability of Windows 8
- Managing Windows 8 Updates
- Introducing Additional Workload
- Measuring System Responsiveness Under Load
- Explain how to manage Windows 8 reliability.
- Explain how to manage and maintain Windows 8 updates.
- Configuring VPN Access
- Configuring Remote Desktop and Remote Assistance
- Overview of DirectAccess
- Enable and configure VPN access.
- Enable and configure Remote Desktop and Remote Assistance.
- Describe when and how to use DirectAccess to address remote users' requirements.
- Creating Virtual Machines
- Managing Virtual Hard Disks
- Managing Snapshots
- Explain the process for creating and working with virtual machines.
- Identify key aspects of working with virtual disks.
- Understand and manage snapshots with

- Migrating to Windows 8
- Migrating User Data and Settings
- Restoring User Data and Settings to a Target Computer
- Verifying Successful Migration of User Data and Settings
- Describe the options and processes for migrating to Windows 8.
- Identify important settings and data to migrate and explain how to migrate them.
- Maintaining Disks, Partitions, and Volumes
- Working with Virtual Hard Disks
- Installing and Configuring Device Drivers
- Configuring Quotas
- Working with VHDs
- Managing Device Drivers
- Maintain local hard disks.
- Use VHDs.
- Install and configure device drivers.
- Configuring IPv6 Network Connectivity
- Implementing Automatic IP Address Allocation
- Implementing Name Resolution
- Troubleshooting Network Connectivity
- Configuring IPv4 Manually
- Resolving a Network Connectivity Problem
- Configure a LAN connection with IPv6.
- Implement automatic IP address allocation.
- Implement name resolution.
- Troubleshoot common network-related problems.
- Implementing a Wireless Network
- Determining the Cause of Wireless Network Problems
- Configuring a Wireless Network Policy
- Configure a wireless network connection.
- Configuring Windows Firewall
- Securing Network Traffic
- Configuring Windows Defender
- Creating An Outbound Firewall Rule
- Explain how to configure Windows firewall.
- Explain how to secure network traffic.
- Explain how to configure Windows Defender.
- Managing Shared Folders
- Configuring File Compression
- Managing Printers
- Overview of SkyDrive
- Creating a Shared folder for the Marketing Group
- Describe shared folders management.
- Describe how to configure file compression.
- Explain how to configure and manage printers.
- Describe the purpose and functionality of SkyDrive.
- Implementing Group Policy Objects
- Securing Data with EFS and BitLocker
- Configuring User Account Control
- Testing the Application of the Local Group Policy Objects
- Describe how to use local Group Policy Objects (GPOs) to configure security and other settings.
- Select a suitable disk encryption method.
- Configure User Account Control.

- Working with Virtual Hard Disks
- Installing and Configuring Device Drivers
- Configuring Quotas
- Working with VHDs
- Managing Device Drivers
- Maintain local hard disks.
- Use VHDs.
- Install and configure device drivers.
- Configuring IPv6 Network Connectivity
- Implementing Automatic IP Address Allocation
- Implementing Name Resolution
- Troubleshooting Network Connectivity
- Configuring IPv4 Manually
- Resolving a Network Connectivity Problem
- Configure a LAN connection with IPv6.
- Implement automatic IP address allocation.
- Implement name resolution.
- Troubleshoot common network-related problems
- Implementing a Wireless Network
- Determining the Cause of Wireless Network Problems
- Configuring a Wireless Network Policy
- Configure a wireless network connection.
- Configuring Windows Firewall
- Securing Network Traffic
- Configuring Windows Defender
- Creating An Outbound Firewall Rule
- Explain how to configure Windows firewall.
- Explain how to secure network traffic.
- Explain how to configure Windows Defender.
- Managing Shared Folders
- Configuring File Compression
- Managing Printers
- Overview of SkyDrive
- Creating a Shared folder for the Marketing Group
- Describe shared folders management.
- Describe how to configure file compression.
- Explain how to configure and manage printers.
- Describe the purpose and functionality of SkyDrive.
- Implementing Group Policy Objects
- Securing Data with EFS and BitLocker
- Configuring User Account Control
- Testing the Application of the Local Group Policy Objects
- Describe how to use local Group Policy Objects (GPOs) to configure security and other settings.
- Select a suitable disk encryption method.
- Configure User Account Control.
- Managing Apps from the Windows Store
- Configuring Internet Explorer SettingsConfiguring Application Restrictions in
- Testing the AppLocker Rules
- Install and manage applications from the Windows Store.

- Hyper-V.
- Recovery Options in Windows 8
- Introducing a Simulated Problem
- Resolving the Problem
- Describe how to recover a Windows 8 computer.
- Windows PowerShell Remoting
- Using Windows PowerShell Cmdlets
- Describe Windows PowerShell Remoting.
- Describe the use of Windows PowerShell cmdlets

Module 14: Using Windows PowerShell

This module explains how to use Windows PowerShell, its (GUI), and scripting editor to write scripts that automate repetitive tasks, and thereby increase consistency and productivity.

#### Lessons

- Optimizing the Performance of Windows 8
- Introduction to Windows PowerShell 3.0
- Preparing to Install Windows 8
- Installing Windows 8
- Automating the Installation of Windows 8
- Activating Windows 8
- Performing a Clean Installation of Windows 8
- Using an Answer File to Install Windows 8
- Prepare a computer for Windows 8 installation.
- Install Windows 8.
- Automate the Installation of Windows 8.
- Explain Windows 8 Licensing and
- Activation.

  Migrating to Windows 8
- Migrating User Data and Settings
- Restoring User Data and Settings to a Target Computer
- Verifying Successful Migration of User Data and Settings
- Describe the options and processes for migrating to Windows 8.
- Identify important settings and data to migrate and explain how to migrate them.
- Maintaining Disks, Partitions, and Volumes
- Working with Virtual Hard Disks
- Installing and Configuring Device Drivers
- Configuring Quotas
- Working with VHDs
- Managing Device Drivers
- Maintain local hard disks.
- Use VHDs.
- Install and configure device drivers.
- Configuring IPv6 Network Connectivity
- Implementing Automatic IP Address Allocation
- Implementing Name Resolution
- Troubleshooting Network Connectivity

the Enterprise

- Managing Apps from the Windows Store
- Configuring Internet Explorer Settings
- Configuring Application Restrictions in the Enterprise
- Testing the AppLocker Rules
- Install and manage applications from the Windows Store.
- Configure and secure Microsoft Internet Explorer.
- Configure application restrictions.
- Managing the Reliability of Windows 8
- Managing Windows 8 Updates
- Introducing Additional Workload
- Measuring System Responsiveness Under Load
- Explain how to manage Windows 8 reliability.
- Explain how to manage and maintain Windows 8 updates.
- Configuring VPN Access
- Configuring Remote Desktop and Remote Assistance
- Overview of DirectAccess
- Enable and configure VPN access.
- Enable and configure Remote Desktop and Remote Assistance.
- Describe when and how to use DirectAccess to address remote users' requirements.
- Creating Virtual Machines
- Managing Virtual Hard Disks
- Managing Snapshots
- Explain the process for creating and working with virtual machines.
- Identify key aspects of working with virtual disks.
- Understand and manage snapshots with Hyper-V.
- Recovery Options in Windows 8
- Introducing a Simulated Problem
- Resolving the Problem
- Describe how to recover a Windows 8 computer.
- Windows PowerShell Remoting
- Using Windows PowerShell Cmdlets
- Describe Windows PowerShell Remoting.
- Describe the use of Windows PowerShell cmdlets
- Preparing to Install Windows 8
- Installing Windows 8
- Automating the Installation of Windows 8
- Activating Windows 8
- Performing a Clean Installation of Windows 8
- Using an Answer File to Install Windows 8
- Prepare a computer for Windows 8 installation.
- Install Windows 8.
- Automate the Installation of Windows 8.
- Explain Windows 8 Licensing and Activation.
- Migrating to Windows 8
- Migrating User Data and Settings
- Restoring User Data and Settings to a Target Computer

- Configure and secure Microsoft Internet Explorer.
- Configure application restrictions.
- Managing the Reliability of Windows 8
- Managing Windows 8 Updates
- Introducing Additional Workload
- Measuring System Responsiveness Under Load
- Explain how to manage Windows 8 reliability.
- Explain how to manage and maintain Windows 8 updates.
- Configuring VPN Access
- Configuring Remote Desktop and Remote Assistance
- Overview of DirectAccess
- Enable and configure VPN access.
- Enable and configure Remote Desktop and Remote Assistance.
- Describe when and how to use
   DirectAccess to address remote users' requirements.
- Creating Virtual Machines
- Managing Virtual Hard Disks
- Managing Snapshots
- Explain the process for creating and working with virtual machines.
- Identify key aspects of working with virtual disks.
- Understand and manage snapshots with Hyper-V.
- Recovery Options in Windows 8
- Introducing a Simulated Problem
- Resolving the Problem
- Describe how to recover a Windows 8 computer.
- Windows PowerShell Remoting
- Using Windows PowerShell Cmdlets
- Describe Windows PowerShell Remoting.
- Describe the use of Windows PowerShell cmdlets
- Preparing to Install Windows 8
- Installing Windows 8
- Automating the Installation of Windows 8
- Activating Windows 8
- Performing a Clean Installation of Windows 8
- Using an Answer File to Install Windows 8
- Prepare a computer for Windows 8 installation.
- Install Windows 8.
- Automate the Installation of Windows 8.
- Explain Windows 8 Licensing and Activation.
- Migrating to Windows 8
- Migrating User Data and Settings
- Restoring User Data and Settings to a Target Computer
- Verifying Successful Migration of User Data and Settings
- Describe the options and processes for migrating to Windows 8.

- Configuring IPv4 Manually
- Resolving a Network Connectivity Problem
- Configure a LAN connection with IPv6.
- Implement automatic IP address allocation.
- Implement name resolution.
- Troubleshoot common network-related problems.
- Implementing a Wireless Network
- Determining the Cause of Wireless Network Problems
- Configuring a Wireless Network Policy
- Configure a wireless network connection.
- Configuring Windows Firewall
- Securing Network Traffic
- Configuring Windows Defender
- Creating An Outbound Firewall Rule
- Explain how to configure Windows firewall.
- Explain how to secure network traffic.
- Explain how to configure Windows Defender.
- Managing Shared Folders
- Configuring File Compression
- Managing Printers
- Overview of SkvDrive
- Creating a Shared folder for the Marketing
   Group
- Describe shared folders management.
- Describe how to configure file compression.
- Explain how to configure and manage printers.
- Describe the purpose and functionality of SkyDrive.
- Implementing Group Policy Objects
- Securing Data with EFS and BitLocker
- Configuring User Account Control
- Testing the Application of the Local Group Policy Objects
- Describe how to use local Group Policy Objects (GPOs) to configure security and other settings.
- Select a suitable disk encryption method.
- Configure User Account Control.
- Managing Apps from the Windows Store
- Configuring Internet Explorer Settings
- Configuring Application Restrictions in the Enterprise
- Testing the AppLocker Rules
- Install and manage applications from the Windows Store.
- Configure and secure Microsoft Internet
- Explorer.Configure application restrictions.
- Managing the Reliability of Windows 8
- Managing Windows 8 Updates
- Introducing Additional Workload
- Measuring System Responsiveness Under Load
- Explain how to manage Windows 8 reliability.
- Explain how to manage and maintain Windows 8 updates.
- Configuring VPN Access
- Configuring Remote Desktop and Remote Assistance

- Verifying Successful Migration of User Data and Settings
- Describe the options and processes for migrating to Windows 8.
- Identify important settings and data to migrate and explain how to migrate them.
- Maintaining Disks, Partitions, and Volumes
- Working with Virtual Hard Disks
- Installing and Configuring Device Drivers
- Configuring Quotas
- Working with VHDs
- Managing Device Drivers
- Maintain local hard disks.
- Use VHDs.
- Install and configure device drivers.
- Configuring IPv6 Network Connectivity
- Implementing Automatic IP Address Allocation
- Implementing Name Resolution
- Troubleshooting Network Connectivity
- Configuring IPv4 Manually
- Resolving a Network Connectivity Problem
- Configure a LAN connection with IPv6.
- Implement automatic IP address allocation.
- Implement name resolution.
- Troubleshoot common network-related problems.
- Implementing a Wireless Network
- Determining the Cause of Wireless Network Problems
- Configuring a Wireless Network Policy
- Configure a wireless network connection.
- Configuring Windows Firewall
- Securing Network Traffic
- Configuring Windows Defender
- Creating An Outbound Firewall Rule
- Explain how to configure Windows firewall.
- Explain how to secure network traffic.
- Explain how to configure Windows Defender.
- Managing Shared Folders
- Configuring File Compression
- Managing Printers
- Overview of SkyDrive
- Creating a Shared folder for the Marketing Group
- Describe shared folders management.
- Describe how to configure file compression.
- Explain how to configure and manage printers.
- Describe the purpose and functionality of SkyDrive.
- Implementing Group Policy Objects
- Securing Data with EFS and BitLocker
- Configuring User Account Control
- Testing the Application of the Local Group Policy Objects
- Describe how to use local Group Policy Objects (GPOs) to configure security and other settings.
- Select a suitable disk encryption method.
- Configure User Account Control.
- Managing Apps from the Windows Store
- Configuring Internet Explorer Settings
- Configuring Application Restrictions in the Enterprise

- Identify important settings and data to migrate and explain how to migrate them.
- Maintaining Disks, Partitions, and Volumes
- Working with Virtual Hard Disks
- Installing and Configuring Device Drivers
- Configuring Quotas
- Working with VHDs
- Managing Device Drivers
- Maintain local hard disks.
- Use VHDs.
- Install and configure device drivers.
- Configuring IPv6 Network Connectivity
- Implementing Automatic IP Address Allocation
- Implementing Name Resolution
- Troubleshooting Network Connectivity
- Configuring IPv4 Manually
- Resolving a Network Connectivity Problem
- Configure a LAN connection with IPv6.
- Implement automatic IP address allocation.
- Implement name resolution.
- Troubleshoot common network-related problems.
- Implementing a Wireless Network
- Determining the Cause of Wireless Network Problems
- Configuring a Wireless Network Policy
- Configure a wireless network connection.
- Configuring Windows Firewall
- Securing Network Traffic
- Configuring Windows Defender
- Creating An Outbound Firewall Rule
- Explain how to configure Windows firewall.
- Explain how to secure network traffic.
- Explain how to configure Windows Defender.
- Managing Shared Folders
- Configuring File Compression
- Managing Printers
- Overview of SkyDrive
- Creating a Shared folder for the Marketing Group
- Describe shared folders management.
- Describe how to configure file compression.
- Explain how to configure and manage printers.
- Describe the purpose and functionality of
- Implementing Group Policy Objects
- Securing Data with EFS and BitLocker
- Configuring User Account Control
- Testing the Application of the Local Group Policy Objects
- Describe how to use local Group Policy Objects (GPOs) to configure security and other settings.
- Select a suitable disk encryption method.
- Configure User Account Control.
- Managing Apps from the Windows Store
- Configuring Internet Explorer Settings
- Configuring Application Restrictions in

- Overview of DirectAccess
- Enable and configure VPN access.
- Enable and configure Remote Desktop and Remote Assistance.
- Describe when and how to use DirectAccess to address remote users' requirements.
- Creating Virtual Machines
- Managing Virtual Hard Disks
- Managing Snapshots
- Explain the process for creating and working with virtual machines.
- Identify key aspects of working with virtual disks.
- Understand and manage snapshots with Hyper-V.
- Recovery Options in Windows 8
- Introducing a Simulated Problem
- Resolving the Problem
- Describe how to recover a Windows 8 computer.
- Windows PowerShell Remoting
- Using Windows PowerShell Cmdlets
- Describe Windows PowerShell Remoting.
- Describe the use of Windows PowerShell cmdlets
- Preparing to Install Windows 8
- Installing Windows 8
- Automating the Installation of Windows 8
- Activating Windows 8
- Performing a Clean Installation of Windows 8
- Using an Answer File to Install Windows 8
- Prepare a computer for Windows 8 installation.
- Install Windows 8.
- Automate the Installation of Windows 8.
- Explain Windows 8 Licensing and
- Activation.

  Migrating to Windows 8
- Migrating User Data and Settings
- Restoring User Data and Settings to a Target Computer
- Verifying Successful Migration of User Data and Settings
- Describe the options and processes for migrating to Windows 8.
- Identify important settings and data to
- migrate and explain how to migrate them.

  Maintaining Disks, Partitions, and Volumes
- Working with Virtual Hard Disks
- Installing and Configuring Device Drivers
- Configuring Quotas
- Working with VHDs
- Managing Device Drivers
- Maintain local hard disks.
- Use VHDs.
- Install and configure device drivers.
- Configuring IPv6 Network Connectivity
- Implementing Automatic IP Address Allocation
- Implementing Name Resolution
- Troubleshooting Network Connectivity

- Testing the AppLocker Rules
- Install and manage applications from the Windows Store.
- Configure and secure Microsoft Internet Explorer.
- Configure application restrictions.
- Managing the Reliability of Windows 8
- Managing Windows 8 Updates
- Introducing Additional Workload
- Measuring System Responsiveness Under Load
- Explain how to manage Windows 8 reliability.
- Explain how to manage and maintain Windows 8 updates.
- Configuring VPN Access
- Configuring Remote Desktop and Remote Assistance
- Overview of DirectAccess
- Enable and configure VPN access.
- Enable and configure Remote Desktop and Remote Assistance.
- Describe when and how to use DirectAccess to address remote users' requirements.
- Creating Virtual Machines
- Managing Virtual Hard Disks
- Managing Snapshots
- Explain the process for creating and working with virtual machines.
- Identify key aspects of working with virtual disks.
- Understand and manage snapshots with Hyper-V.
- Recovery Options in Windows 8
- Introducing a Simulated Problem
- Resolving the Problem
- Describe how to recover a Windows 8 computer.
- Windows PowerShell Remoting
- Using Windows PowerShell Cmdlets
- Describe Windows PowerShell Remoting.
- Describe the use of Windows PowerShell cmdlets

Lab: Configuring Network Connection

- Enabling Automatic IPv4 Configuration
- Preparing to Install Windows 8
- Installing Windows 8
- Automating the Installation of Windows 8
- Activating Windows 8
- Performing a Clean Installation of Windows 8
- Using an Answer File to Install Windows 8
- Prepare a computer for Windows 8 installation.
- Install Windows 8.
- Automate the Installation of Windows 8.
- Explain Windows 8 Licensing and Activation.
- Migrating to Windows 8
- Migrating User Data and Settings
- Restoring User Data and Settings to a Target Computer

- the Enterprise
- Testing the AppLocker Rules
- Install and manage applications from the Windows Store.
- Configure and secure Microsoft Internet Explorer.
- Configure application restrictions.
- Managing the Reliability of Windows 8
- Managing Windows 8 Updates
- Introducing Additional Workload
- Measuring System Responsiveness Under Load
- Explain how to manage Windows 8 reliability.
- Explain how to manage and maintain Windows 8 updates.
- Configuring VPN Access
- Configuring Remote Desktop and Remote Assistance
- Overview of DirectAccess
- Enable and configure VPN access.
- Enable and configure Remote Desktop and Remote Assistance.
- Describe when and how to use DirectAccess to address remote users' requirements.
- Creating Virtual Machines
- Managing Virtual Hard Disks
- Managing Snapshots
- Explain the process for creating and working with virtual machines.
- Identify key aspects of working with virtual disks.
- Understand and manage snapshots with Hyper-V.
- Recovery Options in Windows 8
- Introducing a Simulated Problem
- Resolving the Problem
- Describe how to recover a Windows 8 computer.
- Windows PowerShell Remoting
- Using Windows PowerShell Cmdlets
- Describe Windows PowerShell Remoting.
- Describe the use of Windows PowerShell cmdlets

Module 9: Configuring Applications

This module explains how to install and configure applications, which include both desktop apps and Windows Store apps.

## Lessons

- Upgrading to Windows 8
- Managing Disks, Partitions, and Volumes
- Configuring IPv4 Network Connectivity
- Overview of Wireless Networks
- Overview of Threats to Network Security
- Managing File Access
- Authentication and Authorization in Windows 8
- Install and Configure Applications
- Configuring Mobile Computers and Device Settings
- Overview of Hyper-V

- Configuring IPv4 Manually
- Resolving a Network Connectivity Problem
- Configure a LAN connection with IPv6.
- Implement automatic IP address allocation.
- Implement name resolution.
- Troubleshoot common network-related problems.
- Implementing a Wireless Network
- Determining the Cause of Wireless Network Problems
- Configuring a Wireless Network Policy
- Configure a wireless network connection.
- Configuring Windows Firewall
- Securing Network Traffic
- Configuring Windows Defender
- Creating An Outbound Firewall Rule
- Explain how to configure Windows firewall.
- Explain how to secure network traffic.
- Explain how to configure Windows Defender.
- Managing Shared Folders
- Configuring File Compression
- Managing Printers
- Overview of SkvDrive
- Creating a Shared folder for the Marketing
   Group
- Describe shared folders management.
- Describe how to configure file compression.
- Explain how to configure and manage printers.
- Describe the purpose and functionality of SkyDrive.
- Implementing Group Policy Objects
- Securing Data with EFS and BitLocker
- Configuring User Account Control
- Testing the Application of the Local Group Policy Objects
- Describe how to use local Group Policy Objects (GPOs) to configure security and other settings.
- Select a suitable disk encryption method.
- Configure User Account Control.
- Managing Apps from the Windows Store
- Configuring Internet Explorer Settings
- Configuring Application Restrictions in the
- Enterprise
- Testing the AppLocker RulesInstall and manage applications from the
- Windows Store.

  Configure and secure Microsoft Internet
- Explorer.Configure application restrictions.
- Managing the Reliability of Windows 8
- Managing Windows 8 Updates
- Introducing Additional Workload
- Measuring System Responsiveness Under Load
- Explain how to manage Windows 8 reliability.
- Explain how to manage and maintain Windows 8 updates.
- Configuring VPN Access
- Configuring Remote Desktop and Remote Assistance

- Verifying Successful Migration of User Data and Settings
- Describe the options and processes for migrating to Windows 8.
- Identify important settings and data to migrate and explain how to migrate them.
- Maintaining Disks, Partitions, and Volumes
- Working with Virtual Hard Disks
- Installing and Configuring Device Drivers
- Configuring Quotas
- Working with VHDs
- Managing Device Drivers
- Maintain local hard disks.
- Use VHDs.
- Install and configure device drivers.
- Configuring IPv6 Network Connectivity
- Implementing Automatic IP Address Allocation
- Implementing Name Resolution
- Troubleshooting Network Connectivity
- Configuring IPv4 Manually
- Resolving a Network Connectivity Problem
- Configure a LAN connection with IPv6.
- Implement automatic IP address allocation.
- Implement name resolution.
- Troubleshoot common network-related problems.
- Implementing a Wireless Network
- Determining the Cause of Wireless Network Problems
- Configuring a Wireless Network Policy
- Configure a wireless network connection.
- Configuring Windows Firewall
- Securing Network Traffic
- Configuring Windows Defender
- Creating An Outbound Firewall Rule
- Explain how to configure Windows firewall.
- Explain how to secure network traffic.
- Explain how to configure Windows Defender.
- Managing Shared Folders
- Configuring File Compression
- Managing Printers
- Overview of SkyDrive
- Creating a Shared folder for the Marketing Group
- Describe shared folders management.
- Describe how to configure file compression.
- Explain how to configure and manage printers.
- Describe the purpose and functionality of SkyDrive.
- Implementing Group Policy Objects
- Securing Data with EFS and BitLocker
- Configuring User Account Control
- Testing the Application of the Local Group Policy Objects
- Describe how to use local Group Policy Objects (GPOs) to configure security and other settings.
- Select a suitable disk encryption method.
- Configure User Account Control.
- Managing Apps from the Windows Store
- Configuring Internet Explorer Settings
- Configuring Application Restrictions in the Enterprise

- Backing Up and Restoring Files in Windows 8
- Preparing to Install Windows 8
- Installing Windows 8
- Automating the Installation of Windows 8
- Activating Windows 8
- Performing a Clean Installation of Windows 8
- Using an Answer File to Install Windows 8
- Prepare a computer for Windows 8 installation.
- Install Windows 8.
- Automate the Installation of Windows 8.
- Explain Windows 8 Licensing and Activation.
- Migrating to Windows 8
- Migrating User Data and Settings
- Restoring User Data and Settings to a Target Computer
- Verifying Successful Migration of User Data and Settings
- Describe the options and processes for migrating to Windows 8.
- Identify important settings and data to migrate and explain how to migrate them.
- Maintaining Disks, Partitions, and Volumes
- Working with Virtual Hard Disks
- Installing and Configuring Device Drivers
- Configuring Quotas
- Working with VHDs
- Managing Device Drivers
- Maintain local hard disks.
- Use VHDs.
- Install and configure device drivers.
- Configuring IPv6 Network Connectivity
- Implementing Automatic IP Address
- Implementing Name Resolution
- Troubleshooting Network Connectivity
- Configuring IPv4 Manually
- Resolving a Network Connectivity
  Problem
- Configure a LAN connection with IPv6.
- Implement automatic IP address allocation.
- Implement name resolution.
- Troubleshoot common network-related problems.
- Implementing a Wireless Network
- Determining the Cause of Wireless Network Problems
- Configuring a Wireless Network Policy
- Configure a wireless network connection.
- Configuring Windows Firewall
- Securing Network Traffic
- Configuring Windows Defender
- Creating An Outbound Firewall Rule
- Explain how to configure Windows firewall.
- Explain how to secure network traffic.
- Explain how to configure Windows

- Overview of DirectAccess
- Enable and configure VPN access.
- Enable and configure Remote Desktop and Remote Assistance.
- Describe when and how to use DirectAccess to address remote users' requirements.
- Creating Virtual Machines
- Managing Virtual Hard Disks
- Managing Snapshots
- Explain the process for creating and working with virtual machines.
- Identify key aspects of working with virtual disks
- Understand and manage snapshots with Hyper-V.
- Recovery Options in Windows 8
- Introducing a Simulated Problem
- Resolving the Problem
- Describe how to recover a Windows 8 computer.
- Windows PowerShell Remoting
- Using Windows PowerShell Cmdlets
- Describe Windows PowerShell Remoting.
- Describe the use of Windows PowerShell cmdlets

- Describe the different editions of Windows
- Configure a local area network (LAN) connection with IPv4.
- Describe the threats to network security.
- Describe how to optimize Windows 8 performance.
- Configure Windows 8 settings that are applicable to mobile computing devices.
- Describe Hyper-V.
- Describe how to back up and restore files in Windows 8.
- Describe the basic features of Windows
   PowerShell 3.0.
- Preparing to Install Windows 8
- Frepairing to install v
- Installing Windows 8Automating the Installation of Windows 8
- Activating Windows 8
- Performing a Clean Installation of Windows 8
- Using an Answer File to Install Windows 8
- Prepare a computer for Windows 8 installation.
- Install Windows 8.
- Automate the Installation of Windows 8.
- Explain Windows 8 Licensing and Activation.
- Migrating to Windows 8
- Migrating User Data and Settings
- Restoring User Data and Settings to a Target Computer
- Verifying Successful Migration of User Data and Settings

- Testing the AppLocker Rules
- Install and manage applications from the Windows Store.
- Configure and secure Microsoft Internet Explorer.
- Configure application restrictions.
- Managing the Reliability of Windows 8
- Managing Windows 8 Updates
- Introducing Additional Workload
- Measuring System Responsiveness Under Load
- Explain how to manage Windows 8 reliability.
- Explain how to manage and maintain Windows 8 updates.
- Configuring VPN Access
- Configuring Remote Desktop and Remote Assistance
- Overview of DirectAccess
- Enable and configure VPN access.
- Enable and configure Remote Desktop and Remote Assistance.
- Describe when and how to use DirectAccess to address remote users' requirements.
- Creating Virtual Machines
- Managing Virtual Hard Disks
- Managing Snapshots
- Explain the process for creating and working with virtual machines.
- Identify key aspects of working with virtual disks.
- Understand and manage snapshots with Hyper-V.
- Recovery Options in Windows 8
- Introducing a Simulated Problem
- Resolving the Problem
- Describe how to recover a Windows 8 computer.
- Windows PowerShell Remoting
- Using Windows PowerShell Cmdlets
- Describe Windows PowerShell Remoting.
- Describe the use of Windows PowerShell cmdlets

Lab: Troubleshooting Network Connectivity

- Creating a Simulated Network Connectivity
   Problem
- Preparing to Install Windows 8
- Installing Windows 8
- Automating the Installation of Windows 8
- Activating Windows 8
- Performing a Clean Installation of Windows8
- Using an Answer File to Install Windows 8
- Prepare a computer for Windows 8 installation.
- Install Windows 8.
- Automate the Installation of Windows 8.
- Explain Windows 8 Licensing and Activation.
- Migrating to Windows 8
- Migrating User Data and Settings
- Restoring User Data and Settings to a

- Defender.
- Managing Shared Folders
- Configuring File Compression
- Managing Printers
- Overview of SkyDrive
- Creating a Shared folder for the Marketing Group
- Describe shared folders management.
- Describe how to configure file compression.
- Explain how to configure and manage printers.
- Describe the purpose and functionality of SkyDrive.
- Implementing Group Policy Objects
- Securing Data with EFS and BitLocker
- Configuring User Account Control
- Testing the Application of the Local Group Policy Objects
- Describe how to use local Group Policy Objects (GPOs) to configure security and other settings.
- Select a suitable disk encryption method.
- Configure User Account Control.
- Managing Apps from the Windows Store
- Configuring Internet Explorer Settings
- Configuring Application Restrictions in the Enterprise
- Testing the AppLocker Rules
- Install and manage applications from the Windows Store.
- Configure and secure Microsoft Internet Explorer.
- Configure application restrictions.
- Managing the Reliability of Windows 8
- Managing Windows 8 Updates
- Introducing Additional Workload
- Measuring System Responsiveness Under Load
- Explain how to manage Windows 8 reliability.
- Explain how to manage and maintain Windows 8 updates.
- Configuring VPN Access
- Configuring Remote Desktop and Remote Assistance
- Overview of DirectAccess
- Enable and configure VPN access.
- Enable and configure Remote Desktop and Remote Assistance.
- Describe when and how to use DirectAccess to address remote users' requirements.
- Creating Virtual Machines
- Managing Virtual Hard Disks
- Managing Snapshots
- Explain the process for creating and working with virtual machines.
- Identify key aspects of working with virtual disks.
- Understand and manage snapshots with Hyper-V.
- Recovery Options in Windows 8
- Introducing a Simulated Problem
- Resolving the Problem
- Describe how to recover a Windows 8

- Describe the options and processes for migrating to Windows 8.
- Identify important settings and data to migrate and explain how to migrate them.
- Maintaining Disks, Partitions, and Volumes
- Working with Virtual Hard Disks
- Installing and Configuring Device Drivers
- Configuring Quotas
- Working with VHDs
- Managing Device Drivers
- Maintain local hard disks.
- Use VHDs.
- Install and configure device drivers.
- Configuring IPv6 Network Connectivity
- Implementing Automatic IP Address Allocation
- Implementing Name Resolution
- Troubleshooting Network Connectivity
- Configuring IPv4 Manually
- Resolving a Network Connectivity Problem
- Configure a LAN connection with IPv6.
- Implement automatic IP address allocation.
- Implement name resolution.
- Troubleshoot common network-related problems.
- Implementing a Wireless Network
- Determining the Cause of Wireless Network Problems
- Configuring a Wireless Network Policy
- Configure a wireless network connection.
- Configuring Windows Firewall
- Securing Network Traffic
- Configuring Windows Defender
- Creating An Outbound Firewall Rule
- Explain how to configure Windows firewall.
- Explain how to secure network traffic.
- Explain how to configure Windows Defender.
- Managing Shared Folders
- Configuring File Compression
- Managing Printers
- Managing Printers
- Overview of SkyDriveCreating a Shared folder for the Marketing
- Group

  Describe shared folders management.
- Describe how to configure file compression.
- Explain how to configure and manage printers.
- Describe the purpose and functionality of SkyDrive.
- Skyblive.
- Implementing Group Policy Objects
- Securing Data with EFS and BitLockerConfiguring User Account Control
- Testing the Application of the Local Group Policy Objects
- Describe how to use local Group Policy Objects (GPOs) to configure security and other settings.
- Select a suitable disk encryption method.
- Configure User Account Control.
- Managing Apps from the Windows Store
- Configuring Internet Explorer Settings
- Configuring Application Restrictions in the Enterprise

- **Target Computer**
- Verifying Successful Migration of User Data and Settings
- Describe the options and processes for migrating to Windows 8.
- Identify important settings and data to migrate and explain how to migrate them.
- Maintaining Disks, Partitions, and Volumes
- Working with Virtual Hard Disks
- Installing and Configuring Device Drivers
- Configuring Quotas
- Working with VHDs
- Managing Device Drivers
- Maintain local hard disks.
- Use VHDs.
- Install and configure device drivers.
- Configuring IPv6 Network Connectivity
- Implementing Automatic IP Address Allocation
- Implementing Name Resolution
- Troubleshooting Network Connectivity
- Configuring IPv4 Manually
- Resolving a Network Connectivity Problem
- Configure a LAN connection with IPv6.
- Implement automatic IP address allocation.
- Implement name resolution.
- Troubleshoot common network-related problems.
- Implementing a Wireless Network
- Determining the Cause of Wireless Network Problems
- Configuring a Wireless Network Policy
- Configure a wireless network connection.
- Configuring Windows Firewall
- Securing Network Traffic
- Configuring Windows Defender
- Creating An Outbound Firewall Rule
- Explain how to configure Windows firewall.
- Explain how to secure network traffic.
- Explain how to configure Windows Defender.
- Managing Shared Folders
- Configuring File Compression
- Managing Printers
- Overview of SkyDrive
- Creating a Shared folder for the Marketing Group
- Describe shared folders management.
- Describe how to configure file compression.
- Explain how to configure and manage printers.
- Describe the purpose and functionality of SkyDrive.
- Implementing Group Policy Objects
- Securing Data with EFS and BitLocker
- Configuring User Account Control
- Testing the Application of the Local Group Policy Objects
- Describe how to use local Group Policy Objects (GPOs) to configure security and other settings.
- Select a suitable disk encryption method.
- Configure User Account Control.
- Managing Apps from the Windows Store
- Configuring Internet Explorer Settings
- Configuring Application Restrictions in the

- computer.
- Windows PowerShell Remoting
- Using Windows PowerShell Cmdlets
- Describe Windows PowerShell Remoting.
- Describe the use of Windows PowerShell cmdlets
- Preparing to Install Windows 8
- Installing Windows 8
- Automating the Installation of Windows 8
- Activating Windows 8
- Performing a Clean Installation of Windows 8
- Using an Answer File to Install Windows 8
- Prepare a computer for Windows 8 installation.
- Install Windows 8.
- Automate the Installation of Windows 8.
- Explain Windows 8 Licensing and Activation.
- Migrating to Windows 8
- Migrating User Data and Settings
- Restoring User Data and Settings to a Target Computer
- Verifying Successful Migration of User Data and Settings
- Describe the options and processes for migrating to Windows 8.
- Identify important settings and data to migrate and explain how to migrate them.
- Maintaining Disks, Partitions, and Volumes
- Working with Virtual Hard Disks
- Installing and Configuring Device Drivers
- Configuring Quotas
- Working with VHDs
- Managing Device Drivers
- Maintain local hard disks.
- Use VHDs.
- Install and configure device drivers.
- Configuring IPv6 Network Connectivity
- Implementing Automatic IP Address
- Implementing Name Resolution
- Troubleshooting Network Connectivity
- Configuring IPv4 Manually
- Resolving a Network Connectivity Problem
- Configure a LAN connection with IPv6.
- Implement automatic IP address allocation.
- Implement name resolution.
- Troubleshoot common network-related problems.
- Implementing a Wireless Network
- Determining the Cause of Wireless Network Problems
- Configuring a Wireless Network Policy
- Configure a wireless network connection.
- Configuring Windows Firewall
- Securing Network Traffic
- Configuring Windows Defender
- Creating An Outbound Firewall Rule

- Testing the AppLocker Rules
- Install and manage applications from the Windows Store.
- Configure and secure Microsoft Internet Explorer.
- Configure application restrictions.
- Managing the Reliability of Windows 8
- Managing Windows 8 Updates
- Introducing Additional Workload
- Measuring System Responsiveness Under Load
- Explain how to manage Windows 8 reliability.
- Explain how to manage and maintain Windows 8 updates.
- Configuring VPN Access
- Configuring Remote Desktop and Remote Assistance
- Overview of DirectAccess
- Enable and configure VPN access.
- Enable and configure Remote Desktop and Remote Assistance.
- Describe when and how to use DirectAccess to address remote users' requirements.
- Creating Virtual Machines
- Managing Virtual Hard Disks
- Managing Snapshots
- Explain the process for creating and working with virtual machines.
- Identify key aspects of working with virtual disks.
- Understand and manage snapshots with Hyper-V.
- Recovery Options in Windows 8
- Introducing a Simulated Problem
- Resolving the Problem
- Describe how to recover a Windows 8 computer.
- Windows PowerShell Remoting
- Using Windows PowerShell Cmdlets
- Describe Windows PowerShell Remoting.
- Describe the use of Windows PowerShell cmdlets
- Preparing to Install Windows 8
- Frepairing to install v
- Installing Windows 8Automating the Installation of Windows 8
- Activating Windows 8
- Performing a Clean Installation of Windows 8
- Using an Answer File to Install Windows 8
- Prepare a computer for Windows 8 installation.
- Install Windows 8.
- Automate the Installation of Windows 8.
- Explain Windows 8 Licensing and Activation.
- Migrating to Windows 8
- Migrating User Data and Settings
- Restoring User Data and Settings to a Target Computer
- Verifying Successful Migration of User Data and Settings

### Enterprise

- Testing the AppLocker Rules
- Install and manage applications from the Windows Store.
- Configure and secure Microsoft Internet Explorer.
- Configure application restrictions.
- Managing the Reliability of Windows 8
- Managing Windows 8 Updates
- Introducing Additional Workload
- Measuring System Responsiveness Under Load
- Explain how to manage Windows 8 reliability.
- Explain how to manage and maintain Windows 8 updates.
- Configuring VPN Access
- Configuring Remote Desktop and Remote Assistance
- Overview of DirectAccess
- Enable and configure VPN access.
- Enable and configure Remote Desktop and Remote Assistance.
- Describe when and how to use DirectAccess to address remote users' requirements.
- Creating Virtual Machines
- Managing Virtual Hard Disks
- Managing Snapshots
- Explain the process for creating and working with virtual machines.
- Identify key aspects of working with virtual disks.
- Understand and manage snapshots with Hyper-V.
- Recovery Options in Windows 8
- Introducing a Simulated Problem
- Resolving the Problem
- Describe how to recover a Windows 8 computer.
- Windows PowerShell Remoting
- Using Windows PowerShell Cmdlets
- Describe Windows PowerShell Remoting.
- Describe the use of Windows PowerShell cmdlets

- Describe the different editions of Windows 8.
- Configure a local area network (LAN) connection with IPv4.
- Describe the threats to network security.
- Describe how to optimize Windows 8 performance.
- Configure Windows 8 settings that are applicable to mobile computing devices.
- Describe Hyper-V.
- Describe how to back up and restore files in Windows 8.
- Describe the basic features of Windows PowerShell 3.0.
- Preparing to Install Windows 8
- Installing Windows 8

- Explain how to configure Windows firewall.
- Explain how to secure network traffic.
- Explain how to configure Windows Defender.
- Managing Shared Folders
- Configuring File Compression
- Managing Printers
- Overview of SkyDrive
- Creating a Shared folder for the Marketing Group
- Describe shared folders management.
- Describe how to configure file compression.
- Explain how to configure and manage printers.
- Describe the purpose and functionality of SkyDrive.
- Implementing Group Policy Objects
- Securing Data with EFS and BitLocker
- Configuring User Account Control
- Testing the Application of the Local Group Policy Objects
- Describe how to use local Group Policy Objects (GPOs) to configure security and other settings.
- Select a suitable disk encryption method.
- Configure User Account Control.
- Managing Apps from the Windows Store
- Configuring Internet Explorer Settings
- Configuring Application Restrictions in the Enterprise
- Testing the AppLocker Rules
- Install and manage applications from the Windows Store.
- Configure and secure Microsoft Internet Explorer.
- Configure application restrictions.
- Managing the Reliability of Windows 8
- Managing Windows 8 Updates
- Introducing Additional Workload
- Measuring System Responsiveness Under Load
- Explain how to manage Windows 8 reliability.
- Explain how to manage and maintain Windows 8 updates.
- Configuring VPN Access
- Configuring Remote Desktop and Remote Assistance
- Overview of DirectAccess
- Enable and configure VPN access.
- Enable and configure Remote Desktop and Remote Assistance.
- Describe when and how to use DirectAccess to address remote users' requirements.
- Creating Virtual Machines
- Managing Virtual Hard Disks
- Managing Snapshots
- Explain the process for creating and working with virtual machines.
- Identify key aspects of working with virtual disks.
- Understand and manage snapshots with Hyper-V.

- Describe the options and processes for migrating to Windows 8.
- Identify important settings and data to migrate and explain how to migrate them.
- Maintaining Disks, Partitions, and Volumes
- Working with Virtual Hard Disks
- Installing and Configuring Device Drivers
- Configuring Quotas
- Working with VHDs
- Managing Device Drivers
- Maintain local hard disks.
- Use VHDs.
- Install and configure device drivers.
- Configuring IPv6 Network Connectivity
- Implementing Automatic IP Address Allocation
- Implementing Name Resolution
- Troubleshooting Network Connectivity
- Configuring IPv4 Manually
- Resolving a Network Connectivity Problem
- Configure a LAN connection with IPv6.
- Implement automatic IP address allocation.
- Implement name resolution.
- Troubleshoot common network-related problems.
- Implementing a Wireless Network
- Determining the Cause of Wireless Network Problems
- Configuring a Wireless Network Policy
- Configure a wireless network connection.
- Configuring Windows Firewall
- Securing Network Traffic
- Configuring Windows Defender
- Creating An Outbound Firewall Rule
- Explain how to configure Windows firewall.
- Explain how to secure network traffic.Explain how to configure Windows
- Defender.
- Managing Shared FoldersConfiguring File Compression
- Managing Printers
- Managing Printers
- Overview of SkyDriveCreating a Shared folder for the Marketing
- Group

  Describe shared folders management.
- Describe how to configure file compression.
- Explain how to configure and manage printers.
- Describe the purpose and functionality of SkyDrive.
- Implementing Group Policy Objects
- Securing Data with EFS and BitLocker
- Configuring User Account Control
- Testing the Application of the Local Group Policy Objects
- Describe how to use local Group Policy Objects (GPOs) to configure security and other settings.
- Select a suitable disk encryption method.
- Configure User Account Control.
- Managing Apps from the Windows Store
- Configuring Internet Explorer Settings
- Configuring Application Restrictions in the Enterprise

- Automating the Installation of Windows 8
- Activating Windows 8
- Performing a Clean Installation of Windows
  8
- Using an Answer File to Install Windows 8
- Prepare a computer for Windows 8 installation.
- Install Windows 8.
- Automate the Installation of Windows 8.
- Explain Windows 8 Licensing and Activation.
- Migrating to Windows 8
- Migrating User Data and Settings
- Restoring User Data and Settings to a Target Computer
- Verifying Successful Migration of User Data and Settings
- Describe the options and processes for migrating to Windows 8.
- Identify important settings and data to migrate and explain how to migrate them.
- Maintaining Disks, Partitions, and Volumes
- Working with Virtual Hard Disks
- Installing and Configuring Device Drivers
- Configuring Quotas
- Working with VHDs
- Managing Device Drivers
- Maintain local hard disks.
- Use VHDs.
- Install and configure device drivers.
- Configuring IPv6 Network Connectivity
- Implementing Automatic IP Address Allocation
- Implementing Name Resolution
- Troubleshooting Network Connectivity
- Configuring IPv4 Manually
- Resolving a Network Connectivity Problem
- Configure a LAN connection with IPv6.
- Implement automatic IP address allocation.
- Implement name resolution.
- Troubleshoot common network-related problems.
- Implementing a Wireless Network
- Determining the Cause of Wireless Network Problems
- Configuring a Wireless Network Policy
- Configure a wireless network connection.
- Configuring Windows Firewall
- Securing Network Traffic
- Configuring Windows Defender
- Creating An Outbound Firewall Rule
- Explain how to configure Windows firewall.
- Explain how to secure network traffic.
- Explain how to configure Windows Defender.
- Managing Shared Folders
- Configuring File Compression
- Managing Printers
- Overview of SkyDrive
- Creating a Shared folder for the Marketing Group
- Describe shared folders management.
- Describe how to configure file compression.
- Explain how to configure and manage printers.
- Describe the purpose and functionality of SkyDrive.

- Recovery Options in Windows 8
- Introducing a Simulated Problem
- Resolving the Problem
- Describe how to recover a Windows 8 computer.
- Windows PowerShell Remoting
- Using Windows PowerShell Cmdlets
- Describe Windows PowerShell Remoting.
- Describe the use of Windows PowerShell cmdlets
- Preparing to Install Windows 8
- Installing Windows 8
- Automating the Installation of Windows 8
- Activating Windows 8
- Performing a Clean Installation of Windows 8
- Using an Answer File to Install Windows 8
- Prepare a computer for Windows 8 installation.
- Install Windows 8.
- Automate the Installation of Windows 8.
- Explain Windows 8 Licensing and Activation
- Migrating to Windows 8
- Migrating User Data and Settings
- Restoring User Data and Settings to a Target Computer
- Verifying Successful Migration of User Data and Settings
- Describe the options and processes for migrating to Windows 8.
- Identify important settings and data to migrate and explain how to migrate them.
- Maintaining Disks, Partitions, and Volumes
- Working with Virtual Hard Disks
- Installing and Configuring Device Drivers
- Configuring Quotas
- Working with VHDs
- Managing Device Drivers
- Maintain local hard disks.
- Use VHDs.
- Install and configure device drivers.
- Configuring IPv6 Network Connectivity
- Implementing Automatic IP Address Allocation
- Implementing Name Resolution
- Troubleshooting Network Connectivity
- Configuring IPv4 Manually
- Resolving a Network Connectivity Problem
- Configure a LAN connection with IPv6.
- Implement automatic IP address allocation.
- Implement name resolution.
- Troubleshoot common network-related problems.
- Implementing a Wireless Network
- Determining the Cause of Wireless Network Problems
- Configuring a Wireless Network Policy
- Configure a wireless network connection.

- Testing the AppLocker Rules
- Install and manage applications from the Windows Store.
- Configure and secure Microsoft Internet Explorer.
- Configure application restrictions.
- Managing the Reliability of Windows 8
- Managing Windows 8 Updates
- Introducing Additional Workload
- Measuring System Responsiveness Under
- Explain how to manage Windows 8 reliability.
- Explain how to manage and maintain Windows 8 updates.
- Configuring VPN Access
- Configuring Remote Desktop and Remote
  Assistance
- Overview of DirectAccess
- Enable and configure VPN access.
- Enable and configure Remote Desktop and Remote Assistance.
- Describe when and how to use DirectAccess to address remote users' requirements.
- Creating Virtual Machines
- Managing Virtual Hard Disks
- Managing Snapshots
- Explain the process for creating and working with virtual machines.
- Identify key aspects of working with virtual disks.
- Understand and manage snapshots with Hyper-V.
- Recovery Options in Windows 8
- Introducing a Simulated Problem
- Resolving the Problem
- Describe how to recover a Windows 8 computer.
- Windows PowerShell Remoting
- Using Windows PowerShell Cmdlets
- Describe Windows PowerShell Remoting.
- Describe the use of Windows PowerShell cmdlets

- Implementing Group Policy Objects
- Securing Data with EFS and BitLocker
- Configuring User Account Control
- Testing the Application of the Local Group Policy Objects
- Describe how to use local Group Policy Objects (GPOs) to configure security and other settings.
- Select a suitable disk encryption method.
- Configure User Account Control.
- Managing Apps from the Windows Store
- Configuring Internet Explorer Settings
- Configuring Application Restrictions in the Enterprise
- Testing the AppLocker Rules
- Install and manage applications from the Windows Store.
- Configure and secure Microsoft Internet Explorer.
- Configure application restrictions.
- Managing the Reliability of Windows 8
- Managing Windows 8 Updates
- Introducing Additional Workload
- Measuring System Responsiveness Under Load
- Explain how to manage Windows 8 reliability.
- Explain how to manage and maintain Windows 8 updates.
- Configuring VPN Access
- Configuring Remote Desktop and Remote Assistance
- Overview of DirectAccess
- Enable and configure VPN access.
- Enable and configure Remote Desktop and Remote Assistance.
- Describe when and how to use DirectAccess to address remote users' requirements.
- Creating Virtual Machines
- Managing Virtual Hard Disks
- Managing Snapshots
- Explain the process for creating and working with virtual machines.
- Identify key aspects of working with virtual disks.
- Understand and manage snapshots with Hyper-V.
- Recovery Options in Windows 8
- Introducing a Simulated Problem
- Resolving the Problem
- Describe how to recover a Windows 8 computer.
- Windows PowerShell Remoting
- Using Windows PowerShell Cmdlets
- Describe Windows PowerShell Remoting.
- Describe the use of Windows PowerShell cmdlets
- Preparing to Install Windows 8
- Installing Windows 8
- Automating the Installation of Windows 8
- Activating Windows 8
- Performing a Clean Installation of Windows8

- Configuring Windows Firewall
- Securing Network Traffic
- Configuring Windows Defender
- Creating An Outbound Firewall Rule
- Explain how to configure Windows firewall.
- Explain how to secure network traffic.
- Explain how to configure Windows Defender.
- Managing Shared Folders
- Configuring File Compression
- Managing Printers
- Overview of SkyDrive
- Creating a Shared folder for the Marketing Group
- Describe shared folders management.
- Describe how to configure file compression.
- Explain how to configure and manage printers.
- Describe the purpose and functionality of SkyDrive.
- Implementing Group Policy Objects
- Securing Data with EFS and BitLocker
- Configuring User Account Control
- Testing the Application of the Local Group Policy Objects
- Describe how to use local Group Policy Objects (GPOs) to configure security and other settings.
- Select a suitable disk encryption method.
- Configure User Account Control.
- Managing Apps from the Windows Store
- Configuring Internet Explorer Settings
- Configuring Application Restrictions in the Enterprise
- Testing the AppLocker Rules
- Install and manage applications from the Windows Store.
- Configure and secure Microsoft Internet Explorer.
- Configure application restrictions.
- Managing the Reliability of Windows 8
- Managing Windows 8 Updates
- Introducing Additional Workload
- Measuring System Responsiveness Under Load
- Explain how to manage Windows 8 reliability.
- Explain how to manage and maintain Windows 8 updates.
- Configuring VPN Access
- Configuring Remote Desktop and Remote Assistance
- Overview of DirectAccess
- Enable and configure VPN access.
- Enable and configure Remote Desktop and Remote Assistance.
- Describe when and how to use DirectAccess to address remote users' requirements.
- Creating Virtual Machines
- Managing Virtual Hard Disks
- Managing Snapshots
- Explain the process for creating and working with virtual machines.

- Using an Answer File to Install Windows 8
- Prepare a computer for Windows 8 installation.
- Install Windows 8.
- Automate the Installation of Windows 8.
- Explain Windows 8 Licensing and Activation.
- Migrating to Windows 8
- Migrating User Data and Settings
- Restoring User Data and Settings to a Target Computer
- Verifying Successful Migration of User Data and Settings
- Describe the options and processes for migrating to Windows 8.
- Identify important settings and data to migrate and explain how to migrate them.
- Maintaining Disks, Partitions, and Volumes
- Working with Virtual Hard Disks
- Installing and Configuring Device Drivers
- Configuring Quotas
- Working with VHDs
- Managing Device Drivers
- Maintain local hard disks.
- Use VHDs.
- Install and configure device drivers.
- Configuring IPv6 Network Connectivity
- Implementing Automatic IP Address Allocation
- Implementing Name Resolution
- Troubleshooting Network Connectivity
- Configuring IPv4 Manually
- Resolving a Network Connectivity Problem
- Configure a LAN connection with IPv6.
- Implement automatic IP address allocation.
- Implement name resolution.
- Troubleshoot common network-related problems.
- Implementing a Wireless Network
- Determining the Cause of Wireless Network Problems
- Configuring a Wireless Network Policy
- Configure a wireless network connection.
- Configuring Windows Firewall
- Securing Network Traffic
- Configuring Windows Defender
- Creating An Outbound Firewall Rule
- Explain how to configure Windows firewall.
- Explain how to secure network traffic.
- Explain how to configure Windows Defender.
- Managing Shared Folders
- Configuring File Compression
- Managing Printers
- Overview of SkyDrive
- Creating a Shared folder for the Marketing
   Group
- Describe shared folders management.
- Describe how to configure file compression.
- Explain how to configure and manage printers.
- Describe the purpose and functionality of SkyDrive.
- Implementing Group Policy Objects
- Securing Data with EFS and BitLocker
- Configuring User Account Control
- Testing the Application of the Local Group

- Identify key aspects of working with virtual disks.
- Understand and manage snapshots with Hyper-V.
- Recovery Options in Windows 8
- Introducing a Simulated Problem
- Resolving the Problem
- Describe how to recover a Windows 8 computer.
- Windows PowerShell Remoting
- Using Windows PowerShell Cmdlets
- Describe Windows PowerShell Remoting.
- Describe the use of Windows PowerShell cmdlets

Lab: Configuring Internet Explorer Security

Configuring Internet Explorer

Lab: Configuring AppLocker

Configuring AppLocker Rules

### Policy Objects

- Describe how to use local Group Policy Objects (GPOs) to configure security and other settings.
- Select a suitable disk encryption method.
- Configure User Account Control.
- Managing Apps from the Windows Store
- Configuring Internet Explorer Settings
- Configuring Application Restrictions in the Enterprise
- Testing the AppLocker Rules
- Install and manage applications from the Windows Store.
- Configure and secure Microsoft Internet Explorer.
- Configure application restrictions.
- Managing the Reliability of Windows 8
- Managing Windows 8 Updates
- Introducing Additional Workload
- Measuring System Responsiveness Under Load
- Explain how to manage Windows 8 reliability.
- Explain how to manage and maintain Windows 8 updates.
- Configuring VPN Access
- Configuring Remote Desktop and Remote Assistance
- Overview of DirectAccess
- Enable and configure VPN access.
- Enable and configure Remote Desktop and Remote Assistance.
- Describe when and how to use DirectAccess to address remote users' requirements.
- Creating Virtual Machines
- Managing Virtual Hard Disks
- Managing Snapshots
- Explain the process for creating and working with virtual machines.
- Identify key aspects of working with virtual disks.
- Understand and manage snapshots with Hyper-V.
- Recovery Options in Windows 8
- Introducing a Simulated Problem
- Resolving the Problem
- Describe how to recover a Windows 8 computer.
- Windows PowerShell Remoting
- Using Windows PowerShell Cmdlets
- Describe Windows PowerShell Remoting.
- Describe the use of Windows PowerShell cmdlets
- Preparing to Install Windows 8
- Installing Windows 8
- Automating the Installation of Windows 8
- Activating Windows 8
- Performing a Clean Installation of Windows
- Using an Answer File to Install Windows 8
- Prepare a computer for Windows 8 installation.
- Install Windows 8.

- Automate the Installation of Windows 8.
- Explain Windows 8 Licensing and Activation.
- Migrating to Windows 8
- Migrating User Data and Settings
- Restoring User Data and Settings to a Target Computer
- Verifying Successful Migration of User Data and Settings
- Describe the options and processes for migrating to Windows 8.
- Identify important settings and data to migrate and explain how to migrate them.
- Maintaining Disks, Partitions, and Volumes
- Working with Virtual Hard Disks
- Installing and Configuring Device Drivers
- Configuring Quotas
- Working with VHDs
- Managing Device Drivers
- Maintain local hard disks.
- Use VHDs.
- Install and configure device drivers.
- Configuring IPv6 Network Connectivity
- Implementing Automatic IP Address Allocation
- Implementing Name Resolution
- Troubleshooting Network Connectivity
- Configuring IPv4 Manually
- Resolving a Network Connectivity Problem
- Configure a LAN connection with IPv6.
- Implement automatic IP address allocation.
- Implement name resolution.
- Troubleshoot common network-related problems.
- Implementing a Wireless Network
- Determining the Cause of Wireless Network Problems
- Configuring a Wireless Network Policy
- Configure a wireless network connection.
- Configuring Windows Firewall
- Securing Network Traffic
- Configuring Windows Defender
- Creating An Outbound Firewall Rule
- Explain how to configure Windows firewall.
- Explain how to secure network traffic.
- Explain how to configure Windows Defender.
- Managing Shared Folders
- Configuring File Compression
- Managing Printers
- Overview of SkyDrive
- Creating a Shared folder for the Marketing Group
- Describe shared folders management.
- Describe how to configure file compression.
- Explain how to configure and manage printers.
- Describe the purpose and functionality of SkyDrive.
- Implementing Group Policy Objects
- Securing Data with EFS and BitLocker
- Configuring User Account Control
- Testing the Application of the Local Group Policy Objects
- Describe how to use local Group Policy Objects (GPOs) to configure security and other settings.

- Select a suitable disk encryption method.
- Configure User Account Control.
- Managing Apps from the Windows Store
- Configuring Internet Explorer Settings
- Configuring Application Restrictions in the Enterprise
- Testing the AppLocker Rules
- Install and manage applications from the Windows Store.
- Configure and secure Microsoft Internet Explorer.
- Configure application restrictions.
- Managing the Reliability of Windows 8
- Managing Windows 8 Updates
- Introducing Additional Workload
- Measuring System Responsiveness Under Load
- Explain how to manage Windows 8 reliability.
- Explain how to manage and maintain Windows 8 updates.
- Configuring VPN Access
- Configuring Remote Desktop and Remote Assistance
- Overview of DirectAccess
- Enable and configure VPN access.
- Enable and configure Remote Desktop and Remote Assistance.
- Describe when and how to use DirectAccess to address remote users' requirements.
- Creating Virtual Machines
- Managing Virtual Hard Disks
- Managing Snapshots
- Explain the process for creating and working with virtual machines.
- Identify key aspects of working with virtual disks
- Understand and manage snapshots with Hyper-V.
- Recovery Options in Windows 8
- Introducing a Simulated Problem
- Resolving the Problem
- Describe how to recover a Windows 8 computer.
- Windows PowerShell Remoting
- Using Windows PowerShell Cmdlets
- Describe Windows PowerShell Remoting.
- Describe the use of Windows PowerShell cmdlets
- Preparing to Install Windows 8
- Installing Windows 8
- Automating the Installation of Windows 8
- Activating Windows 8
- Performing a Clean Installation of Windows 8
- Using an Answer File to Install Windows 8
- Prepare a computer for Windows 8 installation.
- Install Windows 8.
- Automate the Installation of Windows 8.
- Explain Windows 8 Licensing and Activation.
- Migrating to Windows 8
- Migrating User Data and Settings

- Restoring User Data and Settings to a Target Computer
- Verifying Successful Migration of User Data and Settings
- Describe the options and processes for migrating to Windows 8.
- Identify important settings and data to migrate and explain how to migrate them.
- Maintaining Disks, Partitions, and Volumes
- Working with Virtual Hard Disks
- Installing and Configuring Device Drivers
- Configuring Quotas
- Working with VHDs
- Managing Device Drivers
- Maintain local hard disks.
- Use VHDs.
- Install and configure device drivers.
- Configuring IPv6 Network Connectivity
- Implementing Automatic IP Address Allocation
- Implementing Name Resolution
- Troubleshooting Network Connectivity
- Configuring IPv4 Manually
- Resolving a Network Connectivity Problem
- Configure a LAN connection with IPv6.
- Implement automatic IP address allocation.
- Implement name resolution.
- Troubleshoot common network-related problems.
- Implementing a Wireless Network
- Determining the Cause of Wireless Network Problems
- Configuring a Wireless Network Policy
- Configure a wireless network connection.
- Configuring Windows Firewall
- Securing Network Traffic
- Configuring Windows Defender
- Creating An Outbound Firewall Rule
- Explain how to configure Windows firewall.
- Explain how to secure network traffic.
- Explain how to configure Windows Defender.
- Managing Shared Folders
- Configuring File Compression
- Managing Printers
- Overview of SkyDrive
- Creating a Shared folder for the Marketing
- Describe shared folders management.
- Describe how to configure file compression.
- Explain how to configure and manage printers.
- Describe the purpose and functionality of SkyDrive.
- Implementing Group Policy Objects
- Securing Data with EFS and BitLocker
- Configuring User Account Control
- Testing the Application of the Local Group Policy Objects
- Describe how to use local Group Policy Objects (GPOs) to configure security and other settings.
- Select a suitable disk encryption method.
- Configure User Account Control.
- Managing Apps from the Windows Store
- Configuring Internet Explorer Settings

- Configuring Application Restrictions in the Enterprise
- Testing the AppLocker Rules
- Install and manage applications from the Windows Store.
- Configure and secure Microsoft Internet Explorer.
- Configure application restrictions.
- Managing the Reliability of Windows 8
- Managing Windows 8 Updates
- Introducing Additional Workload
- Measuring System Responsiveness Under Load
- Explain how to manage Windows 8 reliability.
- Explain how to manage and maintain Windows 8 updates.
- Configuring VPN Access
- Configuring Remote Desktop and Remote Assistance
- Overview of DirectAccess
- Enable and configure VPN access.
- Enable and configure Remote Desktop and Remote Assistance.
- Describe when and how to use DirectAccess to address remote users' requirements.
- Creating Virtual Machines
- Managing Virtual Hard Disks
- Managing Snapshots
- Explain the process for creating and working with virtual machines.
- Identify key aspects of working with virtual disks.
- Understand and manage snapshots with Hyper-V.
- Recovery Options in Windows 8
- Introducing a Simulated Problem
- Resolving the Problem
- Describe how to recover a Windows 8 computer.
- Windows PowerShell Remoting
- Using Windows PowerShell Cmdlets
- Describe Windows PowerShell Remoting.
- Describe the use of Windows PowerShell cmdlets

Module 5: Implementing Wireless Network Connections

### Flere Informationer:

For yderligere informationer eller booking af kursus, kontakt os på tlf.nr.: 44 88 18 00

training@globalknowledge.dk

www.globalknowledge.com/da-dk/

Global Knowledge, Stamholmen 110, 2650 Hvidovre